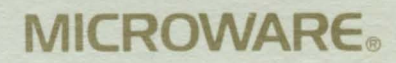

**OS-9 OPERATING SYSTEM SYSTEM PROGRAMMER'S MANUAL** 

Microware Systems Corporation 5835 Grand Avenue Des Moines, Iowa 50312 Telephone 515-279-8844 Telex 910-520-2535

OS-9 OPERATING SYSTEM

SYSTEM PROGRAMMER'S MANUAL

Copyright 1980, 1982 Microware Systems Corporation All Rights Reserved.

This manual, the OS-9 Program, and any information contained herein is the copyrighted property of Microware Systems Corporation. Reproduction of this manual in part or whole by any means, electrical or otherwise, *is* prohibited, except by written permission from Microware Systems Corporation. '

The information contained herein is believed to be accurate as of the date of publication. however, Microware will not be liable for any damages, including indirect or consequential, related to use of the OS-9 Operating system or of this documentation. The information contained herein is subject to change without notice.

Revision F-l, January 1983

 $\langle\bullet\rangle$  .

OS-9 Level One System Programmers Manual

#### Errata Summary

PAGE 4-4: Top of page The four least significant bits of byte 6 describe the language type as listed below:

- o Data (non-executable)
- 1 6809 object code<br>2 BASIC09 I-code
- BASIC09 I-code
- 3 PASCAL I-code
- 4 C I-code
- 5 COBOL I-code<br>6 FORTRAN I-cod
	- 6 FORTRAN I-code
- PAGE 4-5: TOp of page first line should read:

"user-defined" types having type codes of 5 through B. They have four more bytes in their headers defined as follows:

PAGE 6-3: Second paragraph third sentence should read:

There are a maximum of 2048 bits in the map,  $\ldots$ 

PAGES 6-17 and 7-13: Top of page INPUT should read:

> INPUT:  $(U)$  = Address of the device static storage area (Y) = Address of the path descriptor (B) = Status code

PAGE 10-7: add following lines to discussion: The value of the CRC accumulator after calculation must be complemented before being stored in the module.

> When checking a module CRC, the CRC calculation should be performed on the entire module (including the module CRC). The CRC accumulator will contain the CRC constant bytes if the module CRC is correct.

PAGE 10-24: Insert the following lines after the register diagram: NOTE: The R\$CC and R\$B locations are set by the OS-9 service routine dispatcher. The user service routine should set CC and B to the appropriate values and return with RTS. The service dispatcher will then set the values in the user's register stack.

PAGE 10-24: Replace all lines after "Function request codes..." with:

Function request codes are broken into the two catagories as shown below:

\$00 - \$27 User mode service request codes.

- \$29 \$37 privileged system mode service request codes. ANY service request code with the sign bit set will be placed in the system table only.
- NOTE: These catagories are defined by convention and are not enforced by 05-9. Any service code can be made privileged by setting the sign bit.

Codes \$23-\$27 and \$36-\$37 will not be used by MICROWARE and are free for user definition.

- PAGE 10-48: DUP output should be: OUTPUT: (A) = New path number.
- PAGE 10-49: GETSTAT registers should be:<br>INPUT: (A) = Path number  $(A)$  = Path number (B) = Function code (Other registers depend.on function code)

OUTPUT: (depends upon function code)

PAGE 10-46A: The following page describes the new system call I\$DeletX.

## LEVEL ONE SYSTEM PROGRAMMER'S MANUAL Table of Contents

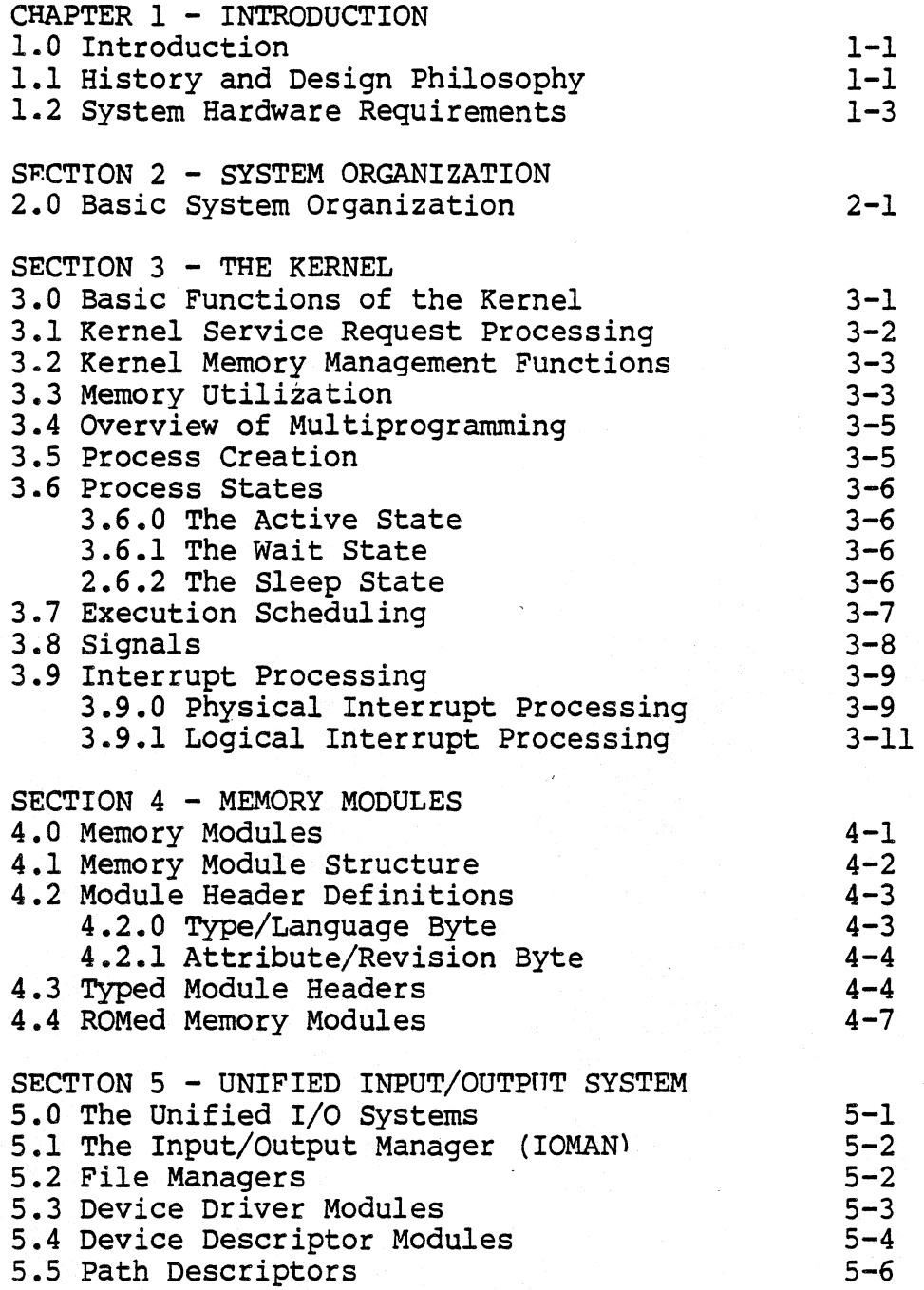

(Continued)

## LEVEL ONE SYSTEM PROGRAMMER'S MANUAL Table of Contents

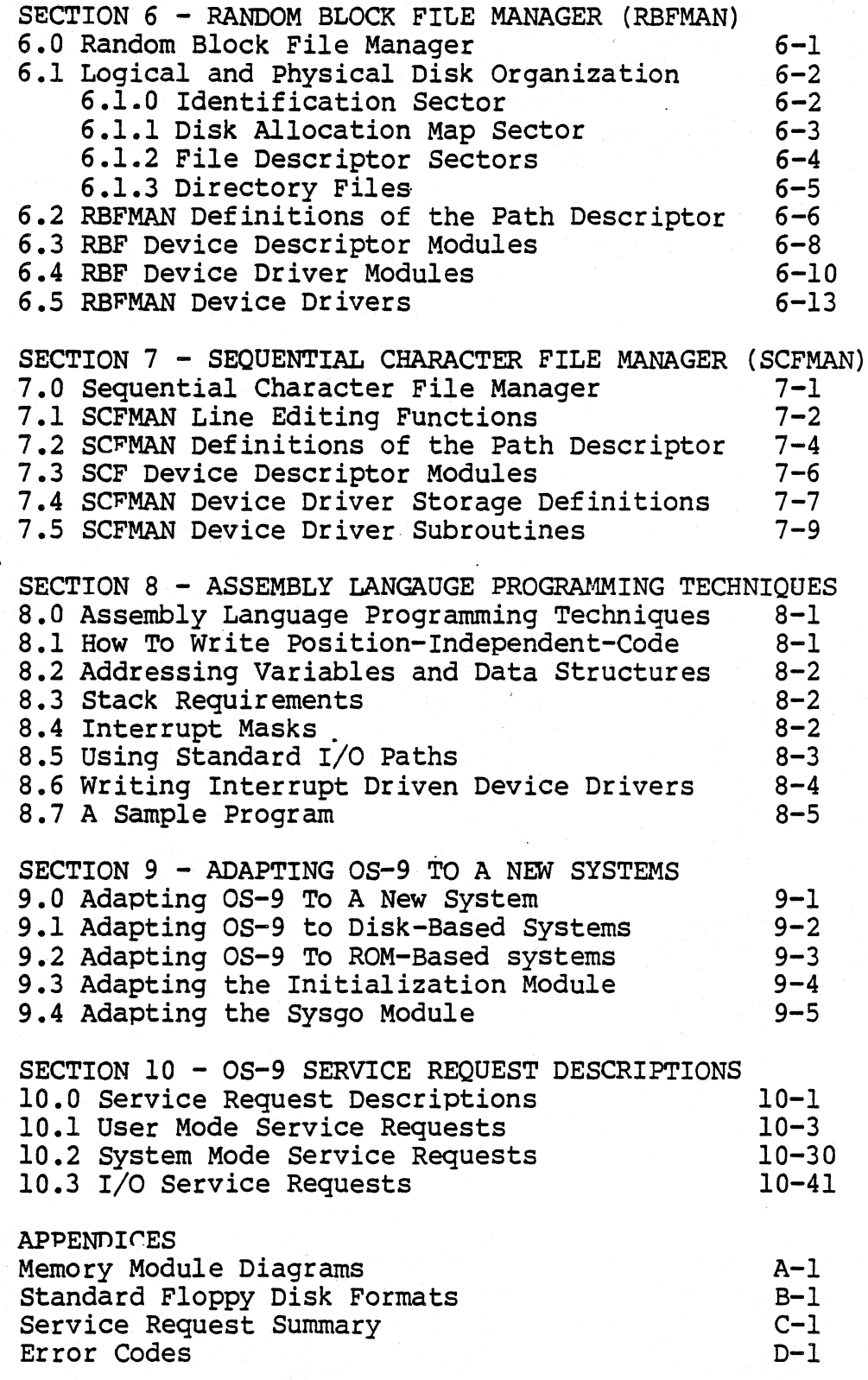

(C) 1980. 1981. 1982 Microware Systems Corporation PAGE  $0-2$ 

## OS-9'LEVEL ONE SYSTEM PROGRAMMER'S MANUAL Introduction to OS-9

#### INTRODUCTION

OS-9 Level One *is* a versatile multiprogramming/multitasking operating system for computers utilizing the Motorola 6809 microprocessor. It is well-suited for a wide range of applications on 6809 computers of almost any size or complexity. Its main features are:

- <sup>~</sup>Comprehensive management of all system resources: memory, input/output and CPU time.
- \* A powerful user interface that is easy to learn and use.
- \* True multiprogramming operation.
- \* Efficient operation in typical microcomputer configurations.
- \* Expandable, device-independent unified I/O system.
- \* Full support for modular ROMed software.
- \* Upward and downward compatability with OS-9 Level Two

This manual is intended to provide the information necessary to install, maintain, expand, or write assembly-language software for OS-9 systems. It assumes that the reader is familiar with the 6809 architecture, instruction set, and assembly language.

 $\frac{300}{275}$ 

#### HISTORY AND DESIGN PHILOSOPHY

OS-9 Level One is one of the products of the BASIC09 Advanced 6809 Programming Language development effort undertaken by Microware and Motorola from 1978 to 1980. During the course of the project it became evident that a fairly sophisticated operating system would be required to support BASIC09 and similar high-<br>performance 6809 software.

OS-9's design was modeled after Bell Telephone Laboratories' "UNIX" operating system, which is becoming widely recognized as a standard for mini and micro multiprogramming operating systems because of its versatility and relatively Simple, yet elegant structure. Even though a "clone" of UNIX for the 6809 *is*  relatively easy to implement, there are a number of problems with<br>this approach. UNIX was designed for fairly large-scale minicomputers (such as large PDP-lls) that have high CPU throughput, large fast disk storage devices and a static I/O environment. Also, UNIX *is* not particulary time or disk-storage efficient, especially when used with low-cost disk drives.

## OS-9 LEVEL ONE SYSTEM PROGRAMMER'S MANUAL Introduction to OS-9

For these reasons, OS-9 was designed to retain the overall concept and user interface of UNIX, but its implementation is considerably different. OS-9's design is tailored to typical microcomputer performance ranges and operational environments. As an example, OS-9, unlike UNIX, does not dynamically swap running programs on and off disk • This is because floppy disks and many lower-cost Winchester-type hard disks are simply too slow to do this efficiently. Instead, OS-9 always keeps running programs in memory and emphasizes more efficient use of available ROM or RAM.

OS-9 also introduces some important new features that are intended to make the most of the capabilities of third-generation microprocessors, such as support of reentrant, position- independant software that can be shared by several users simultaneously to reduce overall memory requirements.

Perhaps the most innovative part of OS-9 is its "memory module" management system, which provides extensive support for modular software, particularly ROMed software. This will increasingly important role in the future as a method of reducing software costs. The "memory module" and LINK capabilities of OS-9 permit modules to be automatically identified, linked together, shared, updated or repaired. Individual modules in ROM which are defective may be repaired (without reprogramming the ROM) by placing a "fixed" module with the same name, but a higher revision number into memory. Memory modules have many other advantages, for example, OS-9 can allow several programs to share a common math subroutine module. The same module could automatically be replaced with a module containing drivers for a hardware arithmetic processor without any change to the programs which call the module.

Users experienced with UNIX should have little difficulty adapting to OS-9. Here are some of the main differences between the two systems:

- 1. OS-9 is written in 6809 assembly language, not C. This improves program size and speed characteristics.
- 2. OS-9 was designed for a mixed RAM/ROM microcomputer memory environment and more effectively supports reentrant, position-independent code.
- 3. OS-9 introduces the "memory module" concept for organizing object code with built-in dynamic inter-module linkage.
- 4. OS-9 supports multiple file managers, which are modules that interface a class of devices to the file system.
- 5. "Fork" and "Execute" calls are faster and more memory efficient than the UNIX equivalents.

(C) 1980, 1981, 1982 Microware Systems Corporation PAGE 1-2

## OS-9 LEVEL ONE SYSTEM PROGRAMMER'S MANUAL Introduction to OS-9

## SYSTEM HARDWARE REQUIREMENTS

The 05-9 operating system consists of building blocks called memory modules, which are automatically located and linked together when the system starts up. This makes it extremely easy to reconfigure the system. For example, reconfiguring the system to handle additional devices is simply a matter of placing the corresponding modules into memory. Because OS-9 is so flexible, the "minimum" hardware requirements are difficult to define. A bare-bones LEVEL I system requires 4K of ROM and 2K of RAM, which may be expanded to 56K RAM.

Shown below are the requirements for a typical 05-9 software development system. Actual hardware requirements may vary depending upon the particular application.

- \* 6809 MPU
- \* 24K Bytes RAM Memory for Assembly Language Development 40K Bytes RAM Memory for High Level Languages such as BASIC09 (RAM Must Be Contiguous From Address Zero Upward)
- \* 4K Bytes of ROM: 2K must be addressed at \$F800 \$FFFF, the other 2K is position-independant and self-locating. Some disk systems may require three 2K ROMs.
- \* Console terminal and interface using serial, parallel, or memory mapped video.
- \* Optional printer using serial or parallel interface.
- \* Optional real-time clock hardware.

I/O device controller addresses can be located anywhere in the memory space, however it is good practice to place them as high as possible to maximize RAM expansion capability. Standard possible to maximize RAM expansion capability. Microware-supplied OS-9 packages for computers made by popular manufacturers usually conform to the system's customary memory map.

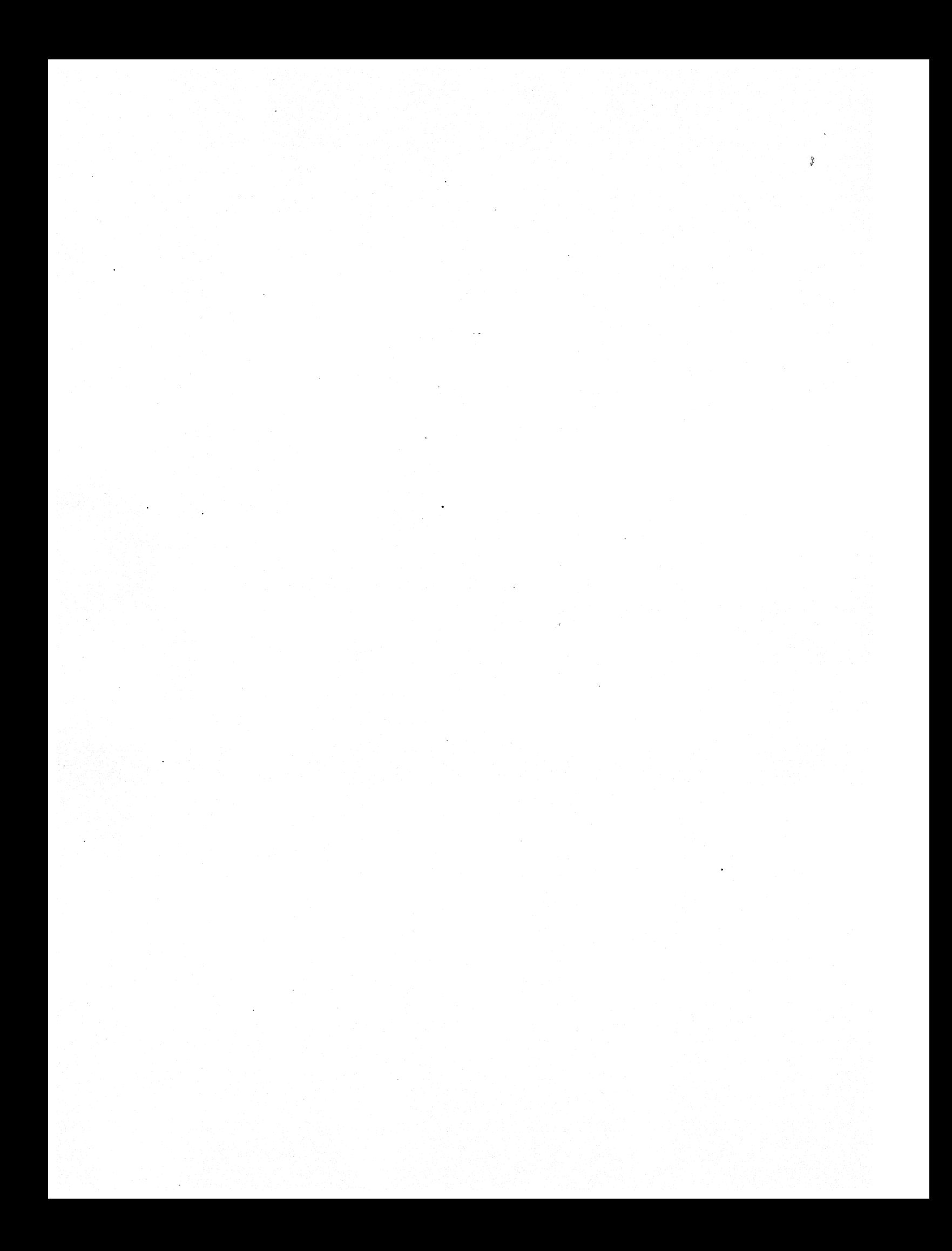

## OS-9 LEVEL ONE SYSTEM PROGRAMMER'S MANUAL Basic System Organization

## 2.0 BASIC SYSTEM ORGANIZATION

OS-9 is composed of a group of modules, each of which provides specific functions. When OS-9 is configured for a specific system various modules are selected to provide a given level of functionality. For example, a small control computer without a<br>disk does not need the disk-related OS-9 modules. Most examples disk does not need the disk-related OS-9 modules. in this manual describe a fully-configured OS-9 system.

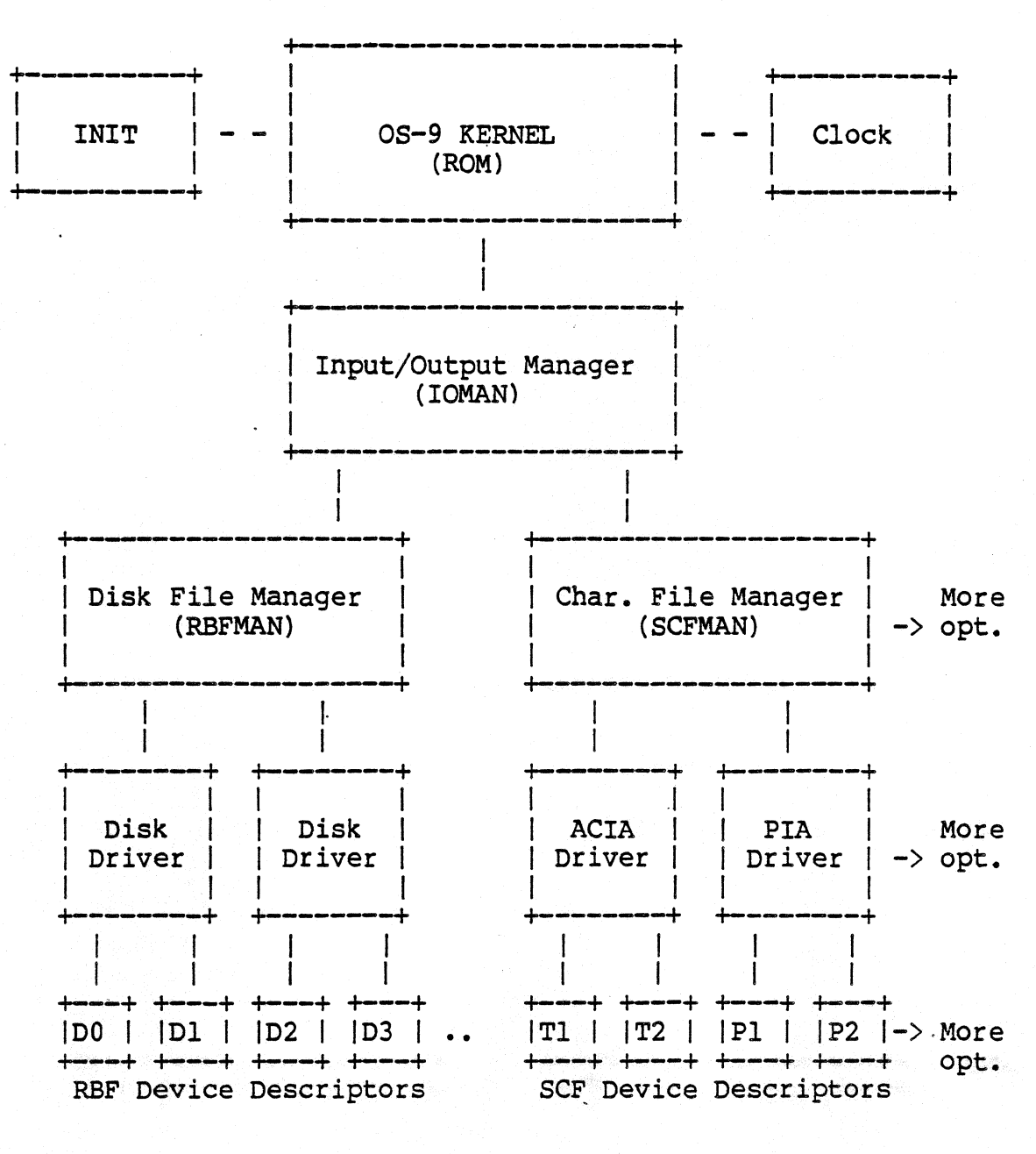

#### OS-9 COMPONENT MODULE ORGANIZATION

(C) 1980, 1981, 1982 Microware Systems Corporation PAGE 2-1

## OS-9 LEVEL ONE SYSTEM PROGRAMMER'S MANUAL Basic System Organization

Notice that the diagram on the previous page indicates a multilevel organization.

The first level is the KERNEL and the CLOCK MODOLE. The kernel provide basic system services such as multitasking, memory management, and links all other system modules. The CLOCK module is a software handler for the specific real-time-clock hardware. INIT is an initialization table used by the kernel during system startup. It specifies initial table sizes, initial system device names, etc.

The second level is the Input/Output Manager. If provides common processing all I/O operations. It is required if any OSsupported I/O-is to be performed.

The third level is the File Manager level. File managers perform I/O request processing for similar classes of I/O devices. The Random Block File Manager (RBFMAN) processes all disk-type  $dSCFMAN)$  handles all non-mass storage devices that basically operate a character at a time, such as terminals and printers. The user can add additional File Managers to handle classes of devices not covered by SCFMAN or RBFMAN.

The fourth level is the Device Driver Level. Device drivers handle basic physical I/O functions for specific I/O controller<br>hardware. Standard OS-9 systems are typically supplied with a Standard OS-9 systems are typically supplied with a disk driver, a ACIA driver for terminals and serial printers, and a PIA driver for parallel printers. Many users add customized drivers of their own deSign or purchased from a hardware vendor.

The fifth level is the Device Descriptor Level. These modules are small tables that are associate specific I/O ports with their logical names, and the port's device driver and file manager. They also contain the physical address of the port and initialization data. By use of device descriptors, only one copy of. each driver is required for each specific type of I/O controller regardless of how many controllers the system uses.

One important component not shown is the Shell, which *is* the command interpreter. It is technically a program and-not part of the operating system itself, and is described fully in the "OS-9 Osers Manual".

Even though all modules can be resident in ROM, generally only the KERNEL and INIT modules are ROMed in disk-based systems. All other modules are loaded into RAM during system startup by a disk bootstrap module (not shown on diagram) which is also resident in ROM.

#### 3.0 BASIC FUNCTIONS OF THE KERNEL.

The nucleus of OS-9 is the "kernel", which serves as the system administrator, supervisor, and resource manager. It is about 3K bytes long and normally resides in two 2K byte ROMs: "Pl" residing at addresses \$F800 - \$FFFF, and "P2", which is position-independent. P2 only occupies about half (lK) of the ROM, the other space in the ROM is reserved for the disk bootstrap module.

The kernel's main fuctions are:

- 1. System initialization after restart.
- 2. Service request processing. 3. Memory management.
- 
- 4. MPU management (multiprogramming).
- 5. Basic interrupt processing.

Notice that input/output tunctions were not included in the list above; this is because the kernel does not directly process them. The kernel passes I/O service requests directly to another the Input/Output Manager (IOMAN) module for processing.

After a hardware reset, the kernel will initialize the system which involves: locating ROMs in memory, determining the amount of RAM available, loading any required modules not already in ROM RAM available, loading any required modules not already in ROM from the bootstrap device, and running the system startup task ("SYSGOn ). The INIT module is a table used during startup to specify initial table sizes and system device names.

> $\sum_{i=1}^n \lambda_i \sigma_i^2 \sum_{i=1}^n \sigma_i$  $\sim 2.1$

## 3.1 KERNEL SERVICE REQUEST PROCESSING"

Service requests (system calls) are used to communicate between 05-9 and assembly-language-level programs . for such things as allocating memory, creating new processes, etc. System calls use the SWI2 instruction followed by a constant byte representing the code. parameters for system calls are usually passed in MPU registers. \_In addition to I/O and memory management functions, there are other service request functions including interprocess control and timekeeping.

A system-wide assembly language equate file called "OS9Defs" defines symbolic names for all service requests. This file is included when assembling hand-written or compiler-generated code. The 05-9 Assembler has a built-in macro to generate system calls, for example:

OS9 I\$READ

is recongnized and assembled as the equivalent to:

SWI2<br>FCB I\$READ ا التالية التي أن والتاريخة السطور ال<mark>مستحدث و</mark>أن بالتأسيد من المكاملين

Service requests are divided into two categories:

I/O REQUESTS perform various input/output functions. Requests of this type are passed by the kernel ot IOMAN for processing. The symbolic names for this category have a "I\$" prefix, for example, the "read" service request is called "I\$READ".

FUNCTION REQUESTS perform memory management, multiprogramming, and miscellaneous functions. Most are processed by the kernel. symbolic names for this category begins with "F\$".

## 3.2 KERNEL MEMORY MANAGEMENT FUNCTIONS

-- .

Memory management is an important operating system function. OS-9 manages both the physical assignment of memory to programs<br>and the logical contents of memory, by using entities called "memory modules". All programs are loaded in memory module format, allowing OS-9 to maintain a directory which contains the name, address, and other related information about each module in memory. These structures are the foundation of OS-9's modular software environment. Some of its advantages are: automatic runtime "linking" of programs to libraries of utility modules; automatic "sharing" of reentrant programs; replacement of small sections of large programs for update or correction (even when in ROM); etc.

#### 3.3 MEMORY UTILIZATION

All usable RAM memory must be contiguous from address 0 upward.<br>During the OS-9 start-up sequence the upper bound of RAM is detemined by an automatic search, or from the configuration module. Some RAM is reserved by OS-9 for its own data structures at the top and bottom of memory. The exact amount depends on the sizes of system tables that are specified in the configuration module.

All other RAM memory is pooled into a "free memory" space. Memory space is dynamically taken from and returned to this pool as it is allocated or deallocated for various purposes. The basic<br>unit of memory allocation is the 256-byte "page". Memory is unit of memory allocation is the 256-byte "page". always allocated in whole numbers of pages.

The data structure used to keep track of memory allocation is a 32-byte bit-map located at addresses \$0100 - \$OllF. Each bit in this table is associated with a specific page of memory. Bits are cleared to indicate that the page is free and available for assignment, or set to indicate that the page is in use or that no RAM memory is present at that address.

Automatic memory allocation occurs when:

- 1. Program modules are loaded into RAM.
- 2. Processes are created.
- 3. Processes request additional RAM.
- 4. OS-9 needs I/O buffers, larger tables, etc.

All of the above usually have inverse functions that cause previously allocated memory to be deallocated and returned to the free memory pool.

In general, memory is allocated for program modules and buffers from high addresses downward, and for process data areas from lower addresses upward.

#### TYPICAL MEMORY MAP

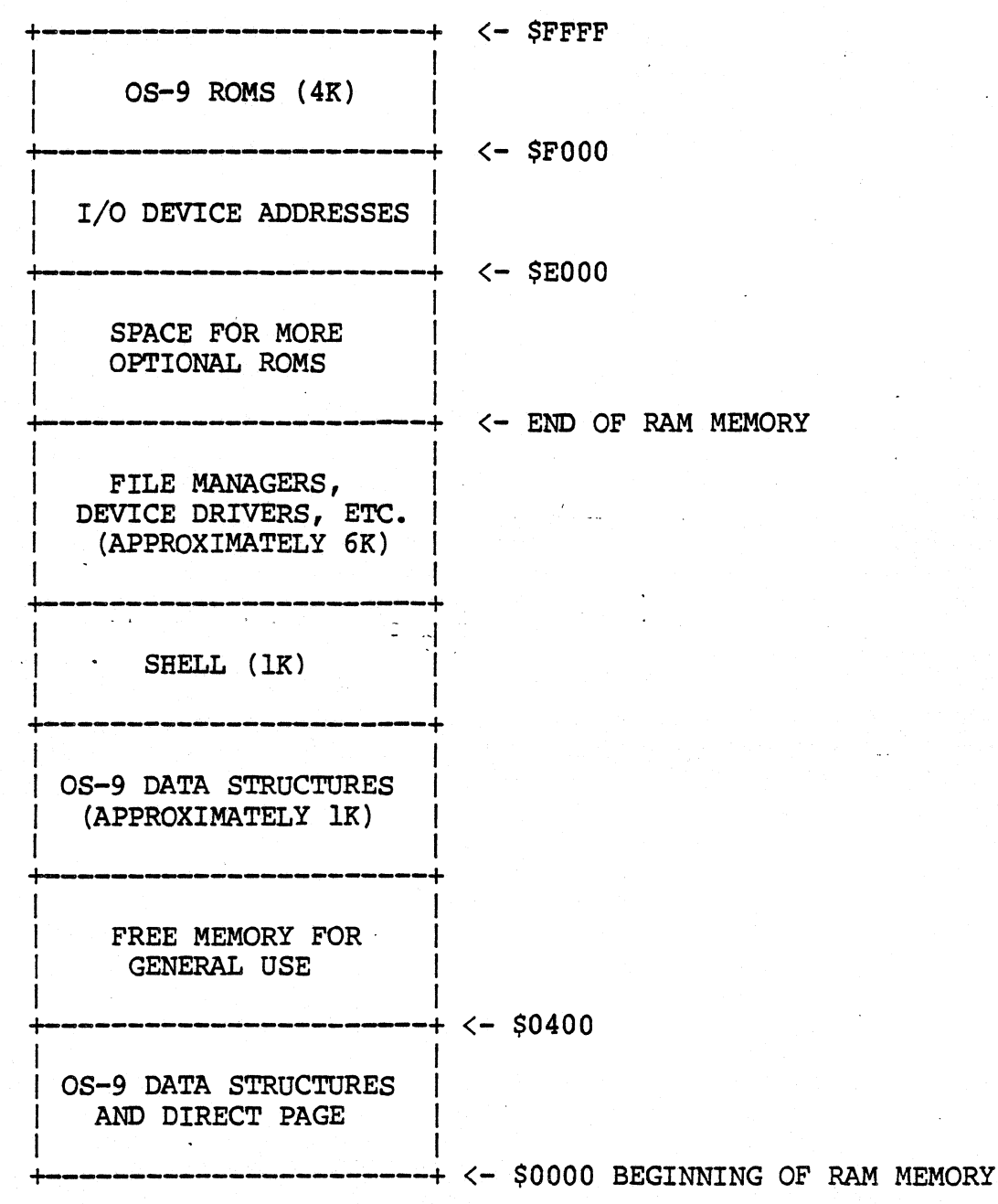

The map above is for a "typical" system. Actual memory sizes and addresses may vary depending on the exact system configuration.

> (C) 1980, 1981, 1982 Microware Systems Corporation PAGE 3-4

#### 3.4 OVERVIEW OF MULTIPROGRAMMING ...

05-9 is a multiprogramming operating system, which allows several independent programs called "processes" can be executed simultaneously. Each process can have access to any system<br>resource by issuing appropriate service requests to OS-9. issuing appropriate service requests to 0S-9. Multiprogramming functions use a hardware real-time clock that second. MPU time is therefore divided into periods typically 100 milliseconds in duration. This basic time unit is called a "tick". Processes that are "active" (meaning not waiting for some event) are run for a specific system-assigned period called a "time slice". The duration of the time slice depends on a process's priority value relative to the priority of all other active processes. Many 05-9 service requests are available to create, terminate, and control processes.

#### 3.5 PROCESS CREATION

New processes are created when an existing process executes a "fork" service request. Its main argument is the name of the program module (called the nprimary modulen) that the new process. is to initially execute. 05-9 first attempts to find the module in the "module directory", which includes the names of all program modules already present in memory. If the module cannot be found there, 05-9 usually attempts to load into memory a mass-storage file using the requested module name as a file name.

Once the module has been located, a data structure called a<br>"process descriptor" is assigned to the new process. The process descriptor is a 64-byte package that contains information about<br>the process, its state, memory allocations, priority, queue pointers, etc. The process descriptor is automatically initialized and maintained by 0S-9. The process itself has no need, and is not permitted to access the descriptor.

The next step in the creation of a new process is allocation of data storage (RAM) memory for the process. The primary module's header contains a storage size value that is used unless the "fork" system call requested an optionally larger size. 0S-9 then attempts to allocate a CONTIGUOUS memory area of this size from the free memory space.

If any of the previous steps cannot be performed, creation of the new process is aborted, and the process that originated the "fork" is informed of the error. Otherwise, the new process is added to the active process queue for execution scheduling.

The new process is also assigned a unique number called a "process ID" which is used as its identifier. Other processes can

communciate with it by referring to its ID in various system calls. The process also has associated with it a "user ID" which is used to identify all processes and files belonging to a particular user. The user ID is inherited from the parent process.

Processes terminate when they execute an "EXIT" system service<br>request, or when they receive fatal signals. The process termination closes any open paths, deallocates its memory, and unlinks its primary module.

#### 3.6 PROCESS STATES

At any instant, a process can be in one of three states:

- ACTIVE The process is active and ready for execution.
- WAITING The process is suspended until a child process terminates or a signal is received.
- SLEEPING The process is suspended for a specific period of time or until a signal is received.

There is a queue for each process state. The queue is a linked list of the "process descriptors" of processes in the corresponding state. State changes are petformed by moving a process descriptor to another queue.

#### 3.6.0 The Active State

This state includes all nrunnable" processes, which are given time slices for execution according to their relative priority with respect to all other active processes. The scheduler uses a pseudo-round-robin scheme that gives all active processes some CPU time, even if they have a very low relative priority.

3.6.1 The wait State

This state is entered when a process executes a WAIT system service request. The process remains suspended until the death of any of its descendant processes, or, until it receives a signal.

#### 3.6.2 The Sleeping State

This state is entered when a process executes a SLEEP service request, which specifies a time interval (a specific number of ticks) for which the process is to remain suspended. The process remains asleep until the specified time has elapsed, or until a signal is received.

## 3.7 EXECUTION SCHEDULING

The kernel contains a scheduler that is responsible for allocation of CPU time to active processes. OS-9 uses a scheduling algorithm that ensures all processes get some execution time.

All active processes are members of the "active process queue", which is kept sorted by process "age". Age is a count of how many process switches have occurred since the process' last time slice. When a process is moved to the active process queue from another queue. its "age" is initialized by setting it to the process' assigned priority, i.e., processes having relatively higher<br>priority are placed in the queue with an artificially higher age.<br>Also, whenever a new process is activated, the ages of all other processes are incremented.

Upon conclusion of the currently executing process' time slice, the scheduler selects the process having the highest age to be executed next. Because the queue is kept sorted by age, this process will be at the head of the queue. At this time the ages of all other active processes are incremented (ages are never incremented beyond 255).

An exception is newly-active processes that were previously deactivated while they were in the system state. These processes are noted and given higher priority than others because they are usually executing critical routines that affect shared system<br>resources and therefore could be blocking other unrelated resources and therefore could be blocking other processes.

When there are no active processes, the kernel will set itself up to handle the next interrupt and then execute a CWAI instruction, which decreases interrupt latency time.

#### 3.8 SIGNALS

"Signals" are an asynchronous control mechanism used for interprocess communication and control. A signal behaves like a software interrupt in that it can.cause a process to suspend a program, execute a specific routine, and afterward return to the interrupted program. Signals can be sent from one process to another process (by means of the SEND service request), or they can be sent from OS-9 system routines to a process.

Status information can be conveyed by the signal in the form of a one-byte numeric value. Some of the signal "codes" (values)<br>have predefined meanings, but all the rest are user-defined. The have predefined meanings, but all the rest are user-defined. defined signal codes are:

- o = KILL (non-interceptable process abort)
- 1 = WAKEUP wake up sleeping process
- 2 = KEYBOARD ABORT
- 3 = KEYBOARD INTERRUPT
- $4 255$  USER DEFINED

When a signal is sent to a process, the signal is noted and saved in the process descriptor. If the process is in the sleeping or waiting state, it is changed to the active state. It sleeping or waiting state, it is changed to the active state. then becomes eligible for execution according to the usual MPU scheduler criteria. When it gets its next time slice, the signal is processed.

What happens next depends on whether or: not the process had previously set up a "signal trap" (signal service routine) by executing an INTERCEPT service request. If it had not, the process is immediately aborted. It is also aborted if the signal code is zero. The abort will be deferred if the process *is* in system mode: the process dies upon its return to user state.

If a signal intercept trap has been set up, the process resumes execution at the address given in the INTERCEPT service request. The signal code is passed to this routine, which should terminate with an RTI instruction to resume normal execution of the process.

NOTE: "Wakeup" signals activate a sleeping process: they DO NOT vector through the intercept routine.

If a process has a signal pending (usually because it has not been assigned a time slice since the Signal was received), and some other process attempts to send it another signal, the new signal is aborted and the "send" service request will return an error status. The sender should then execute a "sleep" service The sender should then execute a "sleep" service request for a few ticks before attempting to resend the signal, so the destination process has an opportunity to process the previously pending signal.

## 3.9 INTERRUPT PROCESSING

Interrupt processing is another important function of the kernel. All hardware interrupts are vectored to specific processing routines. IRQ interrupts are handled by a prioritized polling system (actually part of lOMAN) which automatically identifies the source of the interrupt and dispatches to the associated user or system defined service routine. The real~time clock will generate IRQ interrupts. SWI, SWI2, and SWI3 interrupts are vectored to user-definable addresses which are "local" to each procedure, except that SWI2 is normally used for OS-9 service requests calls. The NMI and FIRQ interrupts are not normally used and are vectored through a RAM address to an RTI instruction.

#### 3.9.0 PHYSICAL INTERRUPT PROCESSING

The OS-9 kernel ROMS contain the hardware vectors required by the 6809 MPU at addresses \$FFFO through \$FFFF. These vectors each point to jump-extended-indirect instruction which vector the MPO to the actual interrupt service routine. A RAM vector table in. page zero of memory contains the target addresses of the jump instructions as follows:

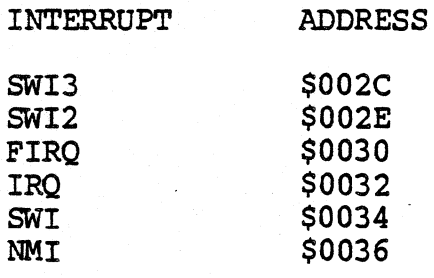

OS-9 initializes each of these locations after reset to point to a specific service routine in the kernel. The SWI, SWI2, and SWI3 vectors point to specific routines which in turn read the corresponding pseudo vector from the process' process descriptor and dispatch to it. This is why the F\$SSWI service request to be local to a process since it only changes a pseudo vector in the process descriptor. The IRQ routine points directly to the IRQ polling system, or to it indirectly via the real-time clock device service routine. The FIRQ and-NMI vectors are not normally used -by OS-9 and point to RTI instructions.

A secondary vector table located at \$FFEO contains the addresses of the routines that the RAM vectors are initialized to. They may

be used when it is necessary to restore the original service routines after altering the RAM vectors. On the next page are the definitions of both the actual hardware interrupt vector table, and the secondary vector table:

#### VECTOR ADDRESS

Secondary Vector Table

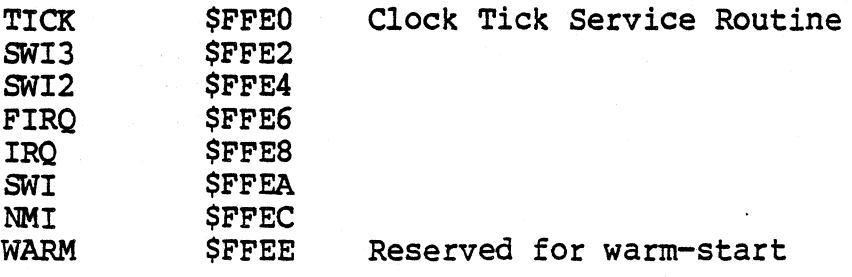

Hardware Vector Table

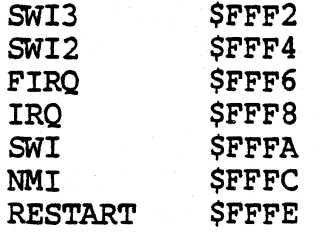

If it is necessary to alter the RAM vectors use the secondary vector table to exit the substitute routine. The technique of altering the IRQ pointer is usually used by the clock service routines to reduce latency time of this frequent interrupt source.

## 3.9.1 LOGICAL INTERRUPT POLLING SYSTEM

In OS-9 systems, most I/O devices use IRQ-type interrupts, so<br>OS-9 includes a sophisticated polling system that automatically identifies the source of the interrupt and dispatches to its associated user-defined service routine. The information required for IRQ polling is maintained in a data structure called the "IRQ pollinq table". The table has a 9-byte entry for each possible IRQ-generating device. The table size is static and defined by an initialization constant in, the System Configuration Module.

The polling system is prioritized so devices having a relatively greater importance (i.e., interrupt frequency) are<br>polled before those of lesser priority. This is accomplished by keeping the entries sorted by priority, which is a number between o (lowest) and 255 (highest). Each entry in the table has 6 variables:

1. POLLING ADDRESS: The address of the device's status register, which must have a bit or bits that indicate it is the source of an interrupt.

2. MASK BYTE: This - byte selects one or more bits within the device status register that are interrupt request flag(s). A set bit identifies the active bit(s).

3. FLIP BYTE: This byte selects whether the bits in the device status register are true when set or true when cleared. Cleared bits indicate active when set.

4. SERVICE ROUTINE ADDRESS: The user-supplied address of the device's interrupt service routine.

5. STATIC STORAGE ADDRESS: a user-supplied pointer to the permanent storage required by the device service routine.

6. PRIORITY: The device priority number: 0 to 255. This value determines the order in which the devices in the polling table<br>will be polled. Note: this is not the same as a process priority which is used by the execution scheduler to decide which process gets the next time slice for MPU execution.

When an IRQ interrupt occurs, the polling system is entered via the corresponding RAM interrupt vector. It starts polling the devices, using the entries in the polling table in priority order. For each entry, the status register address is loaded into accumulator A usinq the device address from the table. An exclusive-or operation using the "flip-byte" is executed, followed by a logical-and operation using the mask byte. If the result is non-zero, the device is assumed to be the cause of the interrupt.

The device's static storage address and service routine address is read from the table and executed.

--> NOTE: The interrupt service routine should terminate with an an RTS, not an RTI instruction.

Entries can be made to the IRQ polling table by use of a special OS-9 service request called "F\$IRQ". This is a priviledged service request that can be executed only when OS-9 is in System Mode (which is the case when device drivers are executed).

--> NOTE: The actual code for the interrupt polling system is located in the IOMAN module. The kernel PI and P2 modules contain the physical interrupt processing routines.

 $\mathcal{L} \rightarrow \mathcal{L} \rightarrow \mathcal{L}$ 

## OS-9 LEVEL ONE SYSTEM PROGRAMMER'S MANUAL Memory Modules

#### 4.0 MEMORY MODULES

Any object to be loaded into the memory of an OS-9 system must use the memory module format and conventions. The memory module concept allows OS-9 to manage the logical contents as well as the physical contents of memory. The basic idea is that all programs are individual, named objects.

The operating system keeps track of modules which are in memory at all times by use of a "module directory". It contains the addresses and a count of how many processes are using each module. When modules are loaded into memory, they are added to the directory. When they are no longer needed, their memory is When they are no longer needed, their memory is deallocated and their name removed from the directory (except ROMs, which are discussed later). In many respects, modules and memory in general, are managed just *like* a disk. In fact, the disk and memory management sections of OS-9 share many subroutines.

Each module has three parts; a module header, module body and a<br>lic-redundancy-check (CRC) value. The header contains cyclic-redundancy-check (CRC) value. information that describes the module and its use. This information includes: the modules *size,* its type (machine language, BASIC09 compiled code, etc); attributes (executable, reentrant, etc), data storage memory requirements, execution starting address, etc. The CRC value is used to-verify the integrity of a module.

There are several different kinds of modules, each type having a different usage and function. Modules do not have to be complete programs, or even 6809 machine language. They may contain BASIC09 n<sub>I-code</sub> n, constants, single subroutines, subroutine packages, etc. The main requirements are that modules do not modify themselves and that they be position-independent so 05-9 can load or relocate them wherever memory space is available. In this respect. the module format is the OS-9 equivalent of "load records" used in older-style operating systems.

#### 4.1 MEMORY MODULE STRUCTURE

At the beginning (lowest address) of the module is the module header, which can have several forms depending on the module's usage. OS-9 family software such as BASIC09, Pascal, C, the assembler, and many utility programs automatically generate modules and headers. Following the header is the program/constant section which is usually pure code. The module name string is included somewhere in this area. The last three bytes of the module are a three-byte Cyclic Redundancy Check (CRC) value used to verify the integrity of the module.

> +<mark>---------------------</mark><br>| MODULE HEADER +-------------------+<br>! **PROGRAM** OR CONSTANTS I and the second control of the second second second second second second second second second second second s +--------------------+ <sup>I</sup>CRC <sup>I</sup> +--------------------+

MODOLE FORMAT

The 24-bit CRC is performed over the entire module from the first byte of the module header to the byte just before the CRC itself. The CRC polynomial used is \$800FE3.

Because most OS-9 family software (such as the assembler) automatically generate the module header and CRC values, the programmer usually does not have to be concerned with writing routines to generate them. .

(C) 1980, 1981, 1982 Microware Systems Corporation PAGE 4-2

## 05-9 LEVEL ONE SYSTEM PROGRAMMER'S MANUAL Memory Modules

### 4.2 MODULE HEADER DEFINITIONS

The first nine bytes of all module headers are identical:

MODULE DESCRIPTION OFFSET

- $$0, $1 =$  Sync Bytes  $($87, $CD)$ . These two constant bytes are used to locate modules.
- \$2,\$3 = Module Size. The overall size of the module *in* bytes (includes.CRC).
- \$4,\$5 = Offset to Module Name. The address of the module name string relative to the start (first sync byte) of the module. The name string can be located anywhere *in* the module and consists of a string of ASCII characters having the sign bit set on the last character.
	- \$6 = Module Type/Langauge Type. See text.
	- \$7 = Attributes/Revision Level. See text.
	- \$8 = Header Check. The one's compliment of the vertical parity (exclusive OR) of the previous eight bytes.

#### 4.2.0 Type/Language Byte

The module type is coded into the four most significant bits of byte 6 of the module header. Eight types are pre-defined by convention, some of which are for OS-9's internal use only. The type codes are:

- \$1 Program module
- \$2 Subroutine module
- \$3 Multi-module (for future use)
- \$4 Data module
- \$5-\$B User-definable
	- \$C OS-9 System module
	- \$D ·OS-9 File Manager module
	- \$E 05-9 Device Driver module
	- \$F 05-9 Device Descriptor module

NOTE: 0 is not a legal type code

## OS-9 LEVEL ONE SYSTEM PROGRAMMER'S MANUAL Memory Modules

The four least significant bits of byte 6 describe the language type as listed below:

- o Data (non-executable)
- 1 6809 object code
- 2 BASIC09 I-code
- 3 PASCAL P-code
- 4 COBOL I-code
- 5-15 Reserved for future use

The purpose of the language type is so high-level language runtime systems can verify that a module is of the correct type<br>before execution is attempted. BASIC09, for example may run either I-code or 6809 machine language procedures arbitrarily by checking the language type code.

#### 4.2.1 Attribute/Revision Byte

The upper four bits of this byte are reserved for module attributes. Currently, only bit 7 is defined, and when set indicates the module is reentrant and therefore "sharable".

The lower four bits are a revision level from zero (lowest) to fifteen. If more than one module has the same name, type, language, etc., OS-9 only keeps in the module directory the module having the highest revision level. This is how ROMed modules can be replaced or patched: you load a new, equivalent module having a higher revision level. Because all modules locate each other by using the LINK system call which searches the module directory by name, it always returns the latest revision of the module, wherever it may be.

NOTE: A previously linked module can not be replaced until all processes which linked to it have unlinked it (after its link count goes to zero).

#### 4.3 TYPED MODULE HEADERS

As mentioned before, the first nine bytes of the module header are defined identically for all module types. There is usually more header information immediately following, the layout and meaning varies depending on the specific module type. Module types<br>\$C - \$F are used exclusively by OS-9. Their format is given elsewhere in this manual.

The module type illustrated below is the general-purpose "user" format that is commonly used for OS-9 programs that are called using the FORK or CHAIN system calls. These modules are the "user-defined" types having type codes of 0 through 9. They have six more bytes in their headers defined as follows:

#### MODULE DESCRIPTION

**OFFSET** 

- \$9,\$A = Execution Offset. The program or subroutine's starting address, relative to the first byte of the sync code. Modules having multiple entry points (cold start, warm start, etc.) may have a branch table starting at this address.
- \$B,\$C = Permanent Storage Requirement. This is the<br>minimum number of bytes of data storage required to run. This is the number used by<br>FORK and CHAIN to allocate a process' data area.

If the module will not be directly executed by a CHAIN or FORK service request (for instance a subroutine package), this entry is not used by OS-9. It is commonly used to specify the maximum stack size required by reentrant subroutine modules. The calling program can check this value to determine if the subroutine has enough stack space.

## OS-9 LEVEL ONE SYSTEM PROGRAMMER'S MANUAL Memory Modules

## EXECUTABLE MEMORY MODULE FORMAT

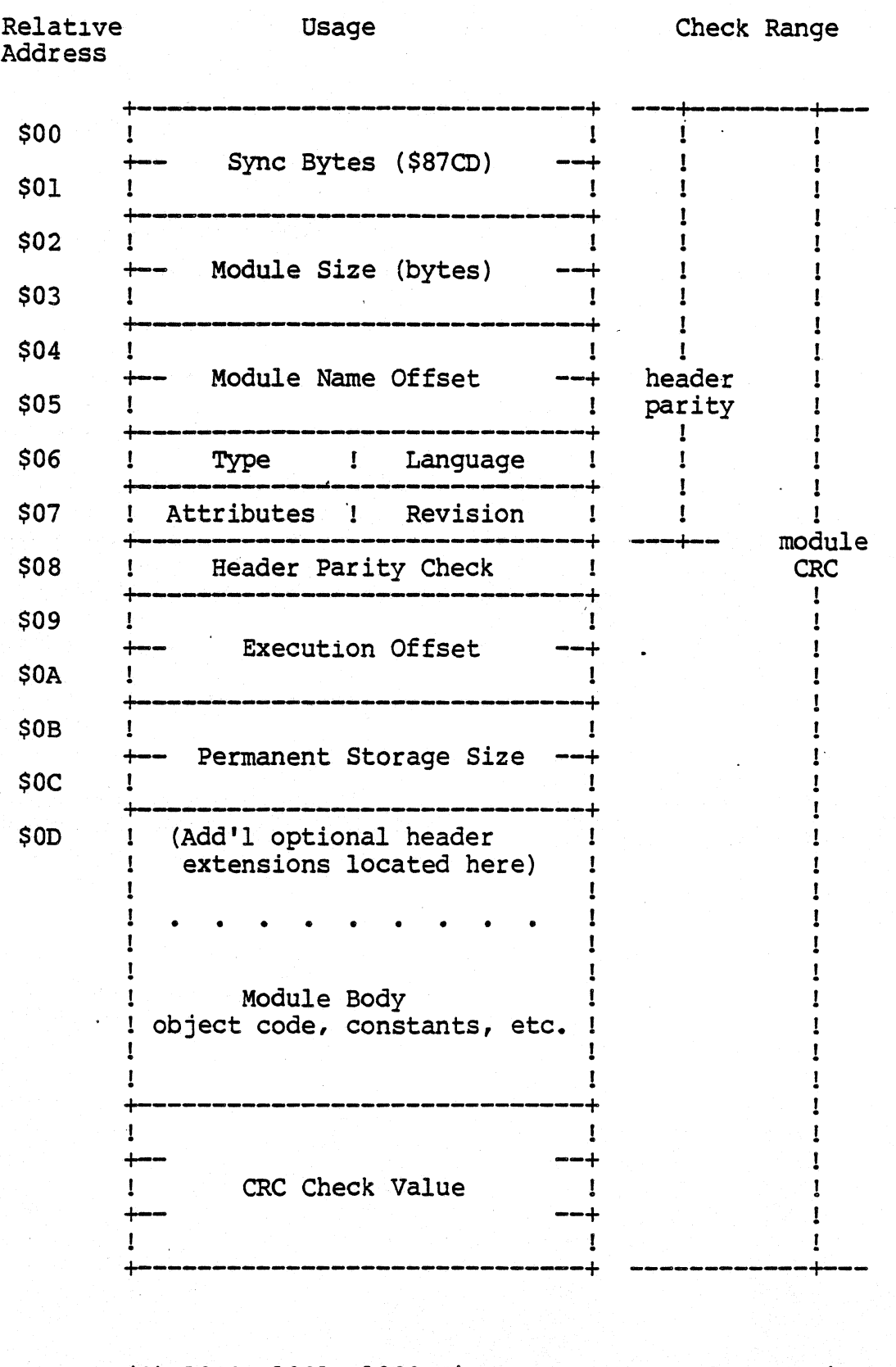

(C) 1980, *1981,* 1982 Microware Systems Corporation PAGE 4-6

#### 4.4 ROMEO MEMORY MODULES

When  $OS-9$  starts after a system reset, it searches the entire memory space for ROMed modules. It detects them by looking for the module header sync code (\$87,\$CD) which are unused 6809 opcodes. When this byte pattern is detected, the header check is performed to verify a correct header. If this test succeeds, the module size is obtained from the header and a 24-bit CRC is pertormed over the entire module. If the CRC matches correctly, the module is considered valid and it is entered into the module directory. The chances of detecting a "false module" are directory. The chances of detecting a "false module" virtually nil.

In this manner all ROMed modules present in the system at startup are automatically included in the system module directory. Some of the modules found initially are various parts of OS-9: file managers, device driver, the configuration module, etc.

After the module search OS-9 links to whichever of its component modules that it found. This is the secret of OS-9's<br>extraordinary adaptablity to almost any 6809 computer: it extraordinary adaptablity to almost any 6809 computer; automatically locates its required and optional component modules, wherever they are, and rebuilds the system each time that it is started.

ROMs containing non-system modules are also searched so any user-supplied software is located during the start-up process and entered into the module directory.

## OS-9 LEVEL ONE SYSTEM PROGRAMMER'S MANUAL Memory Modules

This page is intentionally blank

## OS-9 LEVEL ONE SYSTEM PROGRAMMER'S MANUAL The Unified I/O System

#### 5.0 THE OS-9 UNIFIED INPUT/OUTPUT SYSTEM

OS-9 has a unified I/O system that provides system-wide hardware-independent I/O services for user programs and OS-9 itself. All I/O service requests (system call) are received by the kernel and passed to the Input/Output Manager (lOMAN) module for processing. lOMAN performs some processing (such as allocating data structures for the I/O path) and calls the file managers and data structures for the I/O path) and calls the file managers and device drivers to do much of the actual work. File manager, device driver, and device descriptor modules are standard memory modules that can be loaded into memory from files and used while the system is running.

The stuctural organization of I/O-related modules in an OS-9 system is hierarchical, as illustrated below:

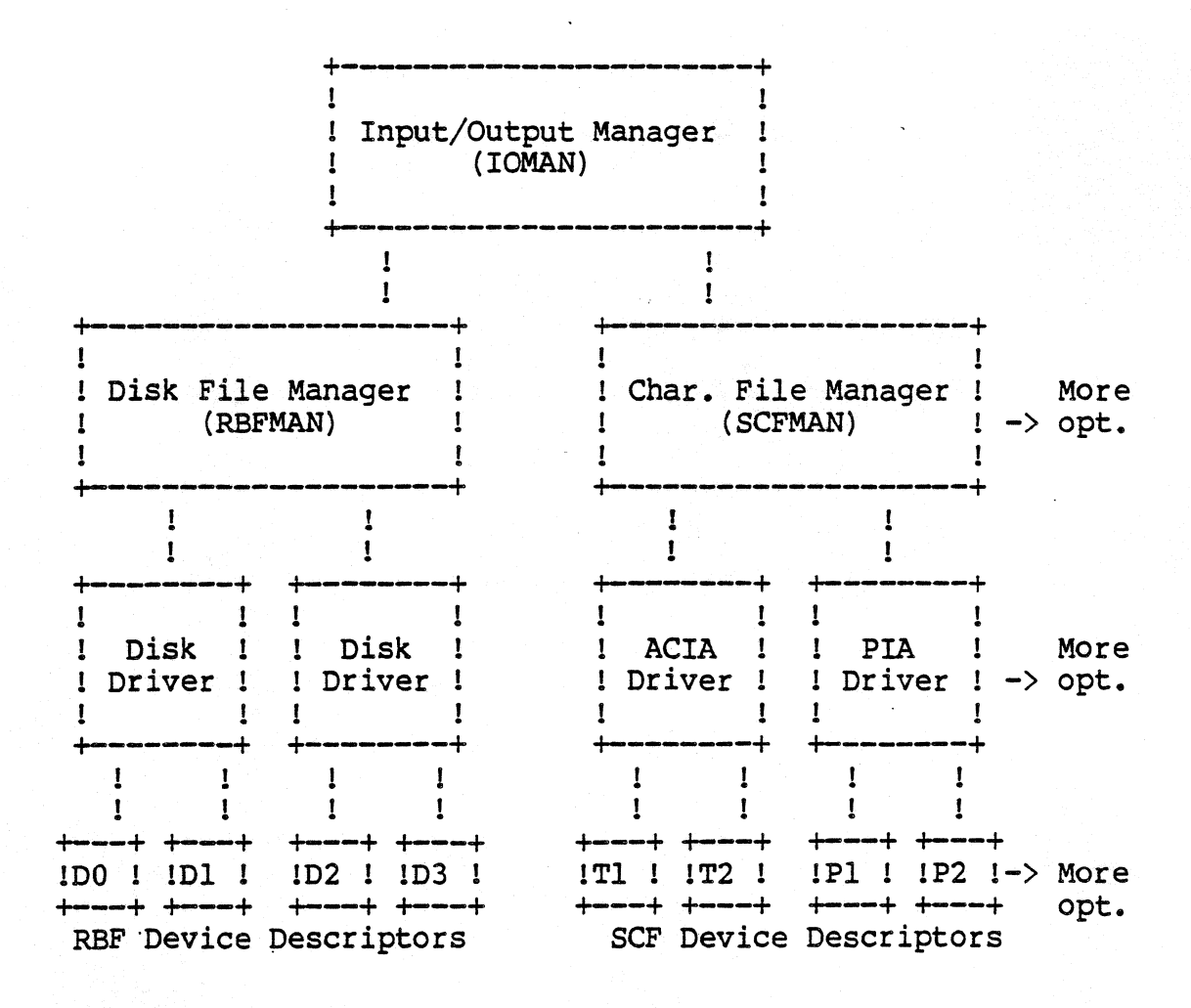

(C) 1980, 1981, 1982 Microware Systems Corporation PAGE 5-1

## OS-9 LEVEL ONE SYSTEM PROGRAMMER'S MANUAL The Unified I/O System

#### 5.1 THE INPUT/OUTPUT MANAGER (lOMAN)

The Input/Output Manager (IOMAN) module provides the first level of service for I/O system calls by routing data on I/O paths from processes to/from the appropriate file managers and device drivers. It maintains two important internal OS-9 data structures: the device table and the path table. This module is used in all OS-9 Level One systems and should never be modified.

When a path is opened, IOMAN attempts to link to a memory module havinq the device name given (or implied) *in* the pathlist. This module is the device's descriptor, which contains the names of the device driver and file manager for the device. This information *is* saved by lOMAN so subsequent system call can be routed to these modules.

#### 5.2 FILE MANAGERS

OS-9 systems can have any number of File Manager modules. The function of a file manager *is* to process the raw data stream to or from device drivers for a similar class'od devices to conform to the OS-9 standard I/O and file structure, removing as many unique device operational characteristics as possible from I/O operations. They are also responsible for mass storage allocation and directory processing if applicable to the class of devices they service.

File managers usually buffer the data stream and issue requests<br>to the kernel for dynamic allocation of buffer memory. They may also monitor and process the data stream, for example, adding line feed characters after carriage return characters.

The file managers are reentrant and one file manager may be used for an entire class of devices having similar operational characteristics. The two standard 05-9 file managers are:

- RBFMAN: The Random Block File Manager which operates random-access, block-structured devices such as disk systems, bubble memories, etc.
- SCFMAN: sequential Character File Manager which *is* used with single-character-oriented devices such as CRT or hardcopy terminals, printers, modems, etc.

(C) 1980, 1981, 1982 Microware Systems Corporation<br>PAGE  $5-2$ 

## OS-9 LEVEL ONE SYSTEM PROGRAMMER'S MANUAL The Unified I/O System

## 5.2 DEVICE DRIVER MODULES

The device driver modules are subroutine packages that perform basic, low-level I/O transfers to or from a specific type of I/O device hardware controller. These modules are reentrant so one copy of the module can simultaneously run several different devices whicn. use identical I/O controllers. For example the device driver for 6850 serial interfaces is called "ACIA" and can communicate to any number of serial terminals.

Device driver modules use a standard module header and are given a module type of "device driver" (code \$E). The execution offset address in the module header points to a branch table that has a minimum of six (three-byte) entries. Each entry is typically a LBRA to the corresponding subroutine. The File Managers call specific routines *in* the device driver through this table, passing a pointer.to a "path decriptor" and the hardware control register address in the MPU registers. The branch table looks like:

- +0 = Device Initialization Routine
- +3 = Read From Device
- +6 = Write to Device
- +9 = Get Device Status
- +\$C = Set Device status
- +\$F = Device Termination Routine

For a complete description of the parameters passed to these subroutines see the file manager descriptions. Also See the appendicies on writing device drivers.
# OS-9 LEVEL ONE SYSTEM PROGRAMMER'S MANUAL The Unified I/O System

#### 5.4 DEVICE DESCRIPTOR MODULES

Device descriptor modules are small, non-executable modules that provide information that associates a specific I/O device with its logical name, hardware controller address(es), device driver name, file manager name, and initialization paramaters.

Recall that device drivers and file managers both operate on general classes of devices, not specific I/O ports. The device descriptor modules tailor their functions to a specific I/O device~ One device descriptor module must exist for each I/O device in the system.

The name of the module is the name the device is known by to the system and user (i.e. it is the device name given in pathlists). Its format consists of a standard module header that has a type "device descriptor" (code \$F). The rest of the device descriptor header 'consists of:

\$9,\$A = File manager name string relative address.

\$B,\$C = Device driver name string relative address.

 $SD = Mode/Capabilities (D S PE PW PR E WR)$ 

\$E,\$F,\$lO = Device controller absolute physical (24-bit) address

 $$11$  = Number of bytes ("n" bytes in intialization table)

\$12,\$12+n = Initialization table

The initialization table is copied into the "option section" of the path descriptor when a path to the device is opened. The values in this table may be used to define the operating parameters that are changeable by the OS9 I\$GSTT and I\$SSTT service requests. For example, a terminal's initialization parameters define which control characters are used for backspace, delete, etc. The maximum size of initialization table which may be used is 32 bytes. If the table is less than 32 bytes long, the remaining values in the path descriptor will be set to zero.

You may wish to add additional devices to your system. If a similar device controller already exists, all you need to do is add the new hardware and load another device descriptor. Device descriptors can be in ROM or loaded into RAM from mass-storage files while the system is running.

The diagram on the next page illustrates the device descriptor module format.

# OS-9 LEVEL ONE SYSTEM PROGRAMMER'S MANUAL The Unified I/O System

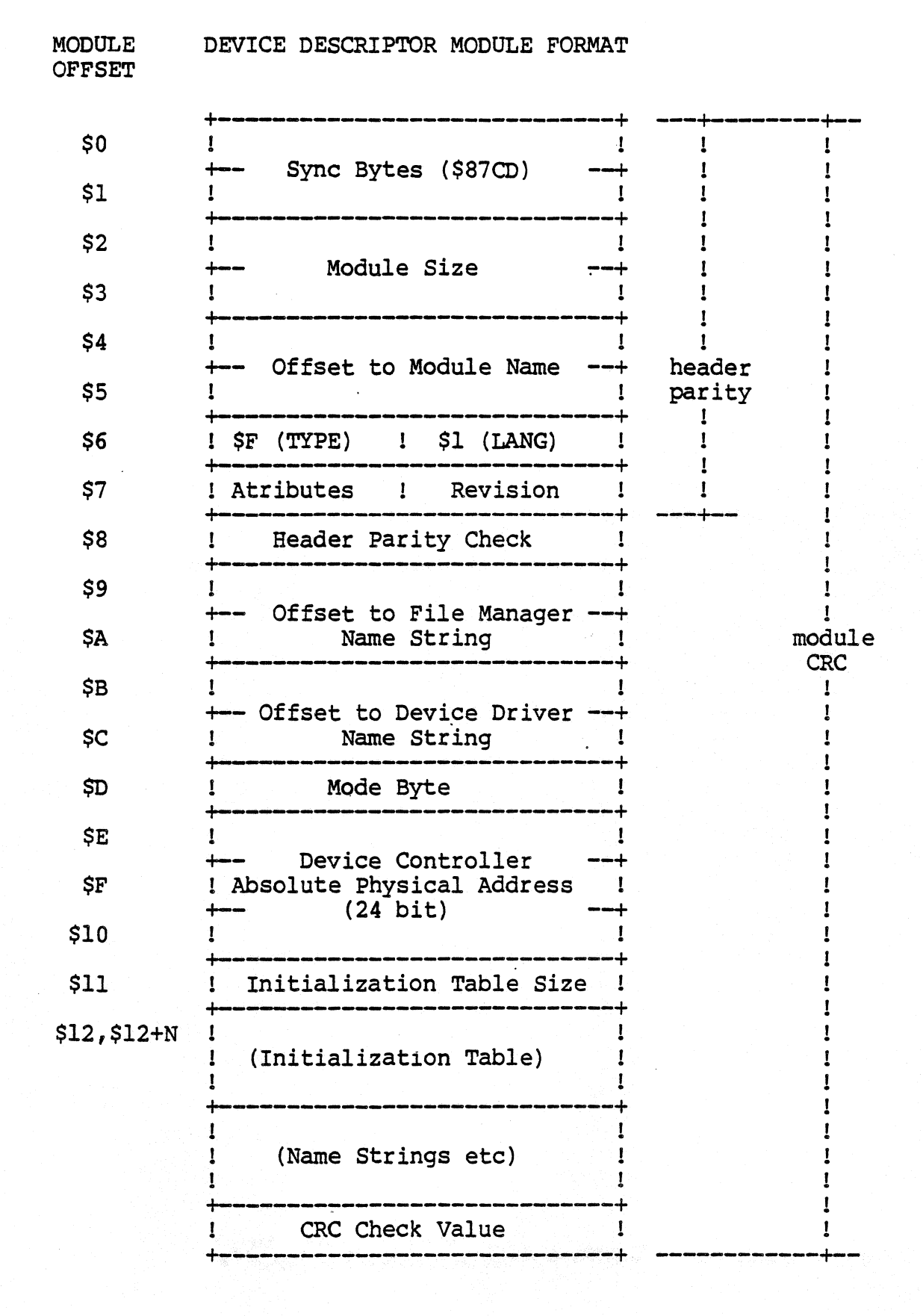

# (C) 1980, 1981, 1982 Microware Systems Corporation PAGE 5-5

# OS-9 LEVEL ONE SYSTEM PROGRAMMER'S MANUAL The Unified I/O System

#### 5.5 PATH DESCRIPTORS

Every open path is represented by a data structure called a path descriptor ("PO"). It contains the information required by the file managers and device drivers to perform I/O functions. Path descriptors are exactly 64 bytes long and are dynamically allocated and deallocated by IOMAN as paths are opened and closed.

POs are INTERNAL data structures that are not normally referenced from user or applications programs. In fact, it is almost impossible to locate a path's PO when OS-9 is in user mode. The description of PDs is mostly of interest to, and presented here for those programmers who need to write custom file managers, device drivers, or other extensions to OS-9.

PDs have three sections: the first 10-byte section is defined<br>versally for all file managers and device drivers, as shown universally for all file managers and device drivers, as below.

Universal Path Descriptor Definitions

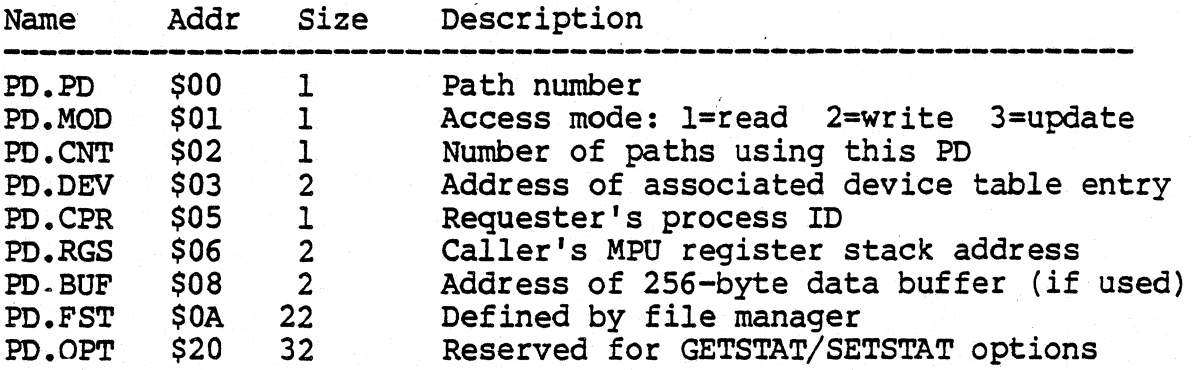

The 22-byte section called "PD.FST" is reserved for and defined by each type of file manager for file pointers, permanent variables, etc.

The 32-byte section called "PO.OPT" is used as an "option" area for dynamically-alterable operating parameters for the file or device. These variables are initialized at the time the path is opened by copying the initialization table contained in the device descriptor module, and can be altered later by user programs by means of the GETSTAT and SETSTAT system calls.

These two sections are defined each file manager's in the assembly language equate file (SCFDefs for SCFMAN and RBFDefs for RBFMAN).

#### 6.0 RANDOM BLOCK FILE MANAGER

The Random Block File Manager (RBFMAN) is a file manager module that supports random-access, block-oriented mass storage devices such as disk systems, bubble memory systems, and high-performance tape systems. RBFMAN can handle any number or type of such systems simultaneously. It is a reentrant subroutine package called by TOMAN for I/O service requests to random-access devices. It is responsible for maintaining the logical and physical file structures.

In the course of normal operation, RBFMAN requests allocation and deallocation of 256-byte data buffers; usually one is required<br>for each open file. When physical I/O functions are necessary. RBFMAN directly calls the subroutines in the associated device drivers. All data transfers are performed using 256-byte data blocks. RBFMAN does not directly deal with physical addresses such as tracks, cylinders, etc. Instead, it passes to device driver modules address parameters using a standard address called a "logical sector number", or "LSN". LSNs are integers in the range of 0 to n-l, where n is the maximum number of sectors on the media. The driver is responsible for translating the logical sector number to actual cylinder/track/sector values.

Because RBFMAN is designed to support a wide range of devices having different performance and storage capacity, it is highly parameter-driven. The physical parameters it uses are stored on the media itself. On disk systems, this information is written on the first few sectors of track number zero. The device drivers also use this information, particularly the physical parameters stored on sector O. These parameters are written by the "format" program that initializes and tests the media.

# 6.1 LOGICAL AND PHYSICAL DISK ORGANIZATION

All mass storage volumes (disk media) used by OS-9 utilize the first few sectors of the volume to store basic identification. file structure, and storage allocation information.

Logical sector zero (LSN  $0$ ) is called the Identification Sector which contains description of the physical and logical format of the volume.

Logical sector one (LSN 1) contains an allocation map which indicated which disk sectors are free and available for use in new or expanded files.

The volume's root directory usually starts at logical sector two.

#### 6.1.0 Identification Sector

Logical sector number zero contains a description of the physical and logical characteristics of the volume. These are established by the "format" command program when the media is<br>initialized. the table below gives the OS-9 mnemomic name, byte address, size, and description of each value stored in this sector.

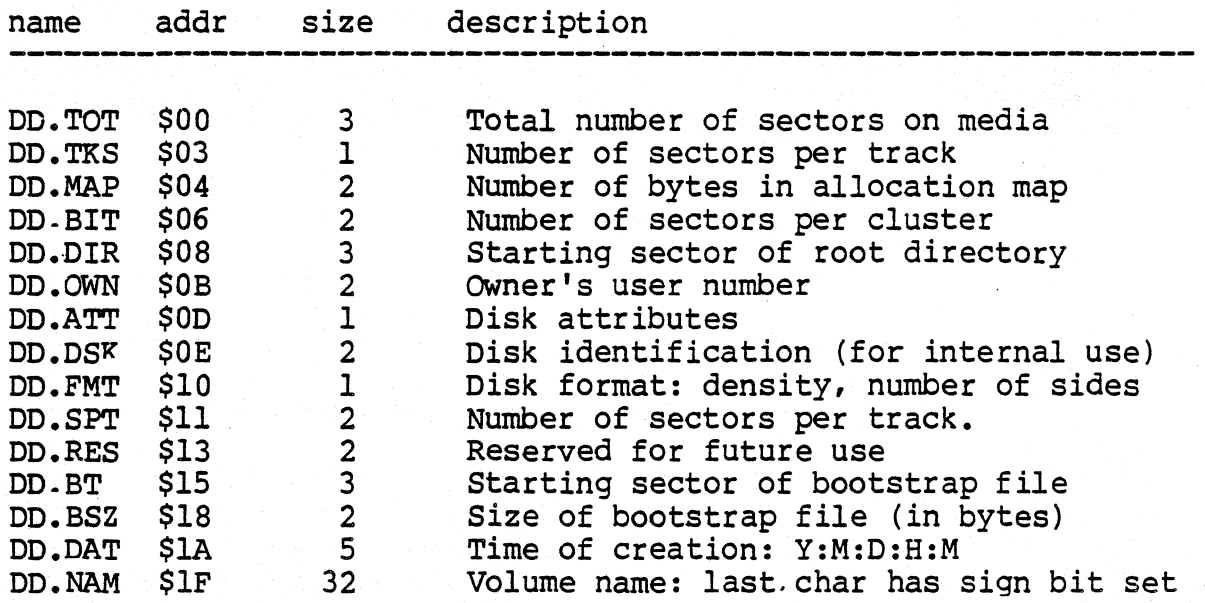

# *6.1.1* Disk Allocation Map Sector

One sector (usually LSN 1) of the disk is used for the "disk<br>allocation map" that specifies which clusters on the disk are available for allocation of file storage space. The address of this sector is always assigned logical sector 1 by the format program. DD.MAP specifies the number of bytes in this sector which are actually used in the map.

Each bit in the map corresponds to a cluster of sectors on the disk. The number of sectors per cluster is specified by the "DD.BTT·' variable in the identification sector, and is always an integral power of two, *i.e.,* I. 2. 4, 8, *16,* etc. There are a maximum of 4096 bits in the map, so media such as double-density double-sided floppy disks and hard disks will use a cluster size of two or more sectors. Each bit is cleared if the corresponding cluster is available for allocation, or set if the sector is already allocated, non-existant, or physically defective. The bitmap is initially created by the "format" utility program.

#### 6.1.2 File Descriptor Sectors

The tirst sector of every file is called a "file descriptor", which contains the logical and physical description of the file. The table below describes the contents of the descriptor.

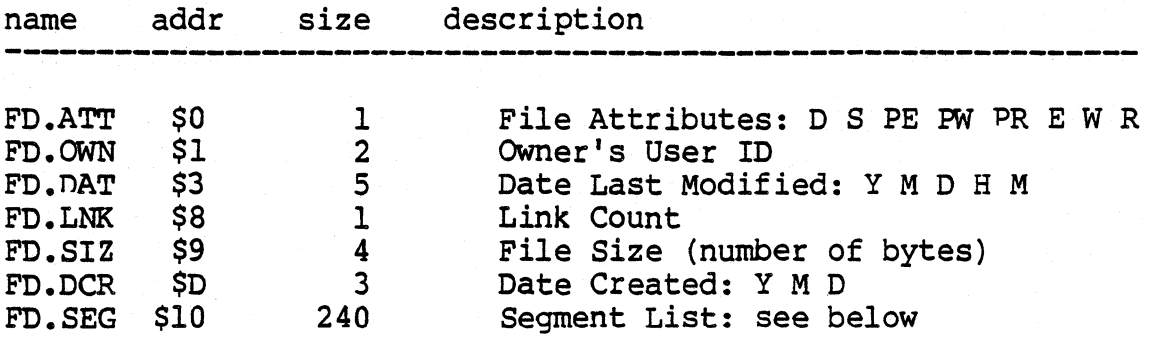

The attribute byte contains the file permission bits. Bit 7 is set to indicate a directory file, bit 6 indicates a "sharable" file. bit 5 is public execute, bit 4 is public write, etc.

The segment list consists of up to 48 five-byte entries that have the size and address of each block of storage that comprise the file in logical order. Each entry has a three-byte logical sector number of the block, and a two-byte block size (in sectors). The entry following the last segment will be zero.

When a file is created, it initially has no data segments allocated to it Write operations past the current end-of-file (the first write is always past the end-of-file) cause additional sectors to be allocated to the file. If the file has no segments, sectors to be allocated to the life. If the life has no segments,<br>it is given an initial segment having the number of sectors specified bv the minimum allocation entry in the device descriptor, or the number of sectors requested if greater than the minimum. Subsequent expansions of the file are also generally made in minimum allocation increments. An attempt is made to expand the last segment wherever possible rather than adding a new segment. When the file is closed, unused sectors in the last segment are truncated.

A note about disk allocation: OS-9 attempts to minimize the number of storage segments used in a file. In fact, many files will only have one segment in which case no extra read operations are needed to randomly access any byte on the file. Files can have multiple segments if the free space of the disk becomes very fragmented, or if a file is repeatedly closed, then opened and expanded at some later time. This can be avoided by writing a byte at the highest address to be used on a file before writing any other data.

#### 6.1.3 Directory Files

Disk directories are files that have the "D" attribute set. Directory files contain an integral number of directory entires, each of which can hold the name and LSN of a single regular or directory file.

Each directory entry is 32 bytes long, consisting of 29 bytes for the file name followed by a three byte logical sector number of the file's descriptor sector. The file name *is* left-justified in the field with the sign bit of the last character set Unused entries have a zero byte in the first file name character position.

Every mass-storage<br>the "root directory". directory *is* stored described. Every mass-storage media must have a master directory called The beginning logical sector number of this in the identificat10n sector, as previously

# 6.2 RBFMAN Definitions of the Path Descriptor

The table below describes the usage of the file-managerreserved section of path descriptors used by RBFMAN.

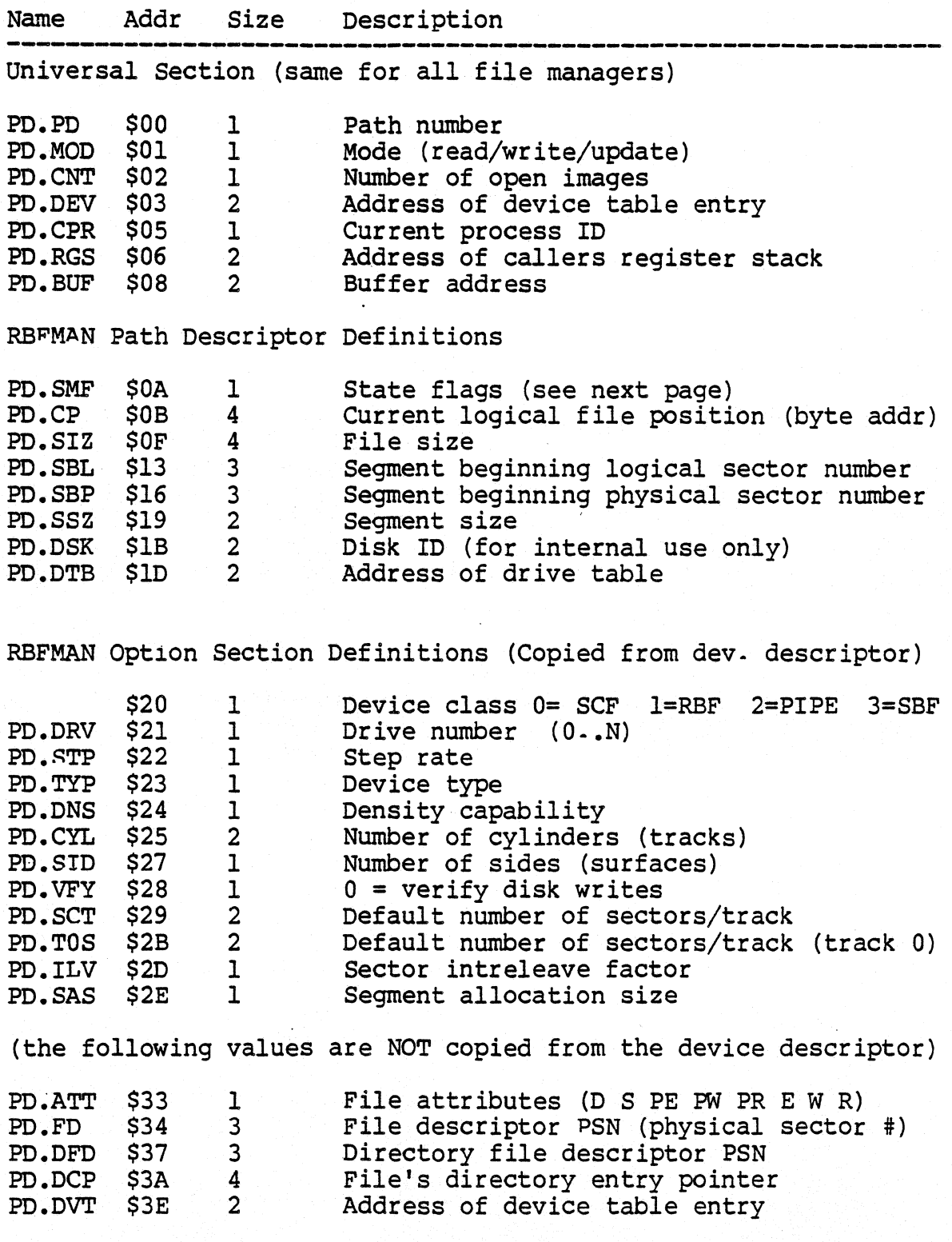

(C) 1980, 1981, 1982 Microware Systems Corporation PAGE 6-6

State Flag (PD.SMF): the bits of this byte are defined as:

bit 0 = set if current buffer has been altered bit 1 = set if current sector *is* in buffer bit 2 = set if descriptor sector in buffer

The first section of the path descriptoris universal for all file managers, the second and third sections are defined by RBFMAN and RBFMAN-type device drivers. The option section of the path descriptor contains many device operating parameters which may be read and/or written by the OS9 I\$GSTT and I\$SSTT service requests.<br>This section is initialized by IOMAN which copies the This section is initialized by IOMAN initialization table of the device descriptor into the option section of the path descriptor when a path to a device is opened. Any values not determined by this table will default to zero.

# 6.3 RBF DEVICE DESCRIPTOR MODULES

This section describes the definitions and use of the initialization table contained in device descriptor modules for RBF-type devices.

MODULE **OFFSET** 

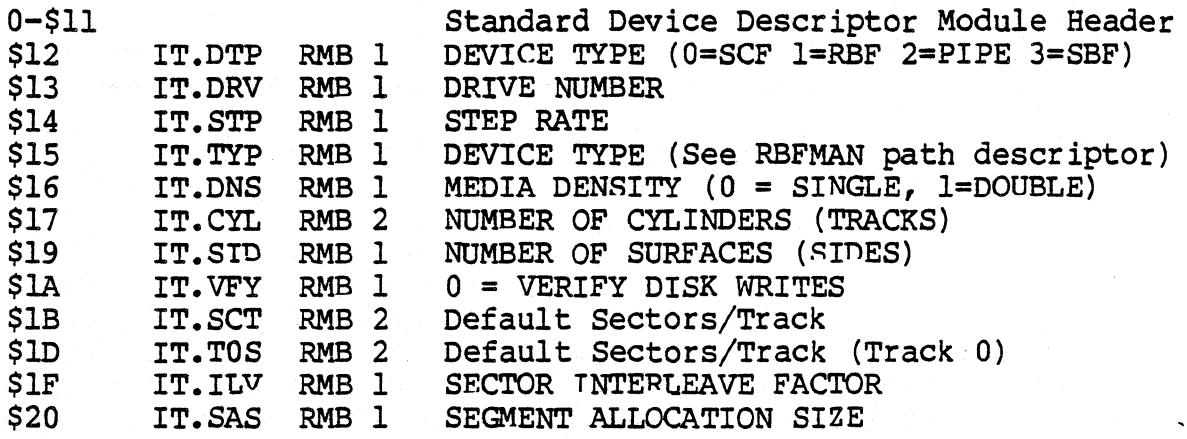

IT.DRV - This location is used to associate a one byte integer with each drive that a controller will handle. The drives for each controller should be numbered 0 to n-l, where n is the maximum number of drives the controller can handle.

IT.STP - (Floppy disks) This location sets the head stepping rate, that will be used with a drive. The step rate should be set to the fastest value that the drive is capable of to reduce access time. The actual values stored depended on the specific disk controller and disk driver module used. Below are the values which are used by the popular Western Digital floppy disk controller IC:

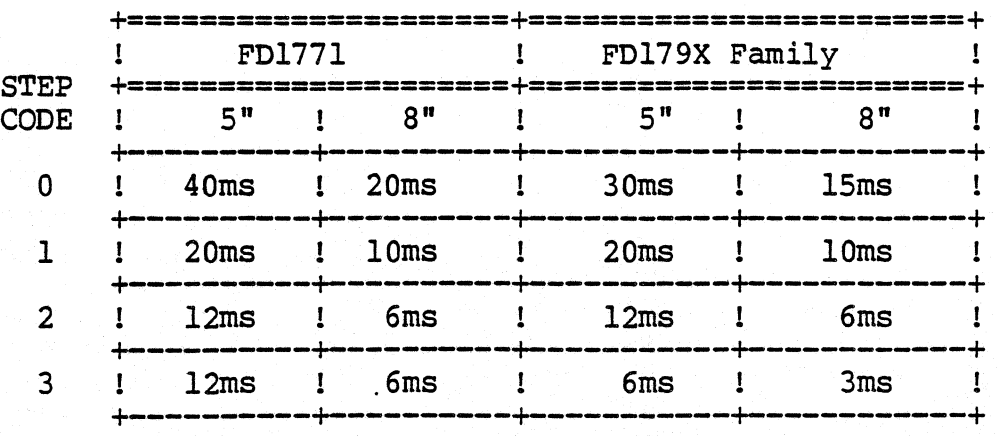

(C) 1980, 1981, 1982 Microware Systems Corporation PAGE 6-8

IT.TYP - Device type (All types) bit  $0 - -0 = 5$ " floppy disk  $1 = 8"$  floppy disk bit  $6$  --  $0$  = Standard OS-9 format <sup>1</sup>= Non-standard format bit  $7 - 0 =$  Floppy disk  $1 =$  Hard disk IT.DNS - Density capabilities (Floppy disk only) bit  $0 - 0 =$  Single bit density (FM) 1 = Double bit density (MFM) bit  $1 - 0 =$  Single track density (5", 48 TPI)  $1$  = Double track density (5". 96 TPI)

IT.SAS - This value specifies the minimum number of sectors to be allocated at anyone time.

#### 6.4 RBF-TYPE DEVICE DRIVERS

An RBF type device driver module contains a package of subroutines that perform sector oriented I/O to or from a specific hardware controller. These modules are usually reentrant so that one copy of the module can simultaneously run several different devices that use identical I/O controllers. lOMAN will allocate a static storage area for each device (which may control several drives). The size of the storage area is given in the device The size of the storage area is given in the device driver module header. Some of this storage area will be used by lOMAN and RBFMAN, the device driver is free to use the remainder in any manner. This static storage is used as follows:

Static Storage Definitions

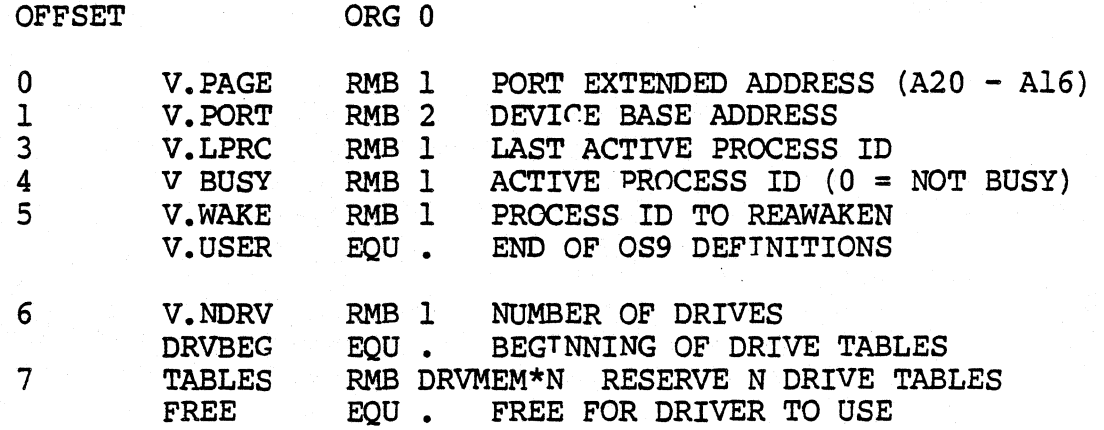

NOTE: V.PAGE through V.USER are predefined in the OS9DEFS file. V.NDRV, DRVBEG, DRVMEM are predefined in the RBFDEFS file.

V.PAGE. V.PORT These three bytes are defined by lOMAN as the 24 bit device address.

V.LPRC This location contains the process ID of the last process to use the device. Not used by RBF-type device drivers.

V.BUSY This location contains the process ID of the process currently using the device. Defined by RBFMAN.

V.WAKE This location contains the process-ID of any process that is waiting for .the device to complete I/O (0 = NO PROCESS WAITING). Defined by device driver.

V.NDRV This location contains the number of drives that the controller can use. Defined by the device driver as the maximum number of drives that the controller can work with. RBFMAN will

assume that there is a drive table for each drive. Also see the driver INIT routine in this section.

TABLES This area contains one table for each drive that the controller will handle (RBFMAN will assume that there are as many tables as indicated by  $V$ . NDRV). Some time after the driver INIT routine has been called, RBFMAN will issue a request for the driver to read the identification sector (logical sector zero) from a drive. At this time, the driver will initialize the corresponding drive table by copying the first part of the identification sector (up to DD.SIZ) into it. Also see the "Identification Sector" section of this manual. The format of each drive table is as given below:

OFFSET ORG 0

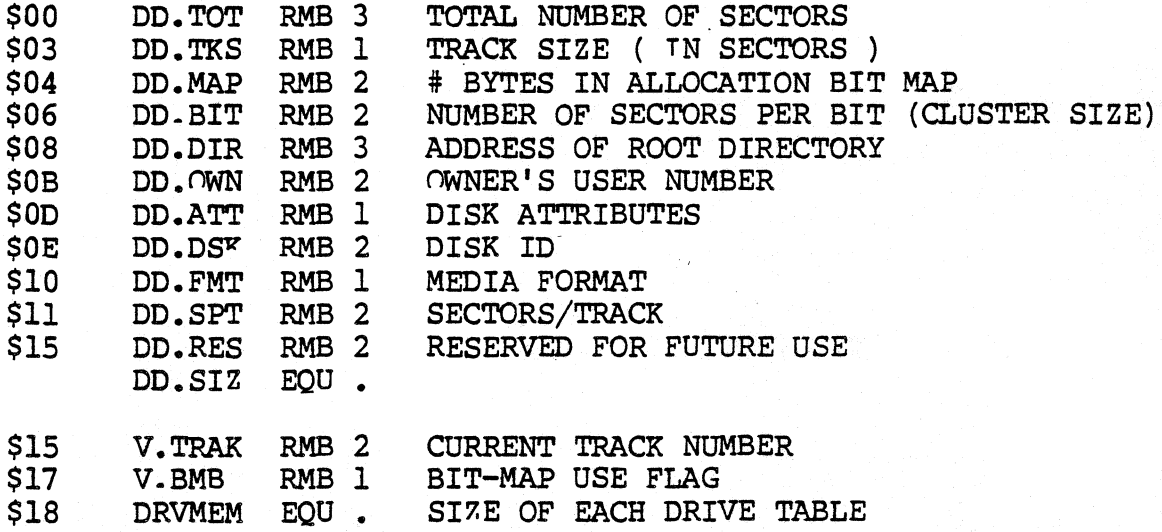

DD.TOT This location contains the total number of sectors contained on the disk.

DD.TKS This location contains the track size (in sectors).

DD.MAP This location contains the number of bytes in the disk allocation bit map.

DD.BIT This location contains the number of sectors that each bit represents in the disk allocation bit map.

DD.DIR This location contains the logical sector number of the disk root directory.

DD.OWN This location contains the disk owner's user number.

DD.ATT This location contains the disk access permission

(C) 1980, 1981, 1982 Microware Systems Corporation PAGE 6-11

attributes as defined below:

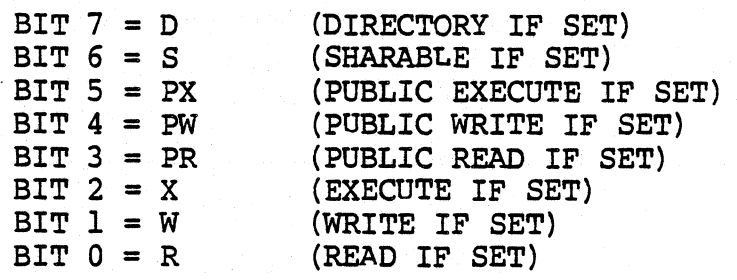

DD.DSK This location contains a pseudo random number whicb is used to identifv a disk so that OS-9 may detect when a disk is removed from the drive and another inserted *in* its place.

DD.~MT DISK FORMAT:

- $BIT$  BO SIDE  $0 =$  SINGLE SIDED 1 = DOUBLE SIDED
- $BIT$   $B1$  DENSITY  $0 =$  SINGLE DENSITY 1 = DOUBLE DENSITY
- BIT B2 TRACK DENSITY  $0 =$  SINGLE (48 TPI)  $1 = DOUBLE (96 TPI)$

DD.SPT Number of sectors per track (track zero may use a different value- specified by IT.TOS in the device descriptor).

DD.RES RESERVRD FOR FUTURE USE

V.TRAK This location contains the current track which the head is on and is updated by the driver.

V.SMB This location is used by RBFMAN to indicate whether or not the disk allocation bit map is currently *in* use (0 = not in use). The disk driver routines must not alter this location.

#### 6.5 RBFMAN DEVICE DRIVERS

As with all device drivers. RBFMAN-type device drivers use a standard executable memory module format with a module type of "device driver" (CODE \$E). The execution offset address in the module header points to a branch table that has six three byte entries. Each entry is typically a LBRA to the corresponding subroutine. The branch table *is* defined as follows:

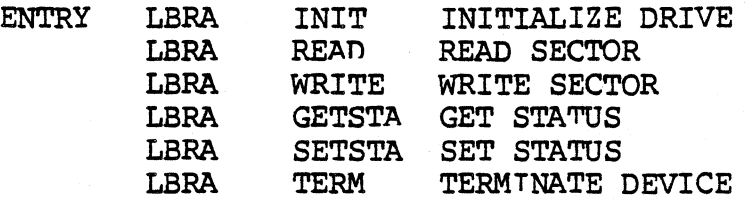

Each subroutine should exit with the condition code register C bit cleared if no error occured. Otherwise the C bit should be set and an appropriate error code returned in the B register. Below *is* a description of each subroutine, its input parameters, and its output parameters.

MAME: INIT

INPUT: (U) = ADDRESS OF DEVICE STATIC STORAGE (Y) = ADDRESS OF THE DEVICE DESCRIPTOR MODULE

OUTPUT: NONE

ERROR OUTPUT: (CC) = C BIT SET (B) = ERROR CODE

FUNCTION: INITIALIZE DEVICE AND ITS STATIC STORAGE AREA

1. If disk writes are verified, use the F\$SRQM service request to allocate a 256 byte buffer area where a sector may be read back and verified after a write.

2. Initialize the device permanent storage. For floppy disk controller typically this consists of initializing V.NDRV to the number of drives that the controller will work with. initializing DD.TOT in the drive table to a non-zero value so that sector zero may be read or written to, and initializing V.TRAK to \$FF so that the first seek will find track zero.

3. Place the IRQ service routine on the IRQ polling list by using the OS9 F\$IRQ service request.

4. Initialize the device control registers (enable interrupts if necessary).

NOTE: Prior to being called, the device permanent storage will be cleared (set to zero) except for V.PAGE and V.PORT which will contain the 24 bit device address. The driver should initialize each drive table appropriately for the type of disk the driver expects to be used on the corresponding drive.

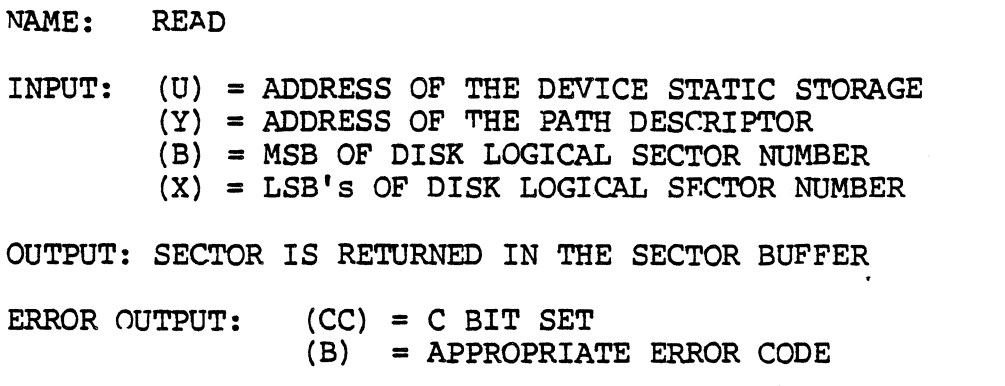

FUNCTION: READ A 256 BYTE SECTOR

Read a sector from the disk and place it in the sector buffer (256 byte). Below are the thinqs that the disk driver must do:

1. Get the sector buffer address from PO.BUF in the path descriptor.

2. Get the drive number from PO.DRV in the path descriptor.

3. Compute the phYSical disk address from the logical sector number.

4. Initiate the read operation.

5. Copy V.BUSY to V.WAKE- then go to sleep and wait for the I/O to complete (the IRQ service routine is responsible for sending a wake up siqnal). After awakening, test V.WAKE to see if it is clear, if not, go back to sleep.

If the disk controller can not be interrupt driven it will be necessary to perform programmed I/O.

NOTE 1: Whenever logical sector zero is read, the first part of this sector must be copied into the proper drive table (get the drive number from PO.DRV in the path descriptor). The number of bytes to copy is DD.SIZ.

NOTE 2: The drive number (PO.DRV) should be used to compute the offset to the corresponding drive table as follows:

> LDA PD.DRV, Y Get drive number LDB #DRVMEM Get size of a drive table MUL LEAX DRVBEG,U Get address of first table LEAX D,X Compute address of table N

(C) 1980, 1981, 1982 Microware Systems Corporation PAGE 6-15

NAME: WRITE  $INPUT:$  (U) = ADDRESS OF THE DEVICE STATIC STORAGE AREA (Y) = ADDRESS OF THE PATH DESCRIPTOR  $(B)$  = MSB OF THE DISK LOGICAL SECTOR NUMBER (X) = LSB's OF THE DISK LOGICAL SECTOR NUMBER

OUTPUT: THE SECTOR BUFFER IS WRITTEN OUT TO DISK

ERROR OUTPUT:  $(CC) = C$ - BIT SET (B) = APPROPRIATE ERROR CODE

FUNCTION: WRITE A SECTOR

Write the sector buffer (256 bytes) to the disk. Below are the thinqs that a disk driver must do:

1. Get the sector buffer address from PO.BUF in the path descriptor.

2. Get the. drive number from PO.DRV in the path descriptor.

3.. Compute the' physical disk address from the logical sector number.

4. Initiate the write operation.

5. Copy V.BUSY to V.WAKE. then go to sleep and wait for the I/O to complete (the IRQ service routine is responsible for sending the wakeup siqnal). After awakening, test V.WAKE to see if it is clear, if it is not, then go back to sleep. If the disk controller can not be interrupt-driven. it will be necessary to perform a programmed I/O transfer.

6. If PO.VFY in the path descriptor is equal to zero, read the sector back in and verify that it was written correctly. usually does not involve a compare of the data.

NOTE 1: If disk writes are to be verified, the INIT routine must request the buffer where the sector may be placed when it is read back in. Do not copy sector zero into the drive table when it is read back to be verified.

NOTE 2: Use the drive number (PO.DRV) to compute the offset to the corresponding drive table as shown for the READ routine.

NAME: GETSTA PUTSTA

INPUT:  $(U)$  = ADDRESS OF THE DEVICE STATIC STORAGE AREA  $(Y)$  = ADDRESS OF THE PATH DESCRIPTOR (A) = STATUS CODE

OUTPUT: (DEPENDS UPON THE FUNCTION CODE)

ERROR OUTPUT:  $(CC) = C$  BIT SET (B) = APPROPRIATE ERROR CODE

FUNCTION: GET/SET DEVICE STATUS

These routines are wild card calls used to get (set) the device's operating parameters as specified for the OS9 I\$GSTT and I\$SSTT service requests.

W.

It may be necessary to examine or change the register stack which contains the values of MPU registers at the time of the I\$GSTT or I\$SSTT service request. The address of the register stack may be found in PD.RGS, which is located in the path descriptor. The following offsets may be used to access any particular value in the register stack:

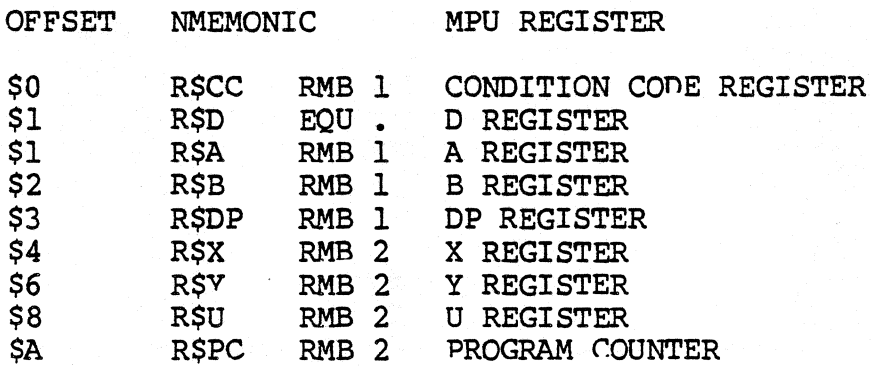

NAME: . TERM

INPUT: (U) = ADDRESS OF DEVICE STATIC STORAGE AREA

OUTPUT: NONE

ERROR OUTPUT:  $(CC) = C$  BIT SET (B) = APPRnPRIATE ERROR CODE

FUNCTION: TERMINATE DEVICE

This routine *is* called when a device is no longer in use in the system, which is defined to be when the link count of its device descriptor module becomes zero). The TERM routine must:

1 Wait until any pending I/O has completed.

2. Disable the device interrupts.

3. Remove the device from the IRQ polling'list.

4. If the INIT routine reserved a 256 byte buffer for verifying disk writes, return the memory with the F\$MEM service request.

#### NAME: IRQ SERVICE ROUTINE

FUNCTION: SERVICE DEVICE INTERRUPTS

Although this routine is not included in the device driver module branch table and is not called directly by RBFMAN, it is an key routine in interrupt-driven device drivers. Its function is to:

1. Service device interrupts.

2. When the I/O is complete, the IRQ service routine should send a wake up Signal to the process whose process ID is in V.WAKE

Also clear V.WAKE as a flag to the mainline program that the IRQ has indeed occurred.

NOTE: When the IRQ service routine finishes servicing an interrupt it must clear the carry and exit with an RTS interrupt it must clear the carry and exit with instruction.

 $\sim 100$ 

NAME: BOOT (Bootstrap Module)

INPUT: None.

OUTPUT: (D) = SIZE OF THE BOOT FILE (in bytes)  $(X)$  = ADDRESS OF WHERE THE BOOT FILE WAS LOADFD IN MEMORY

ERROR OUTPUT:  $(CC) = C$  BIT SET (B) = APPRnPRIATE ERROR CODE

FUNCTION: LOAD THE BOOT FILE INTO MEMORY FROM MASS-STORAGE

NOTE: The BOOT module is not part of the disk driver. It is a separate module which is normally co-resident with the "OS9P2" module in the system firmware.

The bootstrap module contains one subroutine that loads the bootstrap file and some related information into memory. It uses the standard executable module format with a module type of "system" (code \$C). The execution offset in the module header contains the offset to the entry point of this subroutine.

It obtains the starting sector number and size of the "OS9Boot" file from the identification sector (LSN 0). OS-9 is called to allocate a memory area large enough for the boot file, and then it loads the boot file into this memory area.

1. Read the identification sector (sector zero) from the disk. BOOT must pick its own buffer area. The identification sector contains the values for DD.BT (the 24 bit logical sector number of the bootstrap file), and DD.BSZ (the size of the bootstrap file in bytes). For a full description of the identification sector, see 6.1.1.

2. After reading the identification sector into the buffer, get the 24 bit logical sector number of the bootstrap file from DD.BT.

3. Get the size (in bytes) of the bootstrap file from DD.BSZ. The boot is contained in one logically contiguous block beginning at the logical sector specified in DD.BT and extending for specified in DD.BT and extending for *(DD.BSZ/256+1)* sectors.

4. Use the OS9 F\$SRQM service request to request the memory area where the boot file will be loaded into.

5. Read the boot file into this memory area.

6. Return the size of the boot file and its location.

### 7.0 SEQUENTIAL CHARACTER FILE MANAGER

The Sequential Character File Manager (SCFMAN) is the OS-9 file manager module that supports devices that operate on a characterby-character basis, such as terminals, printers, modems, etc. SCFMAN can handle any number or type of such devices. It *is* a reentrant subroutine package called by lOMAN for I/O service requests to sequential character oriented devices. It includes the extensive input and output editing functions typical of lineoriented operation such as: backspace, line delete, repeat line, auto line feed, screen pause, return delay padding, etc.

Standard OS-9 systems are supplied with SCFMAN and two SCF-type device driver modules: ACIA, which run 6850 serial interfaces, and PIA, which drives a 6821-type parallel interface for printers.

#### 7.1 SCFMAN LINE EDITING FUNCTIONS

I\$READ and I\$WRITE service requests (which correspond to Basic09 GET and PUT statements) to SCFMAN-type devices pass data to/from the device without any modification, except that keyboard interrupt, keyboard abort, and pause character are filtered out of the input (editing *is* disabled if the corresponding character in the path descriptor contains a zero). In particular, carriage returns are not automatically followed by line feeds or nulls, and the high order bits are passed as sent/received.

I\$RDLN and I\$WRLN service requests (which correspond to Basic09 INPUT, PRINT, READ and WRITE statements) to SCFMAN-type devices pertorm full line editing of *all* functions enabled for the particular device. These functions are initialized when the device is first used by copying the option table from the device descriptor table associated with the specific device. They may be altered anytime afterwards from assembly language programs using the I\$SSTT and I\$GSST service requests, or from the keyboard using the TMODE command. Also, *all* bytes transfered in this mode will have the high order bit cleared.

The following path descriptor values control the line editing functions:

If PD.UPC  $\langle \rangle$  0 bytes input or output in the range "a..z" are made  $"A...Z"$ 

If PD.EKO <> 0, input bytes are echoed, except that undefined control characters in the range \$0..\$1F print as "."

If PD.ALF <> 0, carriage returns are automatically followed by line feeds.

If PD.NUL <> 0, After each CR/LF a PD.NUL "nulls" (always \$00) are sent.

If PD.PAU <> 0, Auto page pause' will occur after every PD.PAU lines since the last input.

If PD.BSP <> 0, SCF will recognize PD.BSP as the "input" backspace character, and will echo PD.BSE (the backspace echo character) if PD.BSO =  $0$ , or PD.BSE, space. PD.BSE if PD.BSO  $\langle \rangle$  0.

If PD.DEL <> O. SCF will recognize PD.DEL the delete line character (on input), and echo the backspace sequence over the entire line if  $PD.DLO = 0$ , or echo  $CR/LF$  if PD. DLO  $\langle \rangle$  0

PD.EOR defines the end of record character. This is the last character on each line entered (I\$RDLN), and terminates the output

> (C) 1980, 1981, 1982 Microware Systems Corporation PAGE 7-2

(I\$WRLN) when this character is sent. Normally PO.EOR will be set to \$OD. If it is set to zero, SCF's READLN *will* NEVER terminate, unless an EOF occurs.

If PO.EOF <> 0, it defines the end of file character. SCFMAN will return an end-of-file error on I\$READ or I\$RDLN if this is the first (and only) character input. It can be disabled by setting its value to zero.

If PO.RPR <> 0, SCF (I\$RDLN) will, upon receipt of this character, echo a carriage return [optional line feed], and then reprint the current *line.* 

If PO.DUP <> 0, SCF (I\$RDLN) will duplicate whatever *is* in the input buffer through the first "PD.EOR" character.

If PD.PSC <> 0, output is suspended before the next "PD.EOR" character when this. character is input. This will also delete any "type ahead" input for I\$RDLN.

If PD.INT <> 0, and is received on input, a keyboard interrupt signal is sent to the last user of this path. Also it will terminate the current I/O request (if any) with an error identical to the keyboard interrupt signal code. This location normally is set to a control-C character.

If PD.QUT <> 0, and is received on input, a keyboard abort signal *is* sent to the last user of this path. Also it will terminate the current I/O request (if any) with an error code identical to the keyboard interrrupt signal code. This location *is* normally set to a control-Q character.

If PD.OVF  $\langle \rangle$  0, It is echoed when I\$RDLN has satisfied its input byte count without finding a "PD.EOR" character.

NOTE: It is possible to disable most of these special editing functions by setting the corresponding control character in the path descriptor to zero by using the I\$SSTT service request, or by running the TMODE utility. A more permanent solution may be had by setting the corresponding control character value in the device descriptor module to zero.

Device descriptors may be inspected to determine the default settings for these values for specific devices.

7.2 SCFMAN Definitions of The Path Descriptor

The table below describes the path descriptors used by SCFMAN and SCFMAN-type device drivers.

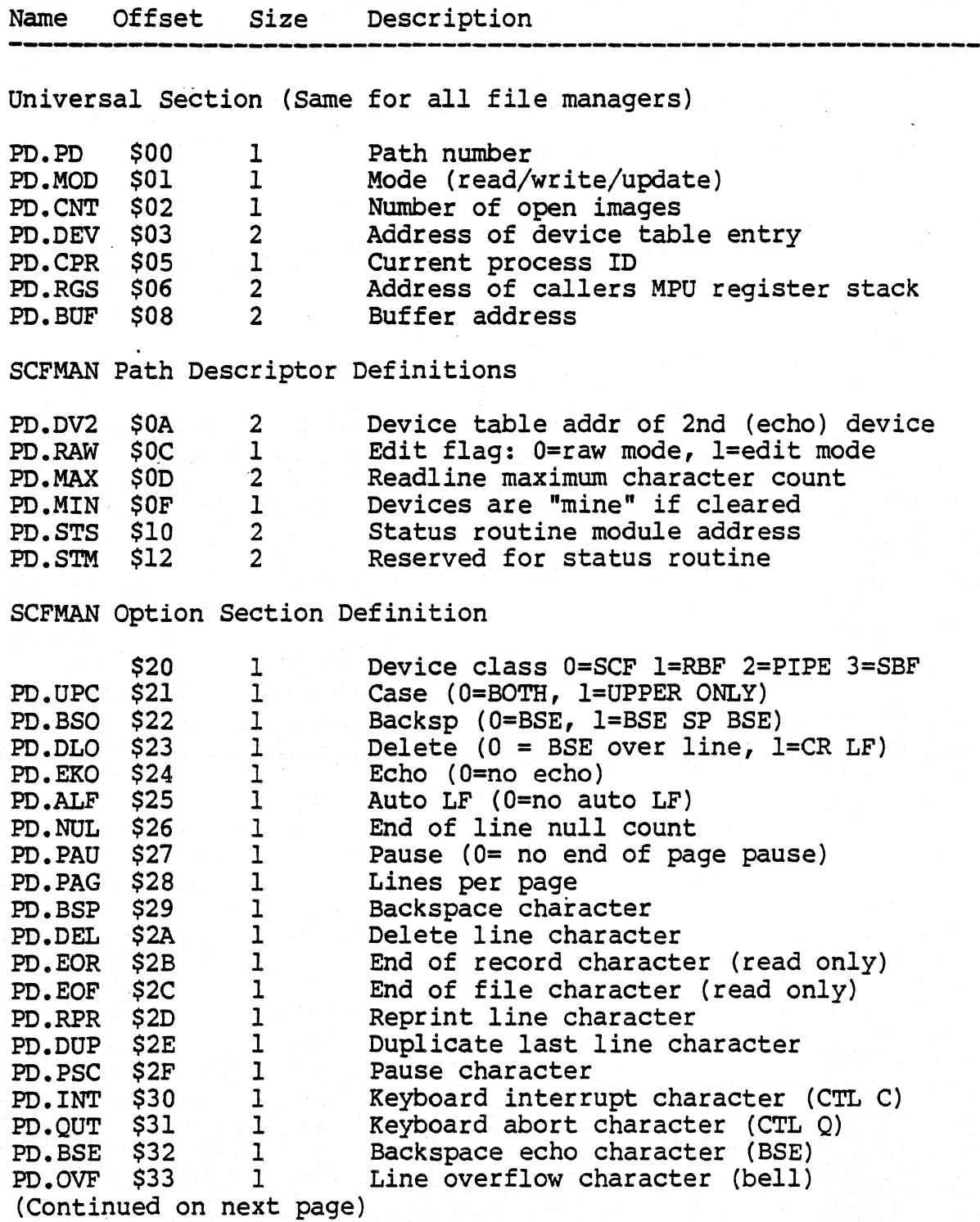

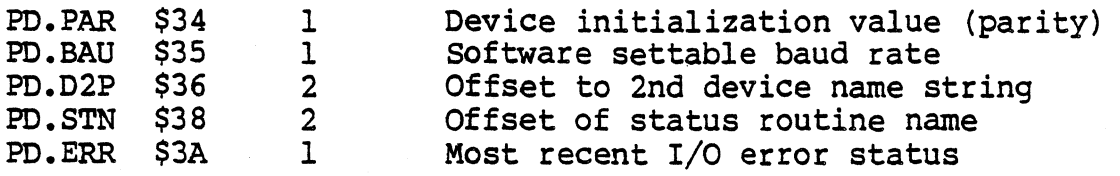

The first section is universal for all file managers, the second and third section are specific for SCFMAN and SCFMAN-type device drivers. The option section of the path descriptor contains many device operating parameters which may be read or written by the 059 I\$GSTT or I\$5STT service requests. IOMAN initializes this section when a path is opened to a device by copying the corresponding device descriptor initialization table. Any values not determined by this table will default to zero.

Special editing functions may be disabled by setting the corresponding control character value to zero.

#### 7.3 SCF DEVICE DESCRIPTOR MODULES

Device descriptor modules for SCF-type devices contain the device address and an initialization table which defines inital values for the I/O editing features, as listed below.

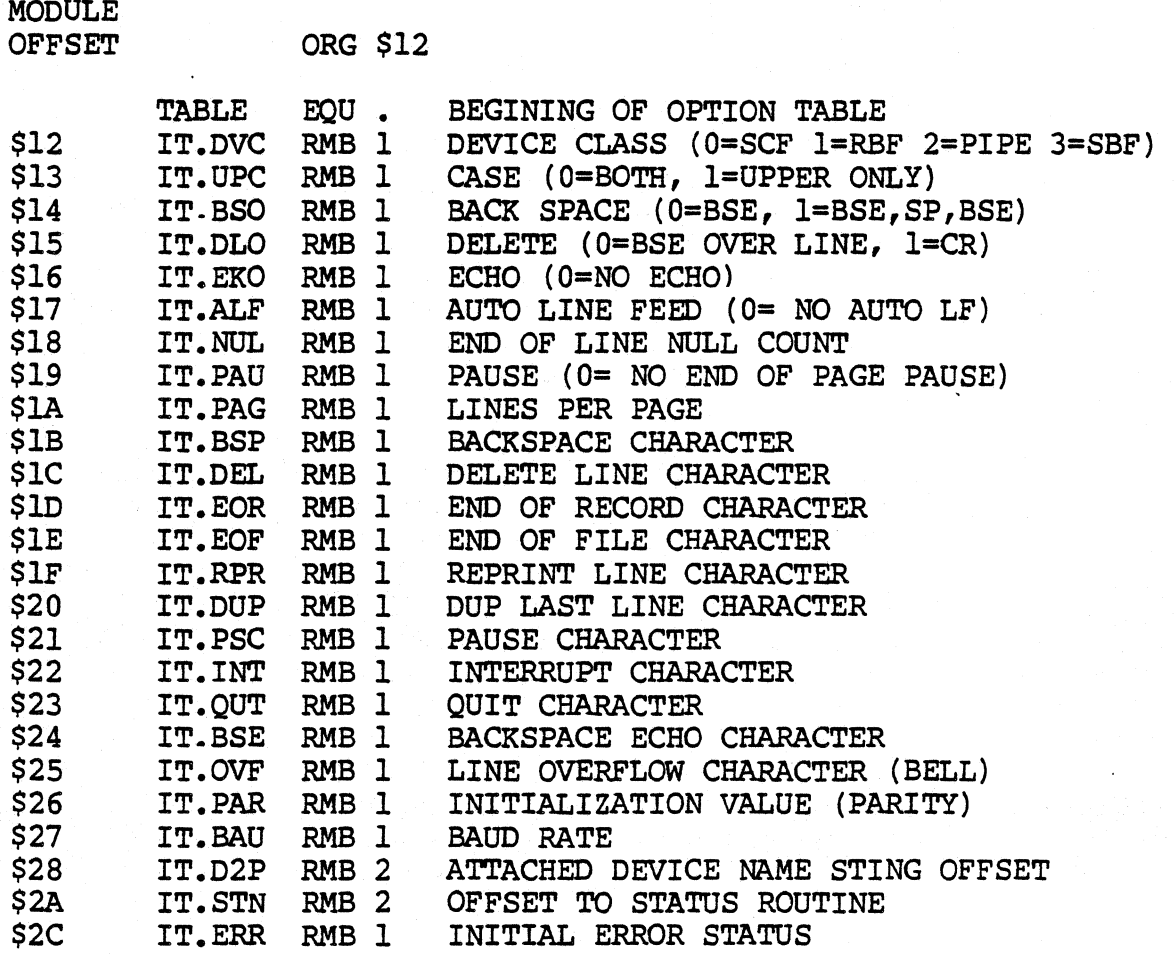

#### NOTES:

SCF editing functions will be "turned off" if the corresponding special character is a zero. For example, if IT.EOF was a zero, there would be no end of file character.

IT.PAR is typically used to intitialize the device's control register when a path is opened to it.

#### 7.4 SCF DEVICE DRIVER STORAGE DEFINITIONS

OFFSET ORG 0

An SCFMAN-type device driver module contains a package of subroutines that perform raw  $I/O$  transfers to or from a specific hardware controller. These modules are usually reentrant so that one copy of the module can simultaneously run several different<br>devices that use identical I/O controllers. For each devices that use identical I/O controllers. "incarnation" of the driver, lOMAN will allocate a static storage area for that device. The size of the storage area is given in the device driver module header. Some of this storage area will be used by lOMAN and SCFMAN, the device driver is free to use the remainder in any way (typically as variables and buffers). This static storage is defined as:

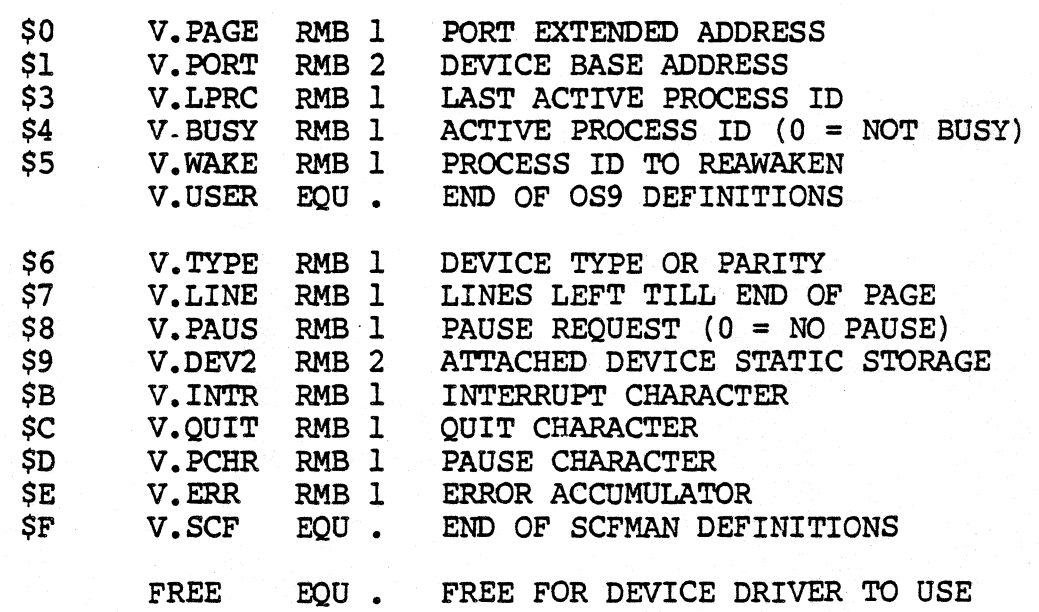

V.PAGE, V.PORT These three bytes are defined by lOMAN to be the 24 bit device address.

V.LPRC This location contains the process-ID of the last process to use the device. The IRQ service routine is responsible for sending this process the proper signal in case a "QUIT" character or an "INTERRUPT" character is recieved. Defined by SCFMAN.

V.BUSY This location contains the process ID of the process currently using the device (zero if it is not being used). This is used by SCFMAN to prevent more.than one process from using the device at the same moment. Defined by SCFMAN.

> (C) 1980, 1981, *1982* Microware Systems Corporation PAGE 7-7

V.WAKE This location contains the process ID of any process that is waiting for the device to complete I/O (or zero if there is none waiting). The interrupt service routine should check this waiting). The interrupt service routine should check this location to see if a process is waiting and if so, send it a wake up signal. Defined by the device driver.

V.TYPE This location contains any special characteristics of a device. It is typically used as a value to initialize the device control register, for parity etc. It is defined by SCFMAN which copies its value from PO.PAR in the path descriptor.

V.LINE This location contains the number of lines left till end of page. Paging is handled by SCFMAN and not by the device driver.

V.PAUS This location is a flag used by SCFMAN to indicate that a pause character has been recieved. Setting its value to anything other than zero will cause SCFMAN to stop transmitting characters at the end of the next line. Device driver input routines must set V.PAUS in the ECHO device's static storage area. SCFMAN will check this value in the ECHO device's static storage when output is sent.

V.DEV2 This location contains the address of the ECHO (attached) device's static storage area. Typicallv the device and the attached device are one and the same. However they may be different as in the case of a keyboard and a memory mapped video display. Defined by SCFMAN.

V.INTR Keyboard interrupt character. It is defined by SCFMAN, which copies its value from PO.INT in the path descriptor.

V.QUIT Keyboard abort character. It is defined by SCFMAN which copies its value from PO.QUT in the path descriptor.

V.PCHR Pause character. It is defined by SCFMAN which copies its value from PO.PSC in the path descriptor.

V.ERR This location is used to accumulate I/O errors. Typically it is used by the IRQ service routine to record errors so that they may be reported later when SCFMAN calls one of the device driver routines.

# 7.5 SCFMAN DEVICE DRIVER SUBROUTINES

As with all device drivers. SCFMAN device drivers use a standard executable memory module format with a module type of "device driver" (CODE \$E). The execution offset address in the module header points to a branch table that has six three byte entries. Each entry is typically a LBRA to the corresponding subroutine. The branch table is as follows:

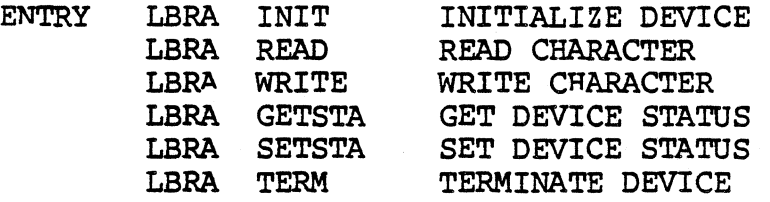

Each subroutine should exit with the condition code register C bit cleared if no error occured. Otherwise the C bit should be set and an appropriate error code returned in the B register. Below *is* a description of each subroutine, its input parameters and its output parameters.

48

NAME: INIT

INPUT: (U) = ADDRESS OF DEVICE STATIC STORAGE (Y) = ADDRESS OF DEVICE DESCRIPTOR MODULE

OUTPUT: NONE

ERROR OUTPUT:  $(CC) = C$  BIT SET (B) = ERROR CODE

FUNCTION: INITIALIZE DEVICE AND ITS STATIC STORAGE

1. Initialize the device static storage.

2. Place the IRQ service routine on the IRQ polling list by using the OS9 F\$IRQ service request.

3. Initialize the device control registers (enable interrupts if necessary).

NOTE: Prior to being called, the device static storage will be cleared (set to zero) except for V.PAGE and V.PORT which will contain the 24 bit device address. There is no need to initialize the portion of static storage used by lOMAN and SCFMAN.

NAME: READ INPUT: (U) = ADDRESS OF DEVICE STATIC STORAGE (Y) = ADDRESS OF PATH DESCRIPTOR OUTPUT: (A) = CHARACTER READ ERROR OUTPUT:  $(CC) = C$  BIT SET (B) = ERROR CODE

FUNCTION: GET NEXT CHARACTER

This routine should get the next character from the input buffer. If there is no data ready, this routine should copy *its* process ID from V.BUSY *into* V.WAKE and then use the F\$SLEP service request *to*  put itself *to* sleep.

Later when data is recieved, the IRQ service routine will leave the data *in* a buffer, then check V.WAKE *to* see if any process is waiting for the device *to* complete I/O. If so, the IRQ service routine should send a wakeup signal *to* it.

NOTE: Data buffers are NOT automatically allocated. If any are used, they should be defined.in the device's *static* storage area.

NAME: WRITE

INPUT: (U) = ADDRESS OF DEVICE STATIC STORAGE (Y) = ADDRESS OF THE PATH DESCRIPTOR  $(A) = \text{CHAR}$  TO WRITE

OUTPUT: NONE

ERROR OUTPUT:  $(CC) = C$  BIT SET  $(B) =$  ERROR CODE

# FUNCTION: OUTPUT A CHARACTER

This routine places a data byte into an output buffer and enables the device output interrupts. If the data buffer is already full, this routine should copy its process ID from V.BUSY into V.WAKE and then put itself to sleep.

Later when the IRQ service routine transmits a character and makes room for more data in the buffer, it will check V.WAKE to sée if there is a process waiting for the device to complete I/O. If there is, it *will* send a wake up Signal to that process.

Note: This routine must ensure that the, IRQ service routine will start up when data is placed into the buffer. After an interrupt is generated the IRQ service routine will continue to transmit data until the data buffer is empty, and then it will disable the device's "ready to transmit" interrupts.

Note: Data buffers are NOT automatically allocated. If any are used, they should be defined in the device's static storage.

NAME: GETSTA SETSTA  $\sim 10^{10}$ 

INPUT: (U) = ADDRESS OF DEVICE STATIC STORAGE (Y) = ADDRESS OF PATH DESCRIPTOR  $(A)$  = STATUS CODE

OUTPUT: DEPENDS UPON FUNCTION CODE

FUNCTION: GET/SET DEVICE STATUS

This routine is a wild card call used to get (set) the device parameters specified in the I\$GSTT and I\$SSTT service requests. Currently all of the function codes defined by Microware for SCFtype devices are handled by IOMAN or SCFMAN. Any codes not defined by Microware will be passed to the device driver.

It may be necessary to examine or change the register packet which contains the values of the 6809 registers at the time the OS9 service request was issued. The address of the register packet may be found in PD.RGS, which is located in the path descriptor. The following offsets may be used to access any particular value in the register packet:

ğ.

30

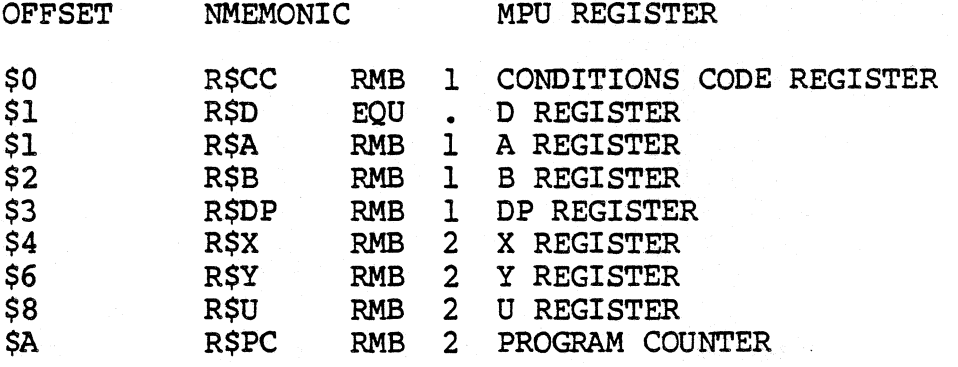
# OS-9 LEVEL ONE SYSTEM PROGRAMMER'S MANUAL Sequential Character File Manager

NAME: TERM

INPUT: (U) = PTR TO DEVICE STATIC STORAGE

OUTPUT: NONE

ERROR OUTPUT: (CC) = C bit set (B) = Appropriate error code

FUNCTION: TERMINATE DEVICE

This routine is called when a device is no longer in use, defined as when its device descriptor module's link count becomes zero). It must perform the following:

1. Wait until the output buffer has been emptied (by the IRQ service routine).

2. Disable device interrupts.

3. Remove device from the IRQ polling list.

NOTE: Static storage used by device drivers *is* never returned to the free memory pool. Therefore, it *is* desirable to NEVER terminate any device that might be used again. Modules contained in the BOOT file will NEVER be terminated.

#### OS-9 LEVEL ONE SYSTEM PROGRAMMER'S MANUAL Sequential Character File Manager

NAME: IRQ SERVICE ROUTINE

FUNCTION: SERVICE DEVICE INTERRUPTS

Although this routine is not included in the device drivers branch table and not called directly from SCFMAN, it is an important routine in device drivers. The main things that it does are:

1. Service the device interrupts (recieve data from device or send data to it). This routine should put its data into and get its data from buffers which are defined in the'device static storage.

2. Wake up any process waiting for I/O to complete by checking to see if there is a process ID in V.WAKE (non-zero) and if so send a wakeup signal to that process.

3. If the device is ready to send more data and the output buffer is empty, disable the device's "ready to transmit" interrupts.

4. If a pause character is recieved, set V.PAUS in the attached device static storage to a non-zero value. The address of the attached device static storage is in V.DEV2.

When the IRO service routine finishes servicing an interrupt, it must clear the carry and exit with an RTS instruction.

OS-9 LEVEL ONE SYSTEM PROGRAMMER'S MANUAL Sequential Character File Manager

This Page Intentionally Left Blank

#### OS-9 LEVEL ONE SYSTEM PROGRAMMER'S MANUAL Assembly Language Programming Techniques

# 8.0 ASSEMBLY LANGUAGE PROGRAMMING TECHNIQUES

There are four key rules for programmers writing *OS-9* assembly language programs:

1. All programs MUST use position-independent-code (PIC). *OS-9*  selects load addresses based on available memory at run-time. There is no way to force a program to be loaded at a specific address.

2. All programs must use the standard *OS-9* memory module format, or they cannot be loaded and run. Programs must not use self-modifying code. Programs must not change anything in a memory module or use any part of it for variables.

3. Storage for all variables and data structures must be within a data area which is assigned by OS-9 at run-time, and is separate from the program memory module.

4. All input and output operations should be made using OS-9 service request calls.

Fortunately, the 6809's versatile addressing modes make the rules above easy to follow. The *OS-9* Assembler also helps because it has special capabilities to assist the programmer in creating programs and memory modules for the OS-9 execution environment.

#### 8.1 HOW TO WRITE POSITION-INDEPENDENT CODE

The 6809 instruction set was optimized to allow efficient use of Position Independent Code (PIC). The basic technique is to always use PC-relative addressing: for example BRA, LBRA, BSR and Get addresses of constants and tables using instructions instead of load immediate instructions. If you use dispatch tables, use tables of RELATIVE, not absolute, addresses.

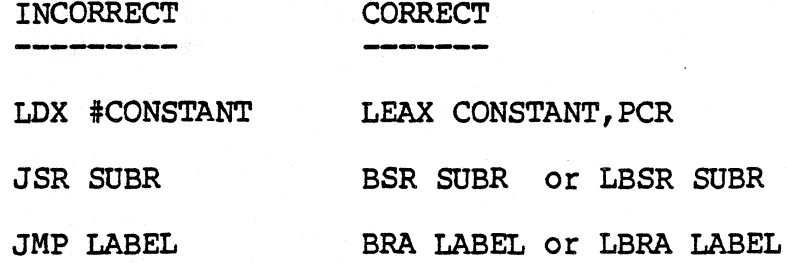

#### OS-9 LEVEL ONE SYSTEM PROGRAMMER'S MANUAL Assembly Language programming Techniques

#### 8.2 ADDRESSING VARIABLES AND DATA STRUCTURES

Programs executed as processes (by FORK and CHAIN system calls or by the Shell) are assigned a RAM memory area for variables,<br>stacks, and data structures at execution-time. The addresses stacks, and data structures at execution-time. cannot be determined or specified ahead of time. However, a minimum size for this area is specified in the program's module header. Again, thanks to the 6809's full compliment of addressing modes this presents no problem to the OS-9 programmer.

When the program is first entered, the Y register will have the address of the top of the process' data memory area. If the creating process passed a parameter area, it will be located from the value of the SP to the top of memory (Y), and the D register will contain the parameter area size in bytes. If the new process was called by the shell, the parameter area will contain the part of the shell command line that includes the argument (parameter) text. The U register will have the lower bound of the data memory The U register will have the lower bound of the data memory area, and the DP register will contain its page number.

The most important rule is to NOT USE EXTENDED ADDRESSINGl Indexed and direct page addressing should be used exclusively to access data area values and structures. Do not use program-counter relative addressing to find addresses in the data area, but do use it to refer to addresses within the program area.

The most efficient way to handle tables, buffers, stacks, etc., is to have the program's initialization routine compute their absolute addresses using the data area bounds passed by OS-9<br>the registers. These addresses can then be saved in the dire These addresses can then be saved in the direct page where they can be loaded into registers quickly, using short instructions. This technique has advantages: it is faster than extended addressing, and the program is inherently reentrant.

#### 8.3 STACK REQUIREMENTS

Because OS-9 uses interrupts extensively, and also because many reentrant 6809 programs use the MPU stack for local variable storage, a generous stack should be maintained at all times. The recommended minimum is approximately 200 bytes.

#### 8.4 INTERRUPT MASKS

User programs should keep the condition codes register F (FIRQ mask) and I (IRQ mask) bits off. They can be set during critical program sequences to avoid task-switching or interrupts, but this time should be kept to a mimimum. If they are set for longer than a tick period, system timekeeping accuracy may be affected. Also, some Level Two systems will abort programs having a set IRQ mask.

# OS-9 LEVEL ONE SYSTEM PROGRAMMER'S MANUAL Assembly Language Programming Techniques

# 8.5 USING STANDARD I/O PATHS

Programs should be written to use standard I/O paths wherever practical. Usually, this involves I/O calls that are intended to communicate to the user's terminal, or any other case where the OS-9 redirected I/O capability is desirable.

All three standard I/O paths will already be open when the program is entered (they are inherited from the parent process). Programs should not close these paths except under very special circumstances.

Standard I/O paths are always assigned path numbers zero, one, and two, as shown below:

- Path 0 Standard Input. Analogous to the keyboard or other main data input source.
- Path 1 Standard Output. Analogous to the terminal display or other main data output destination.
- Path 2 Standard Error/Status. This path is provided so output messages which are not part of the actual program output can be kept separate. Many times paths 1 and 2 will be directed to the same device.

#### OS-9 LEVEL ONE SYSTEM PROGRAMMER'S MANUAL Assembly Language programming Techniques

#### 8.6 WRITING INTERRUPT-DRIVEN DEVICE DRIVERS

OS-9 programs do not use interrupts directly. Any interruptdriven function should be implemented as a device driver module which should handle all interrupt-related functions. When it is necessary for a program to be synchronized to an interrupt-causing event, a driver can send a semaphore to a program (or the reverse) using OS-9's signal facilities.

It is important to understand that interrupt service routines are asynchronous and somewhat nebulous in that they are not distinct processes. They are in effect subroutines called by OS-9 when an interrupt occurs.

Therefore, all interrupt-driven device drivers have two basic parts: the "mainline" subroutines that execute as part of the calling process, and a separate interrupt service routine.

THE TWO ROUTINES ARE ASYNCHRONOUS AND THEREFORE MUST USE SIGNALS FOR COMMUNICATIONS AND COORDINATION.

The INIT initialization subroutine within the driver package should allocate static storage for the service routine, get the service routine address, and execute the F\$IRQ system call to add it to the IRQ polling table.

When a device driver routine does something that will result in an interrupt, it should immediately execute a F\$SLEP service request. This results in the process' deactivation. When the interrupt in question occurs, its service routine is executed after some random interval. It should then do the minimal amount of processing required, and send a "wakeup" Signal to its associated process using the F\$SEND service request. It may also put some data in its static storage (I/O data and status) which is shared with its associated "sleeping" process.

Some time later, the device driver "mainline" routine is awakened by the siqnal. and can process the data or status returned by the interrupt service routine.

OS-9 LEVEL ONE SYSTEM PROGRAMMER'S MANUAL ASsembly Language Programming Techniques

#### 8.7 A SAMPLE PROGRAM

The OS-9 "list" utility command program is shown on this and the next page as an example of assembly language programming.

Microware OS-9 Assembler 2.1 01/04/82 23:39:37 LIST - File List utility Page 001

- 
- 
- \*\*\*\*\* \* LIST UTILITY COMMAND \* Syntax: list <pathname) \* COPIES INPUT FROM SPECIFIED FILE TO STANDARD OUTPUT

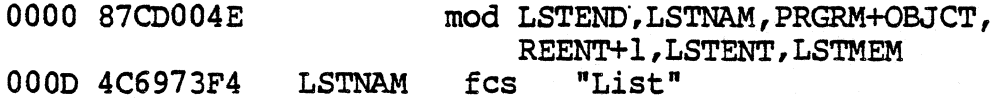

\* STATIC STORAGE OFFSETS

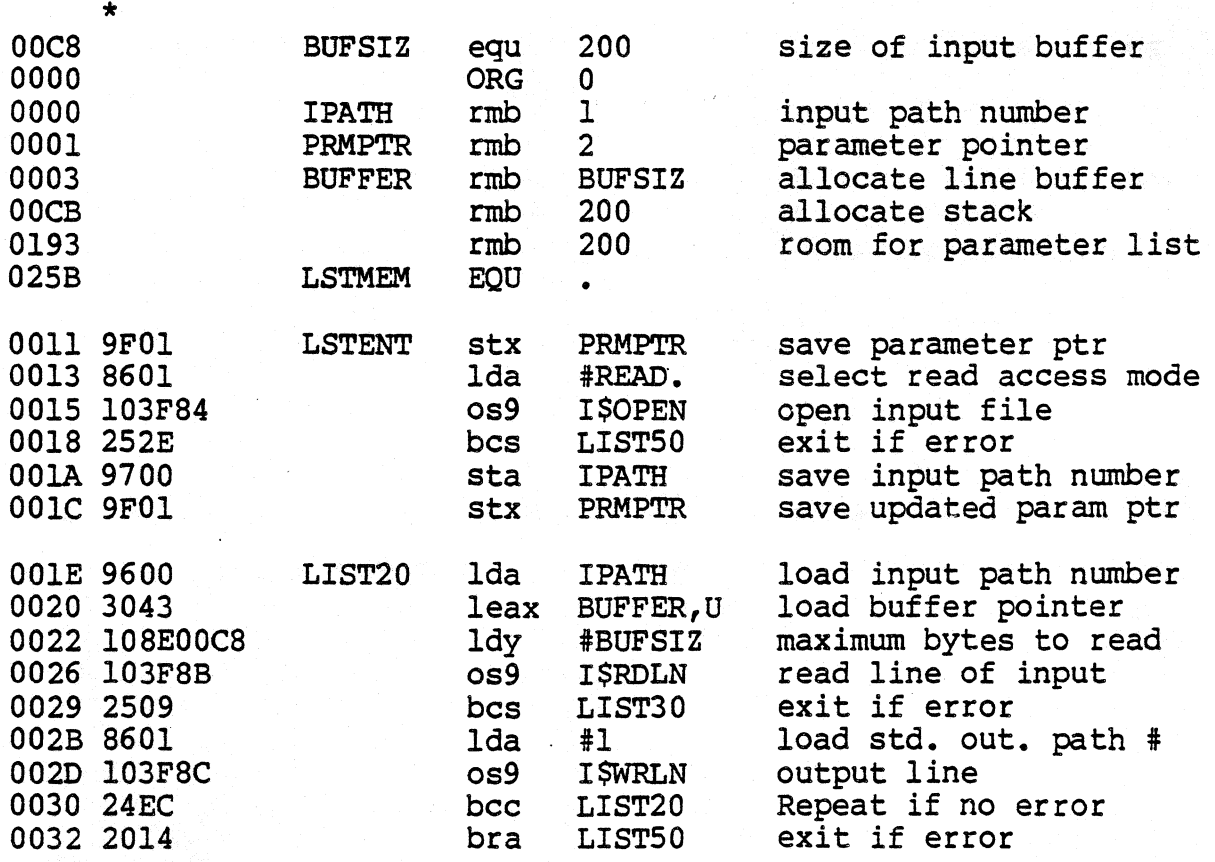

(Continued on next page)

# OS-9 LEVEL ONE SYSTEM PROGRAMMER'S MANUAL ASsembly Language programming Techniques

Microware OS-9 Assembler *2.1* 01/04/82 23:39:37 LIST - File List utility Page 002

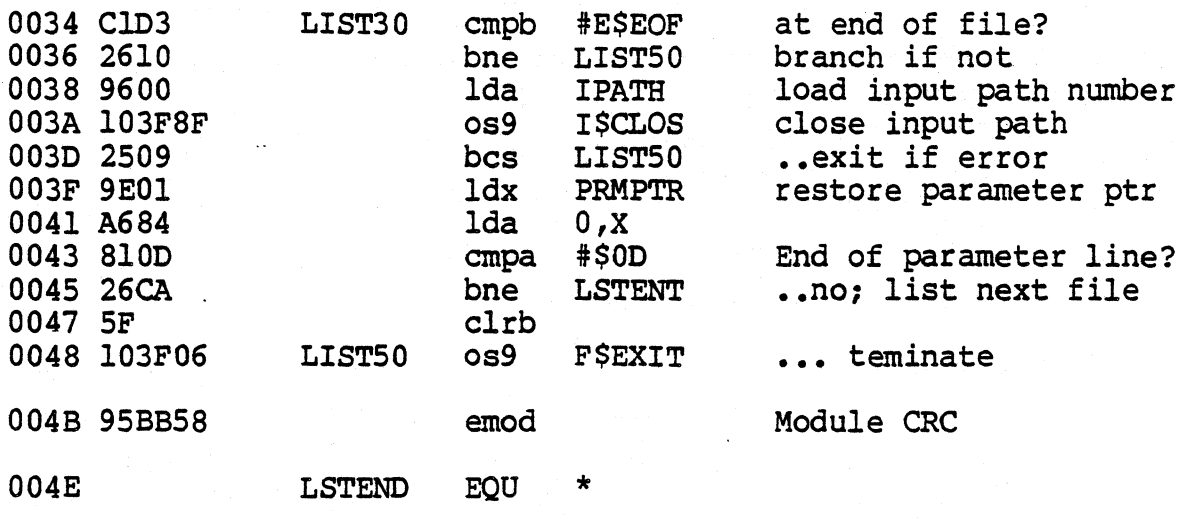

# 9.0 ADAPTING OS-9 TO A NEW SYSTEM

Thanks to OS-9's modular structure, it is easily portable to almost any 6809-based computer, and *in* fact it has been installed on an incredible variety of hardware. driver and device descriptor modules need by rewritten or modified for the target system's specific hardware devices. The larger and more complex kernel and file manager modules almost never need adaptation.

One essential point *is* that you will need a functional OS-9 development system to use during installation of OS-9 on a new target system. Although it is possible to use a non-OS-9 system,<br>or if you are truly masochistic, the target system itself, lack or if you are truly masochistic, the target system itself, of facil1ties to generate and test memory modules and create system disks can make an otherwise straightforward job a timeconsuming headache that is seldom less costly than a commercial OS-9-equipped computer. OVer a dozen manufacturers offer 05-9 based development systems in all price ranges with an excellent selection of time-saving options such as hard disks, line printers, PROM programmers, etc.

Microware sells source eode for standard I/O drivers, and a "User Source Code Package" (on OS-9 format disk only) which contains source code to the Kernel, Shell, INIT, SYSGQ, device driver and descriptor modules, and a selection of utility commands which can be useful when moving OS-9 to a new target system.

WARNING: Standard OS-9 software packages are licensed for use on a single system. OS-9 cannot be resold or otherwise distributed (even if modified) without a license. Contact Microware for information regarding software licenses.

# OS-9 LEVEL ONE SYSTEM PROGRAMMER'S MANUAL Adapting OS-9 to a New System

# 9.1 ADAPTING OS-9 TO DISK-BASED SYSTEMS

Usually, most of the work in moving OS-9 to a disk-based target system is writing a device driver module for the target system's disk controller. Part of this task involves producing a subset of the driver (mostly disk read functions) for use as a bootstrap module. .

If terminal and/or parallel I/O for terminals, printers, etc., will use ACIA and/or PIA-type devices, the standard ACIA and PIA device driver modules may be used, or device drivers of your own design may be used in place of or in addition to these standard modules. Device descriptor modules may also require adaptation to match device addresses and initialization required by the target system.

A CLOCK module may be adapted from a standard version, or a new one may be created. All other component modules, such as lOMAN, RBFMAN, SCFMAN, SHELL, and utilities seldom require modification.

#### OS-9 LEVEL ONE SYSTEM PROGRAMMER'S MANUAL Adapting OS-9 to a New System

#### 9.2 USING OS-9 IN ROM-BASED SYSTEMS

One of OS-9's major features is its ability to reside in ROM memory and work effectively with ROMed applications programs written in assembler or high-level languages such as Basic09, Pascal, and C.

All the component modules of OS-9 (including all commands and utilities) are directly ROMable without modification. In some cases, particularly when the target system is to automatically execute an application program upon system start-up, it may be necessary to reassemble the two modules used during system startup, INIT and SYSGO.

The first step in designing a ROM-based system is to select which OS-9 modules to include in ROM. The following checklist is designed to help you do so:

- a. Include OS9Pl, OS9P2, SYSGO, and INIT. These modules are required in any OS-9 system.
- b. If the target system is perform any I/O or interrupt functions include lOMAN.
- c. If the target system is to perform I/O to character-oriented I/O devices using ACIAs, PIAs, etc., include SCFMAN, required device drivers (such as ACIA and PIA, and/or your own), and device descriptors as needed (such as TERM, Tl, P, and/or your own). If device addresses and/or initialization functions need to be changed, the device descriptor modules must be modified before being ROMed.
- d. If the target system is to perform disk I/O, include RFBMAN, and appropriate disk driver and device descriptor modules. As in (c) above. change device addresses and initialization As in (c) above, change device addresses and initialization<br>if needed. If RBFMAN will not be included, the INIT and SYSGO if needed, If RBFMAN <u>will not</u> be included, the INIT and SY;<br>modules <u>must</u> be altered to remove references to disk files.
- e. If the target system requires multiprogramming, time-of-day, or other time-related functions, include a CLOCK module for the target system's real-time clock. Also consider how the clock is to be started. You may want to ROM the "Setime" command, or have SYSGO start the clock.

 $\cdot$ 

f. If the target system will receive commands manually, or if any application program uses Shell functions, include the SHELL and SYSGO modules, otherwlse include a modified SYSGO module which calls your application program instead of Shell.

# OS-9 LEVEL ONE SYSTEM PROGRAMMER'S MANUAL Adapting *05-9* to a New System

#### 9.3 ADAPTING THE INITIALIZATION MODULE

INIT is a modt Le that contains system startup parameters. It must be in ROM: a any OS-9 system (it usually resides in the same ROM as the kernel). It is a non-executable module named "INIT" and has type "system' (code \$C). It is scanned once during the system startup. It begins with the standard header followed by:

#### MODULE OFFSET

- \$9,\$A,\$B <a></a>finit location contains an upper limit RAM memory  $\epsilon$  diress used to override OS-9's automatic end-of-IAM search so that memory may be reserved for I/O (svice addresses or other special purposes.
- \$C 1 umber of entries to create in the IRQ polling table. One entry is required for each interrupt-~;nerating device control register.
- \$0 l'.nnber of entries to create in the system device table. One entry is required for each device in t he system.
- \$E,\$F (ffset to a string which is the name of the first<br>
1 odule to be executed after startup, usually 'SYSGO". There must always be a startup module.
- \$10,\$11 Oifset to the default directory name string normally /D0). This device is assumed when  $\epsilon$  avice names are ommited from pathlists. If the : ystem will not use disks (e.g., RBFMAN will not I a used) this offset must be zero.
- \$12,\$13 ( ffset to the initial standard path string typically /TERM). This path is opened as the ! tandard paths for the initial startup module. I his offset must contain zero if there is none.
- \$14,\$15 ( ffset to bootstrap module name string. If OS-9 (oes not find lOMAN in ROM during the start-up Iodule search, it will execute the bootstrap <sup>I</sup>odule named to load additional modules from a : ile on a mass-storage device.
- \$16 to N j.ll name strings referred to above go here. Each 1 ust have the sign bit (bit 7) of the last <sup>I</sup>haracter set.

# (C) 1980 1981, 1982 Microware Systems Corporation PAGE 9-4

# OS-9 LEVEL ONE SYSTEM PROGRAMMER'S MANUAL Adapting OS-9 to a New System

# 9.4 ADAPTING THE SYSGO MODULE

SYSGO is a program which is the first process started after the system start-up sequence. Its function is threefold:

- $\star$ It does additional high-level system initialization, for example, disk system SYSGO call the shell to process the "Startup" shell procedure file.
- \* It starts the first "user" process.
- \* It thereafter remains in a "wait" state as insurance against all user processes terminating, thus leaving the system halt-<br>ed. If this happens, SYSGO can restart the first user program If this happens, SYSGO can restart the first user program.

The standard SYSGO module for disk systems cannot be used on non-disk based systems unless it is modified to:

- 1. Remove initialization of the working execution directory.
- 2. Remove processing of the "Startup" procedure file.
- 3. possibly change the name of the first user program from "Shell to the name of a applications program. Here are some example name strings:

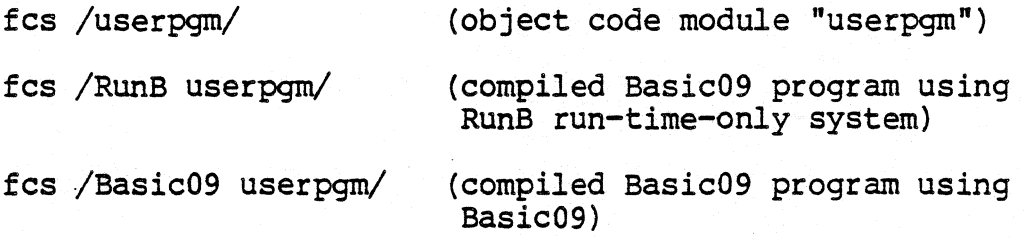

OS-9 LEVEL ONE SYSTEM PROGRAMMER'S MANUAL Adapting 05-9 to a New System

This Page Intentionally Left Blank

#### 10.0 OS-9 SERVICE REQUEST DESCRIPTIONS

System calls are used to communicate between the OS-9 operating<br>tem and assembly-language-level programs. There are three system and assembly-language-level programs. general categories:

- 1. User mode function requests
- 2. System mode function requests
- 3. I/O requests

System mode function requests are privileged and may be executed only while OS-9 is in the system state (when it is processing another service request, executing a file manager, device drivers, etc.). They are included in this manual primarily for the benefit of those programmers who will be writing device drivers and other system-level applications.

The system calls are performed by loading the MPU registers with the appropriate parameters (if any), and executing a SWI2 instruction immediately followed by a constant byte which is the request code. Parameters (if any) will be returned in the MPU registers after OS-9 has processed the service request. A standard convention for reporting errors is used in all system calls; if an error occured, the "C bit" of the condition code register will be set and accumulator B will contain the appropriate error code. This permits a BCS or BCC instruction This permits a BCS or BCC instruction tmmediately following the system call to branch on error/no error.

Here is an example system call for the "CLOSE" service request:

LDA PATHNUM SWI2 FCB \$8B BCS ERROR

Using the assembler's "OS9" directive simplifies the call:

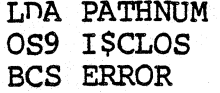

The I/O service requests are simpler to use than in many other operating systems because the calling program does not have to allocate and set up "file control blocks", "sector buffers", etc. Instead OS-9 will return a one byte path number when a path to a file/device is opened or created; then this path number may be used in subsequent I/O requests to identify the file/device until. the path is closed. OS-9 internally allocates and maintains its

> (C) 1980, 1981, 1982 Microware Systems Corporation PAGE 10-1

own data structures and users never have to deal with them: in fact attempts to do so are memory violations.

All system calls have a mnemonic name that starts with "F\$" for system functions, or "I\$" for I/O related requests. These are defined in the assembler-input equate file called "OS9DEFS".

In the service request descriptions which follow, registers not explicitly specified as input or output parameters are not altered. Strings passed as parameters are normally terminated by having bit seven of the last character set, a space character, or an end of line character.

ABIT Set bits *in* an allocation bit map F\$ABIT

ASSEMBT.ER CALL: OS9 F\$ABIT

MACHINE CODE: 103F 13

INPUT:  $(X)$  = Base address of allocation bit map.  $(D)$  = Bit number of first bit to set. (Y) = Bit count (number of bits to set).

OUTPUT: None.

ERROR OUTPUT:  $(CC) = C$  bit set. (B) = Appropriate error code.

This system mode service request sets bits in the allocation bit map specified by the X register.

Bit numbers range from 0..N-1, where N is the number of bits in the allocation bit map.

CHAIN Load and execute a new primary module. F\$CHAN

AS5EMBI.ER CALL: 059 F\$CHAN

MACHINE CODE: 103F 05

INPUT: (X) = Address of module name or file name.

- (Y) = Parameter area size (256 byte pages).
	- (U) = Beginning address of parameter area.
	- $(A)$  = Language / type code
	- (B) = Optional data area size (256 byte pages).

ERROR OUPTPUT: (CC) = C bit set. (B) = Appropriate error code.

This system call is similar to FORK, but it does not create a new process. It effectively "resets" the calling process' program and data memory areas and begins execution of a new primary module. Open paths are not closed or otherwise affected.

This system call is used when it is necessary to execute an entirely new program, but without the overhead of creating a new process. It is functionally similar to a FORK followed by an EXIT, but with less processing overhead.

The sequence of operations taken by CHAIN is as follows:

1. The system parses the name string of the new process' "primary module" - the program that will initially be executed. Then the system module directory is searched to see if a module with the same name and type / language is already in memory. If so it is linked to. If not, the name string is used as the pathlist of a file which is to be loaded into memory. Then the first module in this file is linked to (several modules may have been loaded from a single file).

2. The process' old primary module is UNLINKED.

3. The data memory area is reconfigured to the size specified in the new primary module's header.

CRAIN (continued)

The diagram below shows how CHAIN sets up the data memory area and registers for the new module.

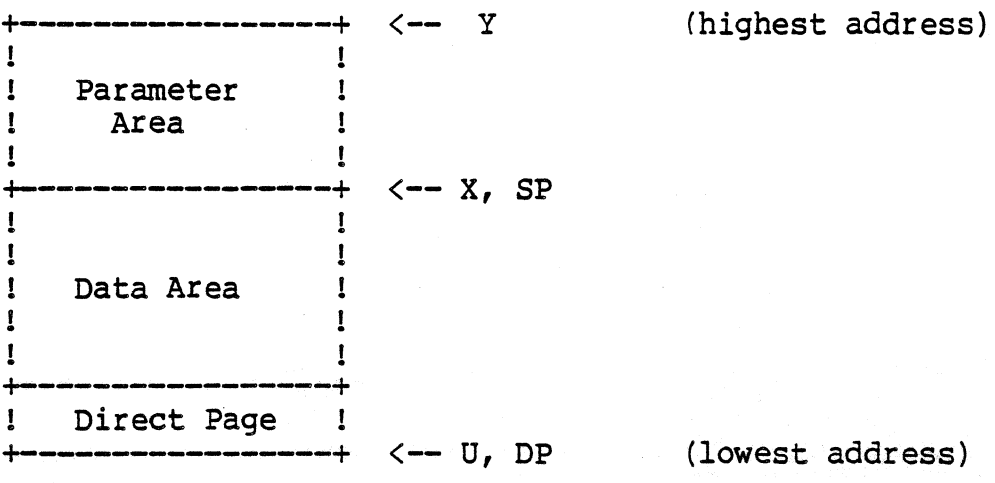

D = parameter area size  $PC = module entry point abs. address$  $CC = F=0$ ,  $I=0$ , others undefined

Y (top of memory pointer) and U (bottom of memory pointer) will always have a values at 256-byte page boundaries. If the parent does not specify a parameter area, Y, X, and SP will be the same. and 0 will equal zero. The minimum overall data area size is one paqe (256 bytes).

WARNING: The hardware stack pointer (SP) should be located somewhere in the direct page before the F\$CHAN service request is executed to prevent a "suicide attempt" error or an acutal suicide (system crash). This will prevent a suicide from occuring in case the new module requires a smaller data area than what is currently being used. You should allow approximately 200 bytes of stack space for execution of the F\$CHAN service request and other system "overhead".

For more information, please see the F\$FORK service request description.

COMPARE NAMES Compare two names.

#### F\$CNAM

ASSEMBLER CALL: OS9 F\$CNAM

MACHINE CODE: 103F 11

INPUT: (X) = Address of first name. (B) = Length of first name.  $(Y)$  = Address of second name.

OUTPUT: (CC) = C bit clear if the strings match.

Given the address and length of a string, and the address of a second string, compares them and indicates whether they match. Typically used in conjunction with "parsename".

The second name must have the siqn bit (bit 7) of the last character set.

CRC

# compute CRC

**FSCRC** 

ASSEMBLER CALL: OS9 F\$CRC

MACHINE CODE: 103F 17

INPUT: (X) = Starting byte address.  $(Y)$  = Byte count. (U) = Address of 3 byte CRC accumulator.

()UTPUT: CRC accumulator is updated.

ERROR OUTPUT: None.

This service request calculates the CRC (cyclic redundancy count)<br>for use by compilers, assemblers, or other module generators. The for use by compilers, assemblers, or other module generators. CRC is calculated starting at the source address over "byte count" bytes. It is not necessary to cover an entire module in one call, since the CRC may be "accumulated" over several calls. The CRC accumulator can be any three byte memory location and must be initialized to \$FFFFFF before the first F\$CRC call.

The last three bytes in the module (where the three' CRC bytes will be stored) are not included in the CRC generation.

OBIT Deallocate in a bit map F\$DBIT

ASSEMBLER CALL: OS9 F\$DBIT

MACHINE CODE: 103F 14

INPUT:  $(X)$  = Base address of an allocation bit map.<br>  $(D)$  = Bit number of first bit to clear.  $(Y)$  = Bit count (number of bits to clear).

OUTPUT: None.

ERROR OUTPUT:  $(CC) = C$  bit set. (B) = Appropriate error code.

This system mode service request is used to clear bits in the allocation bit map pointed to by X.

Bit numbers range from 0..N-1, where N is the number of bits in the allocation bit map.

EXIT Terminate the calling process. F\$EXIT

ASSEMBT.ER CALL: 059 F\$EXIT

MACHINE CODE: 103F 06

INPUT: (B) = Status code to be returned to the parent process.

OUTPUT: Process is terminated.

This call kills the calling process and is the only means by which a process can terminate itself. Its data memory area is deallocated, and its primary module is UNLINKed. All open paths are automatically closed.

The death of the process can be detected by the parent executing a WAIT call, which returns to the parent the status byte passed by the child in its EXIT call. The status byte can be an 05-9 error code the terminating process wishes to pass back to its parent process (the shell assumes this), or can be used to pass a userdefined status value. Processes to be called directly by the shell should only return an 05-9 error code or zero if no error occurred.

FORK

create a new process.

#### **FSFORK**

ASSEMRT.ER CALL: OS9 F\$FORK

MACHINE CODE: 103F 03

INPUT:  $(X)$  = Address of module name or file name.

- (Y) = Parameter area size-
- (U) = Beginning address of the parameter area.
- $(A)$  = Language / Type code.

(B) = Optional data area size (pages).

OUTPUT:  $(X)$  = Updated path the name string.  $(A)$  = New process ID number.

 $ERROR$  OUTPUT:  $(CC) = C$  bit set. (B) = Appropriate error code.

. This system call creates a new process which becomes a "child" of the caller, and sets up the new process' memory and MPU registers.

The system parses the name string of the new process' "primary module" - the program that will initially be executed. Then the system module directory is searched to see if the program is already in memory. If so, the module is linked to and executed. If not, the name string is used as the pathlist of the file which is to be loaded into memory. Then the first module in this file is linked to and executed (several modules may have been loaded from a single file).

The primary module's module header is used to determine the process' initial data area size. OS-9 then attempts to allocate a contiguous RAM area equal to the required data storage size, (includes the parameter passing area, which is copied from the parent process' data area). The new process' registers are set up<br>as shown in the diagram on the next page. The execution offset as shown in the diagram on the next page. given in the module header is used to set the PC to the module's entry point.

When the shell processes a command line it passes a string in the parameter area which is a copy of the parameter part (if any) of the command line. It also inserts an end-of-line character at the<br>end of the parameter string to simplify string-oriented end of the parameter string to simplify string-oriented processing. The X register will point to the beginning of the parameter string. If the command line included the optional memory size specification (#n or #nK), the shell will pass that size as the requested memory size when executing the FORK.

If any of the above operations are unsucessful, the FORK is

(e) 1980, 1981, 1982 Microware Systems Corporation PAGE 10-10

aborted and the caller is returned an error.

The diagram below shows how FORK sets up the data memory area and registers for a newly-created process.

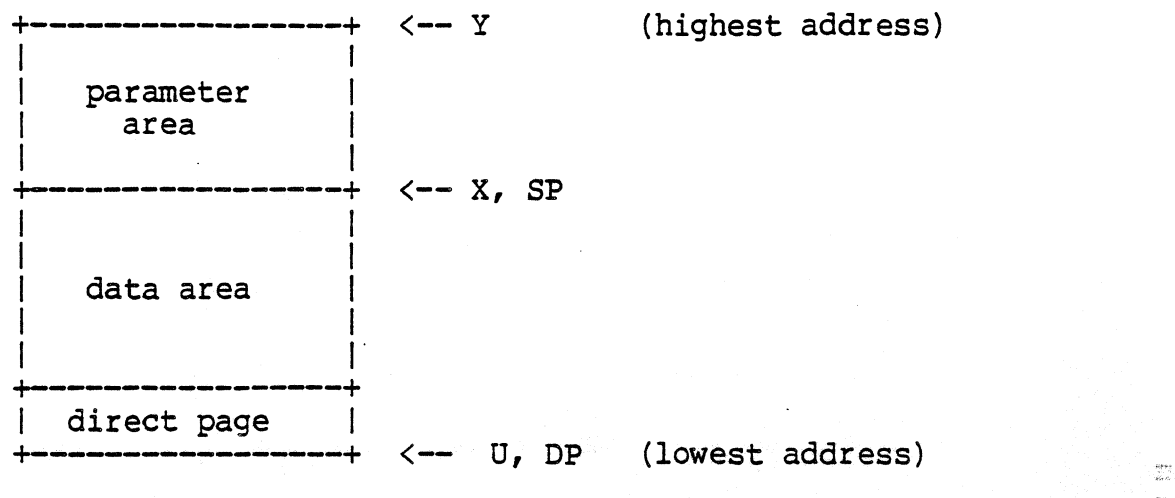

D = parameter area size PC = module entry point abs. address  $CC = F=0$ ,  $I=0$ , others undefined

Y (top of memory pointer) and U (bottom of memory pointer) will always have a values at 256-byte page boundaries. If the parent does not specify a parameter area, Y, X, and SP will be the same. and D will equal zero. The minimum overall data area size is one page (256 bytes). Shell will always pass at least an end of line character in the parameter area.

an.<br>B

NOTE: Both the child and parent process will execute concurrently. If the parent executes a F\$WAIT call immediately after the fork, it will wait until the child dies before it resumes execution. caution should be exercised when recursively calling a program that uses the F\$FORK service request since another child may be created with each "incarnation". This will continue until the process table becomes full.

(C) 1980, 1981, 1982 Microware Systems Corporation PAGE 10-11

INTERCEPT

Set up a Signal intercept trap. F\$ICPT

ASSEMBLER CALL: OS9 F\$ICPT

MACHINE CODE: 103F 09

INPUT: (X) = Address of the intercept routine. (U) = Address of the intercept routine local storage.

OUTPUT: None.

ERROR OUTPUT: (CC) = C bit set. (B) = Appropriate error code.

This system call tells OS-9 to set a signal intercept trap, where X contains the adddress of the signal handler routine, and U contains the base address of the routine's storage area. After a signal, trap has been set, whenever the process receives a signal, its intercept routine will be executed. A signal will abort any process which has not used the F\$ICPT service request to set a signal trap, and its termination status (B register) *will* be the routine to handle keyboard abort (control Q), and keyboard interrupt (control C).

The intercept routine is entered asynchronously because a signal may be sent at any time (it *is* like an interrupt) and *is* passed the following:

- U = Address of intercept routine local storage. B = Signal code.
- NOTE: The value of DP may not be the same as it was when the F\$ICPT call was made.

Whenever a signal *is* received, OS-9 will pass the signal code and the base address of its data area (which was defined bv a F\$ICPT service request) to the signal intercept routine. The base address of the data area *is* selected by the user and is typically a pointer to the process' data area.

The intercept routine is activated when a signal *is* received, then it takes some action based upon the value of the signal code such as setting a flag in the process' data area. After the Signal has been processed, the handler routine should terminate with an RTI instruction.

GET ID Get process ID / user ID F\$ID

ASSEMBT,ER CALL: OS9 F\$ID

MACHINE CODE: 103F OC

INPUT: None

OUTPUT: (A) = Process ID.  $(Y) =$  User ID.

ERROR OUTPUT: (CC) = C Bit set. (B) = Appropriate error code.

Returns the caller's process ID number, which is a byte value in the range of 1 to 255, and the user ID which *is* a integer in the range 0 to 65535. The process ID is assigned by 05-9 and *is* unique to the process. The user ID *is* defined *in* the system password file. and is used by the file security system and a few other functions. Several processes can have the same user ID.

LINK: Link to memory module.

#### F\$LINK

ASSEMBLER CALL: OS9 F\$LINK

MACHINE CODE: 103F 00

INPUT: (X) = Address of the module name string.  $(A)$  = Module type / language byte.

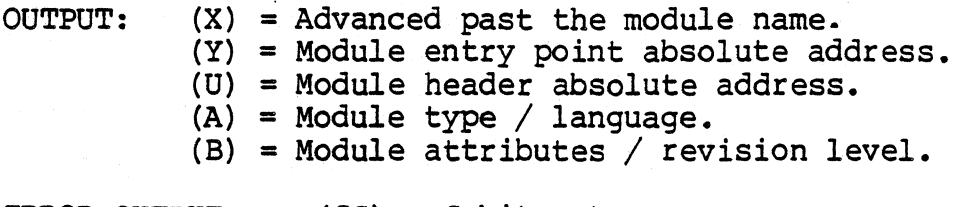

ERROR OUTPUT: (CC) = C bit set.  $(B) =$  Appropritate error code.

This system call causes OS-9 to search the module directory for a module having a name, language and type as given in the parameters. If found, the address of the module's header is returned in.D, and the absolute address of the module's execution entry point is returned in Y (as a convenience: this and other information can be obtained from the module header). The module's "link count" is incremented whenever a LINK references its name, thus keeping track of how many processes are using the module. If the module requested has an attribute byte indicating it is not' sharable (meaning it is not reentrant) only one process may link to it at a time.

Possible errors:

- (A) Module not found.
- (B) Module busy (not sharable and in use).
- (C) Incorrect or defective module header.

LOAD Load module(s) from a file. F\$LOAD

ASSEMBLER CALL: OS9 F\$T.OAD

MACHINE CODE: 103F 01

INPUT: (X) = Address of pathlist (file name) (A) = Language / type  $(0 = any language / type)$ 

OUTPUT: (X) = Advanced past pathlist (Y) = Primary module entry point address (U) = Address of module header<br>(A) = Language / type  $(B)$  = Attributes / revision level

ERROR OUTPUT: (CC) = C Bit set (B) = Appropriate error code

Opens a file specified by the pathlist, reads one or more memory modules from the file into memory, then closes the file. All modules loaded are added to the system module directory. and the first module read is LINKed. The parameters returned are the same as the LINK call and apply only to the first module loaded.

In order to be loaded, the file must have the "execute" permission and contain a module or modules that have a proper module header. The file will be loaded from the working execution directory unless a complete pathlist is given.

possible errors: module directory full; memory full; plus errors that occur on OPEN, READ, CLOSE and LINK system calls.

> (C) 1980, 1981, 1982 Microware Systems Corporation PAGE 10-15

Resize data memory area.

**FSMEM** 

ASSEMBLER CALL: OS9 F\$MEM MACHINE CODE: 103F 07 INPUT: (D) = Desired new memory area size in bytes. OUTPUT: (Y) = Address of new memory area upper bound. (D) = Actual new memory area size in bytes. ERROR OUTPUT:  $(CC) = C$  bit set. (B) = Appropriate error code.

Used to expand or contract the process' data memory area. The new size requested is rounded up to the next 256-byte page boundary. Additional memory is allocated contiguously upward (towards higher addresses), or deallocated downward from the old highest address. If  $D = 0$ , then the current upper bound and size will be returned.

This request can never return all of a process' memory, or the page in which its SP register points to.

In Level One systems, the request may return an error upon an expansion request even though adequate free memory exists. This is because the data area is always made contiguous, and memory requests by other processes may fragment free memory into smaller, scattered blocks that are not adjacent to the caller's present data area Level Two systems do not have this restriction because of the availability of hardware for memory relocation. and because each process has its own "address space".

MEM

PRERR print error message. F\$PERR

ASSEMSLER CALL: OS9 F\$PERR

MACHINE CODE: 103F OF

INPUT: (A) = Output path number. (B) = Error code.

OUTPUT: None.

ERROR OUTPUT:  $(CC) = C$  bit set. (B) = Appropriate error code.

This is the system's error reporting utility. It writes an error message to the output path specified. Most OS-9 systems will display:

 $\frac{\partial \mathcal{L}}{\partial \mathbf{g}}$ 

 $\mathbb{Q}^{\times}_{\mathbb{Z}}$ 

ERROR #<decimal number>

by default. The error reporting routine is vectored and can be replaced with a more elaborate reporting module. To replace this routine use the F\$SSVC service request.'

PARSENAME ASSEMBLER CALL: OS9 F\$PNAM Parse a path name. F\$PNAM

MACHINE CODE: 103F 10

INPUT: (X) = Address of the pathlist.

OUTPUT:  $(X)$  = Updated past the optional "/"  $(Y)$  = Address of the last character of the name + 1. (B) = Length of the name.

ERROR OUTPUT:  $(CC) = C$  bit set. (B) = Appropriate error code. (X) = Updated past space characters.

Parses the input text string for a legal OS-9 name. The name is terminated by any character that is not a legal component character. This system call is useful for processing pathlist arguments passed to new processes. Also if X was at the end of a pathlist, a bad name error will be returned and X will be moved past any space characters so that the next pathlist in a command line may be parsed.

Note that this system call processes only one name. so several calls may be needed to process a pathlist that has more than one name.

BEFORE F\$PNAM CALL:

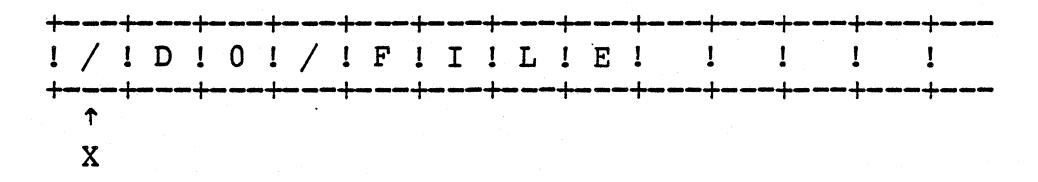

AFTER THE F\$PNAM CALL:

+---+---+---+---+---+---+---+---+---+---+---+---+--- !/!D!0!/!F!I!L!E! ! ! ! ! ! +---+---+---+---+---+---+---+---+---+---+---+---+--- t t  $X$   $Y$   $(B) = 2$ 

(C) 1980, 1981, 1982 Microware Systems Corporation PAGE 10-18

SBMAP <sup>~</sup>:arch bit map for a free area F\$SBIT

ASSEMBLER CALL: OS9 F\$SBIT MACHINE CODE: 103F 12 INPUT:  $(X) = Be$  .nning address of a bit map.<br>(D) = Bec.nning bit number.  $(Y)$  = Bit count (free bit block size).  $(U)$  = End of bit map address. OUTPUT:  $(D)$  = Bec inning bit number.  $(Y) = \text{Bit count.}$ 

This system mode 3ervice request searches the specified allocation bit map starting it the "beginning bit number" for a free block (cleared bits) 0: the required length.

If no block 0: the specified size exists, it returns with the. carry set, begin ing bit number and size of the largest block.

SEND Send a signal to another process. FSSEND **======** 

ASSEMBLER CALL: OS9 F\$SEND

MACHINE CODE: l03F 08

INPUT: (A) = Reciever's process ID number.  $(B) =$  Signal code.

OUTPUT: None.

ERROR OUTPUT: (CC) = C bit set. (B) = Appropriate error code.

This system call sends a "signal" to the process specified. The signal code is a single byte value of  $1 - 255$ .

If the signal's destination process is sleeping or waiting, it It the signal s destination process is sleeping of waiting, it<br>will be activated so that it may process the signal. The signal processing routine (intercept) will be executed if a signal trap was set up (see FSICPT), otherwise the signal will abort the destination process, and the signal code becomes the exit status (see WAIT). An exception is the WAKEUP Signal, which activates a sleeping process but does not cause the signal intercept routine to be executed.

Some of the signal codes have meanings defined by convention:

- $0 = System$  Abort (cannot be intercepted)
- 1 = Wake Up Process
- 2 = Keyboard Abort
- 3 = Keyboard Interrupt
- $4-255$  = user defined

If an attempt is made to send a siqnal to a process that has an unprocessed, previous signal pending, the current "send" request will be cancelled and an error will be returned. An attempt can be made to resend the signal later. It is good practice to issue a "sleep" call for a few ticks before a retry to avoid wasting MPU time

For related information see the F\$ICPT, F\$WAIT, and F\$SLEP service request descriptions.

SLEEP

Put calling process to sleep. TSSLEP

 $\frac{\partial^2 T}{\partial \theta^2}$ 黨

ASSEMBLER CALL: OS9 F\$SLEP

MACHINE CODE: 103F OA

INPUT:  $(X)$  = Sleep time in ticks  $(0 = indefinitely)$ 

OUTPUT:  $(X)$  = Decremented by the number of ticks that the process was asleep.

ERROR OUTPUT: (CC) = C bit set (B) = Appropriate error code.

This call deactivates the calling process for a specified time, or indefinitely if  $X = 0$ . If  $X = 1$ . the effect is to have the caller give up its current time slice. The process will be activated before the full time interval if a siqnal is received, therefore sleeping indefinitely is a good way to wait for a signal or interrupt without wasting CPU time.

The duration of a "tick" is system dependent but is most commonly 100 milliseconds.

. Due to the fact that it is not known when the F\$SLEP request was made durring the current tick, F\$SLEP can not be used for precise timing. A sleep of one tick is effectively a "give up remaining time slice" request; the process is immediately inserted into the active process queue and will resume execution when it reaches the front of the queue. A sleep of two or more ticks causes the process to be inserted into the active process queue after N-l ticks occur and will resume execution when it reaches the front of the queue.
SETPR Set process priority. FSSPRI

ASSEMBLER CALL: OS9 F\$SPRI

MACHINE CODE: 103F 00

INPUT: (A) = Process ID number. (B) = Priority:  $0 = 1$ owest  $255 =$ highest

OUTPUT: None.

ERROR OUTPUT:  $(CC) = C$  bit set. (B) = Appropriate error code.

Changes the process's priority to the new value given. \$FF is the highest possible priority, \$00 is the lowest. A process can change another process' priority only if it has the same user ID.

SSVC Install function request F\$SSVC

ASSEMBLER CALL: *OS9* F\$SSVC

ASSEMBLER CODE: 103F 32

INPUT: (Y) = Address of service request initialization table.

OUTPUT: None.

ERROR OUTPUT: (CC) = C bit set. (B) = Appropriate error code.

This system mode service request is used to add a new function request to OS-9's user and privileged system service request tables, or to replace an old one. The Y register passes the address of a table which contains the function codes and offsets to the corresponding service request handler routines. This table has the following format:

**OFFSET** 

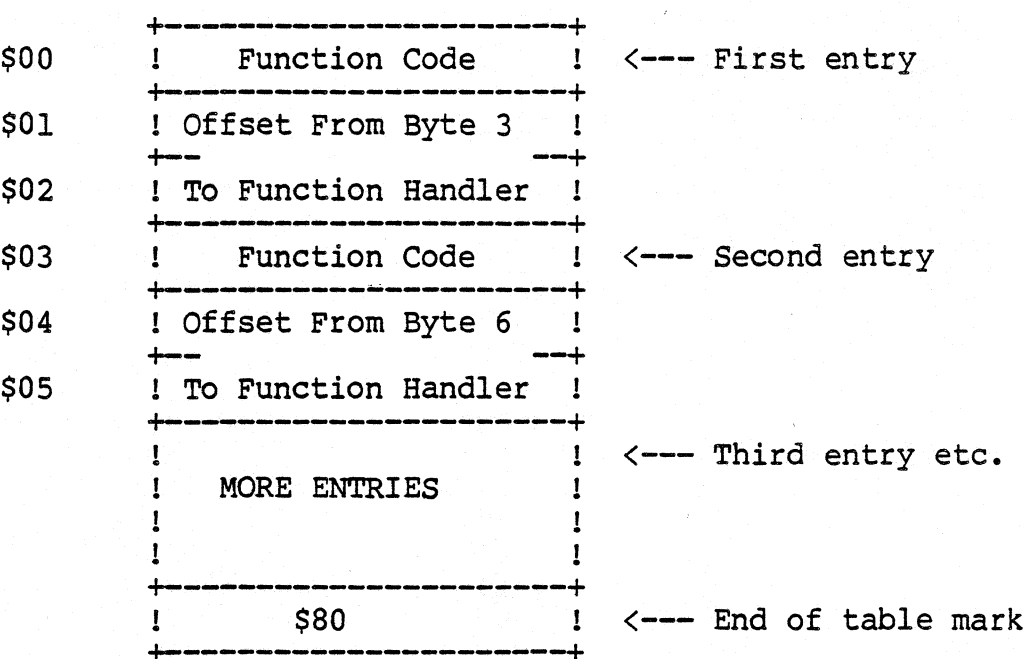

NOTE: If the siqn bit of the function code is set, only the system table will be updated. Otherwise both the system and user tables will be updated. Privileged system service requests may be called only while executing a system routine.

(continued)

#### (C) 1980, 1981, 1982 Microware Systems Corporation • PAGE 10-23

SSVC (continued)

The service request handler routine should process the service request and return from subroutine with an RTS instruction. They may alter all MPU registers (except for SP). The U register will pass the address of the register stack to the service request handler as shown in the following diagram:

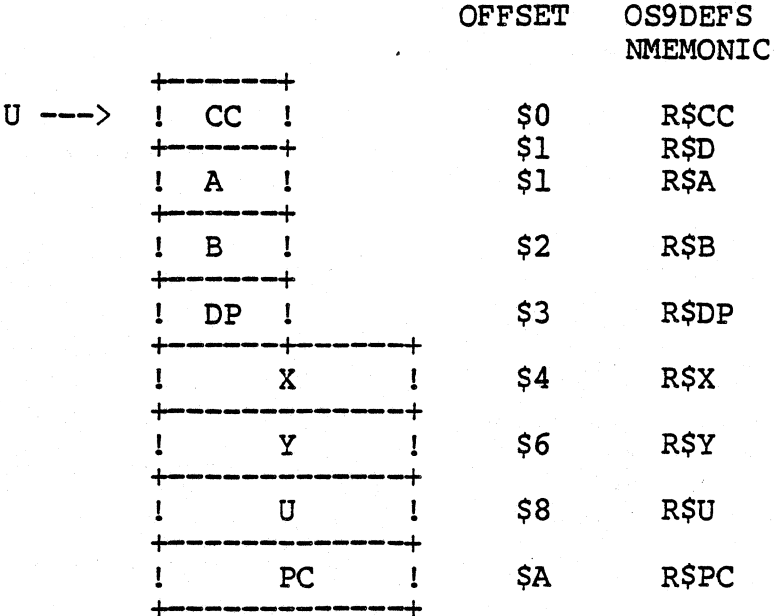

Function request codes are broken into the two categories as shown below:

\$00 - \$27 User mode service request codes.

\$29 - \$34 Privileged system mode service request codes. When installing these service request, the sign bit should be set if it *is* to be placed into the system table only.

NOTE: These categories are defined by convention and not enforced by OS9.

Codes \$25..\$27, and \$70..\$7F will not be used by MICROWARE and are free for user definition.

## (C) 1980, 1981, 1982 Microware Systems Corporation PAGE 10-24

SETSWI Set SWI vector.

#### F\$SSWI

ASSEMBLER CALL: OS9 F\$SSWI

MACHINE CODE: 103F OE

INPUT: (A) = SWI type code. (X) = Address of user SWI service routine.

OUTPUT: None.

ERROR OUTPUT: (CC) = C bit set. (8) = Appropriate error code.

Sets up the interrupt vectors for SWI, SWI2 and SWI3 instructions. Each process has its own local vectors. Each SETWSI call sets up one type of vector according to the code number passed in A.

> $1 = SWT$  $2 =$  SWI2  $3 =$  SWT3

When a process is created, all three vectors are initialized with the address of the OS-9 service call processor.

WARNING: Microware-supplied software uses SWI2 to call OS-9. If you reset this vector these programs will not work. If you change all three vectors, you will not be able to call OS-9 at all.

SETIME Set system date and time. **FSSTIM** 

ASSEMBLER CALL: 059 F\$STIM

MACHINE CODE: 103F 16

INPUT: (X) = Address of time packet (see below)

OUTPUT: Time/date is set.

ERROR OUTPUT: (CC) = C bit set. (B) = Appropriate error code.

This service request is used to set the current system date/time and start the system real-time clock. The date and time are passed in a time packet as follows:

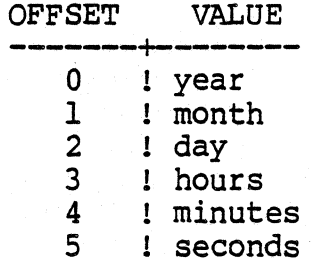

TIME Get system date and time. F\$TIME

ASSEMBLER CALL: OS9 F\$TIME

MACHINE CODE: 103F 15

INPUT: (X) = Address of place to store the time packet.

OUTPUT: Time packet (see below).

ERROR OUTPUT:  $(CC) = C$  bit set. (B) = Appropriate error code.

This returns the current system date and time in the form of a six byte packet (in binary). The packet is copied to the address passed in X. The packet looks like:

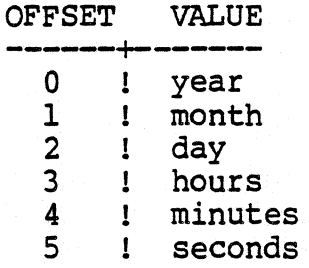

UNLINK Unlink a module.

#### F\$UNLK

ASSEMBLER CALL: OS9 F\$UNLK

MACHINE CODE: 103F 02

INPUT: (U) = Address of the module header.

OUTPUT: None

ERROR OUTPUT: (CC) = C bit set. (B) = Appropriate error code.

Tells OS-9 that the module is no longer needed by the calling process. The module's link count is decremented, and the module is destroyed and its memory deallocated when the link count equals zero. The module will not be destroyed if in use bv any other process (es) because its link count will be non-zero. In Level Two systems, the module is usually switched out of the process' address space.

Device driver modules in use or certain system modules cannot be *unlinked.* ROMed modules can be unlinked but cannot be deleted from the module directory.

WAIT Wait for child process to die. F\$WAIT

ASSEMBLER CALL: OS9 F\$WAIT MACHINE CODE: 103F 04 INPUT: None OUTPUT: (A) = Deceased child process' process ID. (B) = Child process' exit status code. ERROR OUTPUT: (CC) <sup>=</sup>C bit set. (B) = Appropriate error code.

The calling process is deactivated until a child process terminates by executing an EXIT system call, or by receivinq a Signal. The child's ID number and exit status is returned to the parent. If the child died due to a signal, the exit status byte (B register) is the signal code.

ena prezi<br>Linda deleni

If the caller has several children, the caller is activated when the first one dies, so one WAIT system call is required to detect termination of each child.

If a child died before the WAIT call, the caller is reactivated almost immediately WAIT will return an error if the caller has no children.

See the EXIT description for more related information.

A64

Allocate a 64 byte memory block

 $FSA64$ 

ASSEMBLER CALL: OS9 F\$A64

MACHINE CODE: 103F 30

INPUT: (X) = Base address of page table (zero if the page table has not yet been allocated).

- OUTPUT: (A) = Block number.  $(X)$  = Base address of page table. (Y) = Address of block.
- ERROR OUTPUT: (CC) = C bit set. (B) = Appropriate error code.

This system mode service request is used to dynamically allocate 64 byte blocks of memory by splitting whole pages (256 byte) into four sections. The first 64 bytes of the base page are used as a "page table", which contains the MSB of all pages in the memory structure. Passing a value of zero in the X register will cause Passing a value of zero in the X register will cause the F\$A64 service request to allocate a new base page and the first 64 byte memory block. Whenever a new page is needed, an FSSROM service request will automatically be executed. The first F\$SRQM service request will automatically be executed. byte of each block contains the block number; routines using this service request should not alter it. Below *is* a diagram to show how 7 blocks might be allocated:

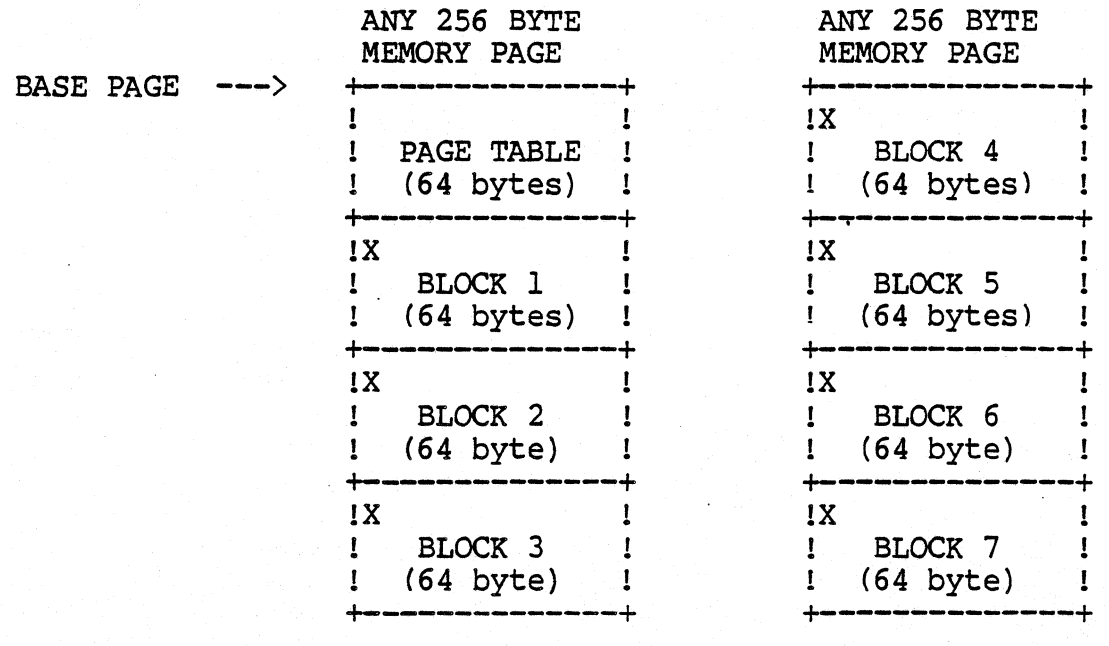

#### NOTE: THTS IS A PRIVILEGED SYSTEM MODE SERVICE REQUEST

(C) 1980, *1981, 1982* Microware Systems Corporation PAGE 10-30

APRC Insert process in active process queue F\$APRC

ASSEMBLER CALL: OS9 F\$APRC

MACHINE CODE: 103F 2C

INPUT: (X) = Address of process descriptor.

OUTPUT: None.

ERROR OUTPUT: (CC) = C bit set. (B) = Appropriate error code.

This system mode service request inserts a process into the active process queue so that it may be scheduled for execution.

All processes already in the active process queue are aged, and the age of the specified process is set to its priority. If the process is in system state, it is inserted after any other processes also in system state, but before any process in user state. If the process is in user state, it is inserted according to its age.

NOTE: THIS IS A PRIVILEGED SYSTEM MODE SERVICE REQUEST

FIND-64 Find a 64 byte memory block  $F$  $S$  $F$  $64$ 

ř

ASSEMBLER CALL: OS9 F\$F64 MACHINE CODE: 103F 2F INPUT:  $(X)$  = Address of base page.  $(A)$  = Block number. OUTPUT: (Y) = Address of block. ERROR OUTPUT: (CC) = C bit set. (B) = Appropriate error code.

This system mode service request will return the address of a 64 byte memory block as described in the F\$A64 service request. OS-9 used this service request to find process descriptiors and path descriptors when given their number.

Block numbers range from 1..N

NOTE: THIS IS A PRIVlLEGED SYSTEM MODE SERVICE REQUEST

IODEL ASSEMBLER CALL: OS9 F\$IODL MACHINE CODE: Delete I/O device from system F\$IODL 103F 33 INPUT:  $(X)$  = Address of an I/O module. (see description) OUTPUT: None. ERROR OUTPUT: (CC) = C bit set. (B) = Appropriate error code.

This system mode service request is used to determine whether or not an I/O module is being used. The X register passes the address of a device descriptor module. device driver module, or file manager module. The address is used to search the device table. and if found the use count is checked to see if it is zero. If it is not zero, an error condition is returned.

This service request is used primarily by lOMAN and may be of limited or no use for other applications.

NOTE: THIS IS A PRIVILEGED SYSTEM MODE SERVICE REQUEST

rOQUEUE Enter I/O queue

F\$IOQU

ASSEMBLER CALL: OS9 F\$IOQU MACHINE CODE: 103F 2B INPUT: (A) = Process Number.

OUTPUT: None.

ERROR OUTPUT: (CC) = C bit set. (B) = Appropriate error code.

This system mode service request links the calling process into the I/O queue of the specified process and performs an untimed sleep. It is assumed that routines associated with the specified process will send a wakeup signal to the calling process.

NOTE: THIS IS A PRIVILEGED SYSTEM MODE SERVICE REQUEST

SETIRQ Add or remove device from IRO table. FSIRO

ASSEMBLER CALL: OS9 F\$IRQ

MACHINE CODE: 103F 2A

INPUT: (X) = Zero to remove device from table. or the address of a packet as defined below to add a device to the IRQ polling table:

> $[x] =$  flip byte  $[X+1]$  = mask byte  $[X+2] =$  priority

(U) = Address of service routine's static storage area. (Y) = Device IRQ service routine address. (D) = Address of the device status register.

 $\mathcal{L}_{\mathcal{H}}^{\mathcal{L}_{\mathcal{L}}}$ 

OUTPUT: None.

ERROR OUTPUT: (CC) = C bit set. (B) = Appropriate error code.

This service request is used to add a device to or remove a device from the IRQ polling table. To remove a device from the table the input should be  $(X)=0$ ,  $(U)$  = Addr of service routine's static storage. This service request is primarily used by device driver routines. See the text of this manual for a complete discussion of the interrupt polling system.

PACKET DEFINITIONS:

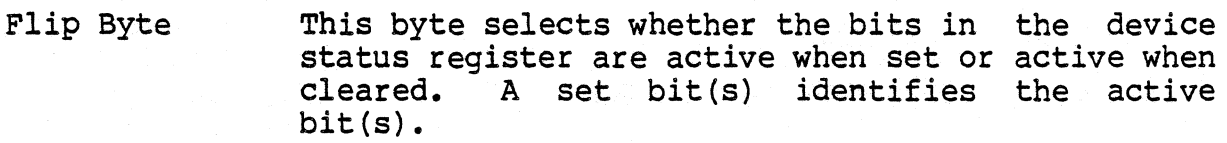

Mask Byte This byte selects one or more bits within the device status register that are interrupt request<br>flag(s). A set bit identifies an active bit(s).

priority The device priority number:  $0 =$  lowest  $255 =$ highest

NOTE: THIS IS A PRIVILEGED SYSTEM MODE SERVICE REQUEST

(C) 1980, 1981, 1982 Microware Systems Corporation PAGE 10-35

NXTPRCS Start next process

#### F\$NPRC

ASSEMBLER CALL: OS9 F\$NPRC

MACHINE CODE: 103F 2D

INPUT: None.

OUTPUT: Control does not return to caller.

This system mode service request takes the next process out of the Active Process Queue and initiaites its execution. If there is no process in the queue, OS-9 waits for an interrupt, and then checks the active process queue again.

NOTE: THIS IS A PRIVILEGED SYSTEM MODE SERVICE REQUEST

F\$R64

ASSEMBLER CALL: OS9 F\$R64 MACHINE CODE: 103F 31 INPUT:  $(X) =$  Address of the base page.<br>(A) = Block number. OUTPUT: None.

ERROR OUTPUT: (CC) = C bit set. (B) = Appropriate error code.

R64 Deallocate a 64 byte memory block

This system mode service request deallocates a 64 byte block of memory as described in the F\$A64 service request.

NOTE: THIS IS A PRIVILEGED SYSTEM MODE SERVICE REQUEST

SRQMEM . ASSEMBLER CALL: OS9 F\$SRQM MACHINE CODE: 103F 28 System memory request INPUT: (D) = Byte count. OUTPUT: (U) = Beginning address of memory area. ERROR OUTPUT: (CC) = C bit set. (B) = Appropriate error code.

This system mode service request allocates a block of memory from the top of available- RAM of the specified size. The size requested is rounded to the next 256 byte page boundary.

NOTE: THIS IS A PRIVILEGED SYSTEM MODE SERVICE REOUEST

F\$SRQM

SRTMEM ASSEMBT.ER CALL: OS9 F\$SRTM MACHINE CODE: Return System Memory 103F 29 INPUT: (U) = Beginning address of memory to return. (D) = Number of bytes to return. OUTPUT: None. ERROR OUTPUT:  $(CC) = C$  bit set. (B) = Appropriate error code. **FSSRTM** 

This system mode service request is used to deallocate a block of contiauous 256 byte pages. The U register must point to an even page boundary.

 $\frac{\partial \mathcal{L}(\mathcal{D})}{\partial \mathcal{L}(\mathcal{D})}$ 

NOTE: THIS IS A PRIVILEGED SYSTEM MODE SERVICE REQUEST

VMOD Verify module F\$VMOD

ASSEMBLER CALL: OS9 F\$VMOD

MACHINE CODE: 103F 2E

INPUT:  $(X)$  = Address of module to verify.

OUTPUT: (U) = Address of module directory entry.

ERROR OUTPUT: (CC) = C bit set. (B) = Appropriate error code.

This system mode service request checks the moule header parity and CRC bytes of an OS-9 module. If these values are valid, then the module directory *is* searched for a module with the same name. If a module with the same name exists, the one with the highest revision level *is* retained in the module directory. Ties are broken in favor of the established module.

NOTE: THIS IS A PRIVILEGED SYSTEM MODE SERVICE REQUEST

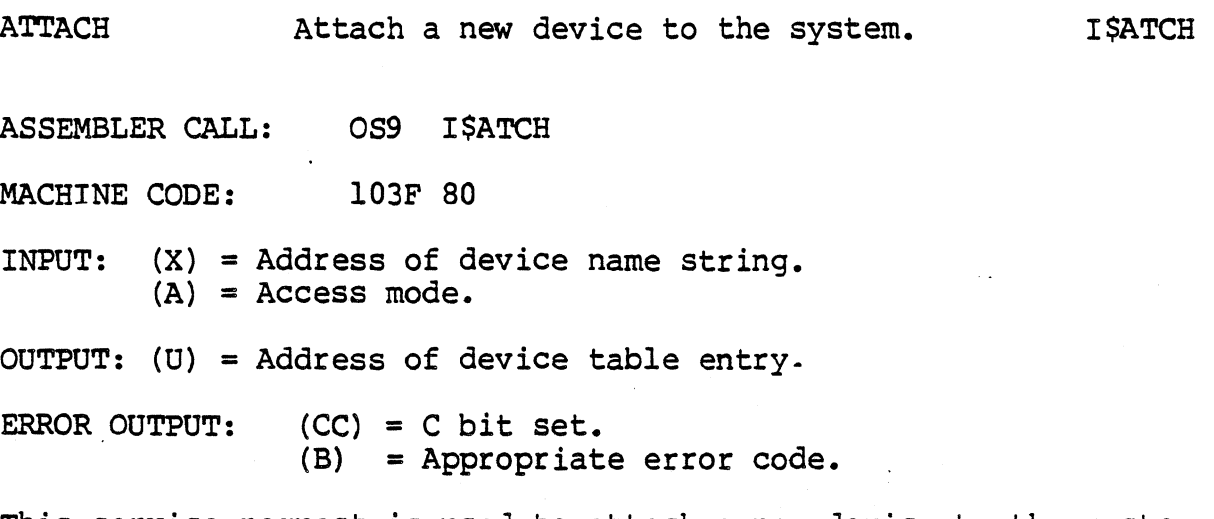

This service request *is* used to attach a new device to the system, or verify that it is already attached. The device's name string is used to search the system module directory to. see if a device descriptor module with the same name is in memory (this *is* the name the device will be known by). The descriptor module will contain the name of the device's file manager, device driver and other related information. If it *is* found and the device is not already attached, OS-9 will link to its file manager and device driver, and then place their address' *in* a new device table entry. Any permanent storage needed by the device driver is allocated, and the driver's initialization routine is called (which usually initializes the hardware).

If the device has already been attached, it will not be reinitialized.

An ATTACH system call is not required to perform routine I/O. It does NOT "reserve" the device in question - it just prepares it for subsequent use by any process. Most devices are automatically installed, so it *is* used mostly when devices are dynamically installed or to verify the existance of a device.

The access mode parameter specifies which subsequent read and/or write operations will be permitted as follows:

- $0 =$  Use device capabilities.<br>1 = Read only.
- 
- $2$  = Write only.
- 3 = Both read and write.

CHOIR Change working directory. I\$CDIR

ASSEMBLER CALL: OS9 I\$CDIR

MACHINE CODE: 103F 86

INPUT:  $(X)$  = Address of the pathlist.  $(A)$  = Access mode.

OUTPUT: None.

ERROR OUTPUT: (CC) = C bit set. (B) = Appropriate error code.

Changes a process' working directory to another directory file specified by the pathlist. Depending on the access mode given, the current execution or the current data directory may be changed (but only one may be changed per call). The file specified must be a directory file. and the caller must have read permission for it (public read if not owned by the calling process).

ACCESS MODES:

 $1 =$  Read  $2$  = Write 3 = Update (read or write)  $4 =$  Execute

If the access mode is read, write, or update the current data directory is changed. If the access mode is execute, the current execution directory is changed.

CLOSE Close a path to a file/device. I\$CLOS

ASSEMBLER CALL: MACHINE CODE: OS9 I\$CLOS 103F 8F INPUT: (A) = Path number. OUTPUT: None. ERROR OUTPUT:  $(CC) = C$  bit set. (B) = Appropriate error code.

Terminates the I/O path specified by the path number. I/O can no longer be performed to the file/device, unless another OPEN or CREATE call is used.- Devices that are non-sharable become available to other requesting processes. All OS-9 internally managed buffers and descriptors are deallocated.

Note: Because the OS9 F\$EXIT service request automatically closes all open paths (except the standard I/O paths), it may not be necessary to close them individually with the OS9 I\$CLOS service request.

 $\frac{\partial \mathcal{L}}{\partial \mathcal{L}}$  $\sim$ 

Standard I/O paths are not typically closed except when it *is*  desired to change the files/devices they correspond to.

CREATE Create a path to a new *file.*  **ISCREA** 

ASSEMBLER CALL: OS9 I\$CREA·

MACHINE CODE: l03F 83

INPUT: (X) = Address of the pathlist.  $(A)$  = Access mode.

(B) = *File* attributes.

OUTPUT: (X) = Updated past the pathlist (trailing blanks skipped) (A) = Path number.

ERROR OUTPUT:  $(CC) = C$  bit set. (B) = Appropriate error code.

Used to create a new file on a multifile mass storage device. The pathlist is parsed, and the new file name is entered in the specified (or default working) directory- The file is given the attributes passed in the B register, which has individual bits defined as follows:

> bit  $0 =$  read permit  $bit 1 = write permit$  $bit 2 = execute$  permit bit 3 = public read permit bit 4 = public write permit bit 5 = public execute permit bit  $6 =$  sharable file

The access mode parameter passed in register A must be either "WRITE" or "UPDATE". This onlv affects the file until it is closed; it can be reopened later in any access mode allowed by the *file* attributes (see OPEN). Files open for "WRITE" mav allow faster data transfer than "UPDATE", which sometimes needs to preread sectors. These access codes are defined as given below:

2 = Write only. 3 = Update (read and write).

NOTE: If the execute bit (bit 2) is set, the file will be created *in* the working execution directory instead of the working data directory.

The path number returned by OS-9 is used to indentify the file in subsequent I/O service requests until the file is closed.

(Continued)

## CREATE (Continued)

No data storage is initially allocated for the file at the time it is created: this *is* done automatically by WRITE or explicitly by the PUTSTAT call.

An error will occur if the file name already exists in the directory. CREATE calls that specify non-multiple file devices (such as printers, terminals, etc.) work correctly: the CREATE behaves the same as OPEN. Create cannot be used to make directory files (see MAKDIR).

DELETE ASSEMBLER CALL: OS9 I\$DLET MACHINE CODE: 103F 87 Delete a file. INPUT: (X) = Address of pathlist. I\$DLET OUTPUT: (X) = Updated past pathlist (trailing spaces skipped). ERROR OUTPUT: (CC) = C bit set. (B) = Appropriate error code.

This service request deletes the file specified by the pathlist. The file must have write permission attributes (public write if not the owner), and reside on a multifile mass storage device. Attempts to delete devices will result in an error.

DELETE Delete a file ASSEMBLER CALL: *OS9* I\$Deletx MACHINE CODE: 103F 90 INPUT: (X) = Address of pathlist.  $(A)$  = Access mode. I\$DeletX OUTPUT: (X) = Updated past pathlist (trailing spaces skipped). ERROR OUTPUT: (CC) = C bit set. (B) = Appropriate error code.

This service request deletes the file specified by the pathlist.<br>The file must have write permission attributes (public write if not the owner), and reside on a multi-file mass storage device. Attempts to delete devices will result in error.

The access mode is used to specify the current working directory or the current execution directory (but not both) in the absence of a full pathlist. If the access mode is read, write, or update, the current data directory is assumed. If the access mode is execute, the current execution directory is assumed. Note that if a full pathlist (a pathlist beginning with a  $\frac{n}{n}$ ) appears, the access mode is ignored.

ACCESS MODES:

 $1 = Read$  $2 = Write$ 3 = Update (read or write)  $4 =$  Execute

Copyright 1980 Microware Systems Corporation PAGE 10-46A

This page is intentionally blank.

 $\mathbb{Z}^2$ 

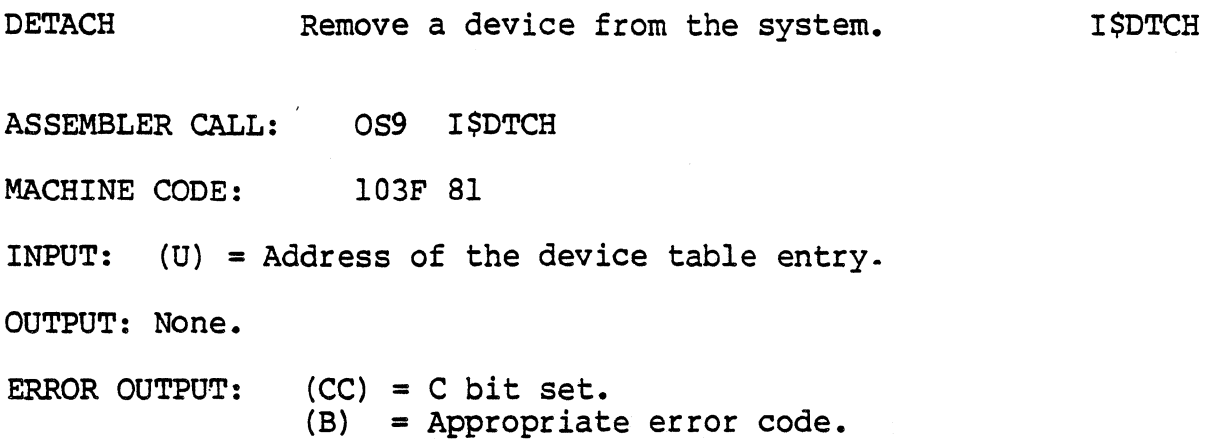

Removes a device from the system device table if not in use by any .<br>other process. The device driver's termination routine is called, then any permanent storage assiqned to the driver is deallocated. The device driver and file manager modules associated with the device are unlinked (and may be destroyed if not in use by another process.

The I\$DTCH service request must be used to un-attach devices that were attached with the I\$ATCH service request. Both of these are used mainly by IOMAN and are of limited (or no use) to the typical user. SCFMAN also uses ATTACH/DETACH to setup its second (echo) device.

DUP Duplicate a path. I\$DUP

ASSEMBLER CALL: OS9 I\$DUP MACHINE CODE: 103F 82 INPUT:  $(A)$  = Path number of path to duplicate. OUTPUT: (B) = New path number. ERROR OUTPUT: (CC) = C bit set. (B) = Appropriate error code.

Given the number of an existing path, returns another synonymous path number for the same file or device. SHELL uses this service request when it redirects I/O.. Service requests using either the old or new path numbers operate on the same file or device.

NOTE: This only increments the "use count" of a path descriptor and returns the synonymous path number. The path descriptor is not copied.

GETSTAT Get file/device status. **ISGSTT** 

**======** 

ASSEMBLER CALL: OS9 I\$GSTT

MACHINE CODE: 103F 8D

INPUT:  $(A)$  = Path number. (B) = Status code. (Other registers depend upon status code)

OUTPUT: (depends upon status code)

ERROR OUTPUT: (CC) = C bit set. (6) = Appropriate error code.

This system call is a "wild card" call used to handle individual device parameters that:

- a) are not uniform on all devices
- b) are highly hardware dependent
- c) need to be user-changable

The exact operation of this call depends on the device driver and file manager associated with the path. A typical use is to determine a terminal's paramaters for backspace character, delete character, echo on/off, null padding, paging, etc. It is commonly used in conjunction with the SETSTAT service request which is used to set the device operating parameters. Below are the presently defined function codes for GETSTAT:

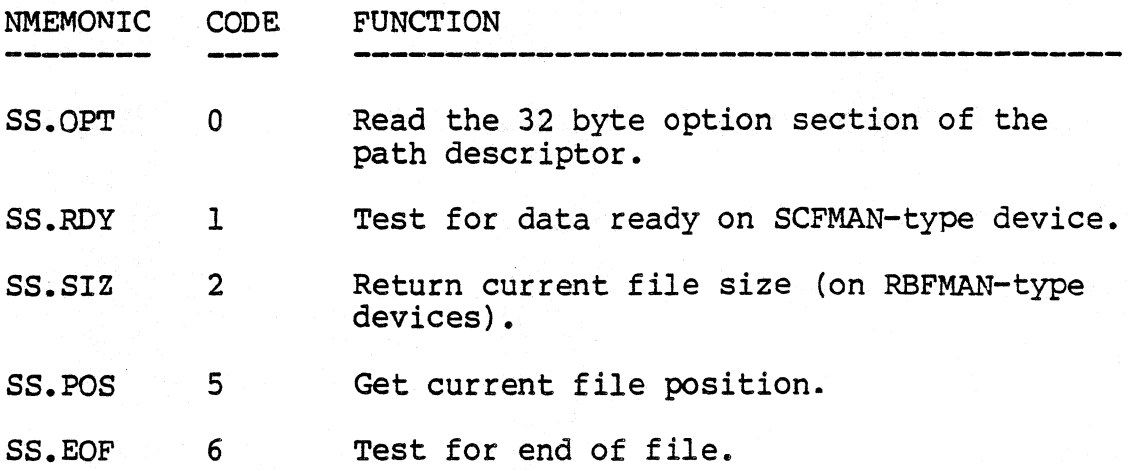

(continued)

(C) 1980, 1981, 1982 Microware Systems Corporation PAGE 10-49

CODES 7-127 Reserved for future use.

CODES 128-255 These getstat codes and their parameter passing conventions are user definable (see the sections of this manual on writing device drivers). The function code and register stack are passed to the device driver.

Parameter Passing Conventions

The parameter passing conventions for each of these function codes are given below:

sS.OPT (code 0): Read option section of the path descriptor.

 $INPUT: (A) = Path number$ 

- (B) = Function code 0
- (X) = Address of place to put a 32 byte status packet.

OUTPUT: status packet.

ERROR OUTPUT:  $(CC) = C$  bit set. (B) = Appropriate error code.

This getstat function reads the option section of the path descriptor and copies it into the 32 byte area pointed to by the X register. It is typically used to determine the current settings for echo, auto line feed, etc. For a complete description or the status packet, please see the section of this manual on path descriptors.

GETSTAT (continued)

SS.RDY (code 1): Test for data available on SCFMAN supported devices.

INPUT:  $(A) = Path number$ . (B) = Function code 1

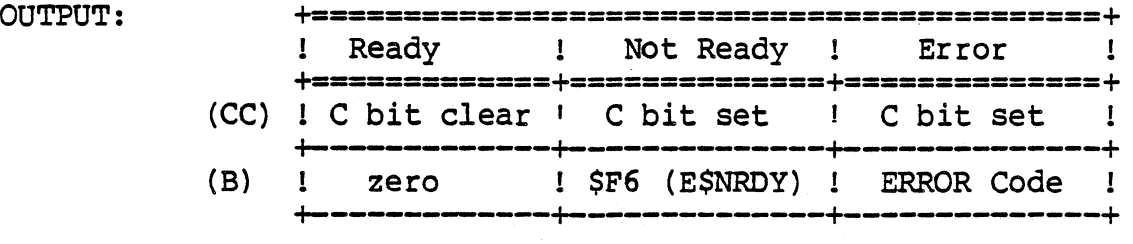

SS.SIZ (code 2): Get current file size (RBFMAN supported devices only)

INPUT:  $(A) =$  Path number. (B) = Function code 2

OUTPUT:  $(X) = M.S.$  16 bits of current file size. (U) = L.S. 16 bits of current file size.

ERROR OUTPUT: (CC) = C bit set. (B) = Appropriate error code.

SS.POS (code 5): Get current file position (RBFMAN supported devices only).

 $INPUT: (A) = Path number$  $(B)$  = Function code 5

OUTPUT:  $(X) = M.S.$  16 bits of current file position. (U) <sup>=</sup>L.S. 16 bits of current file position.

ERROR OUTPUT:  $(CC) = C$  bit set. (B) = Appropriate error code.

> (C) 1980, 1981, 1982 Microware Systems Corporation PAGE 10-51

GETSTAT (continued)

# SS.EOF (code 6): Test for end of file.

INPUT: (A) = Path number.

 $(B)$  = Function code 6

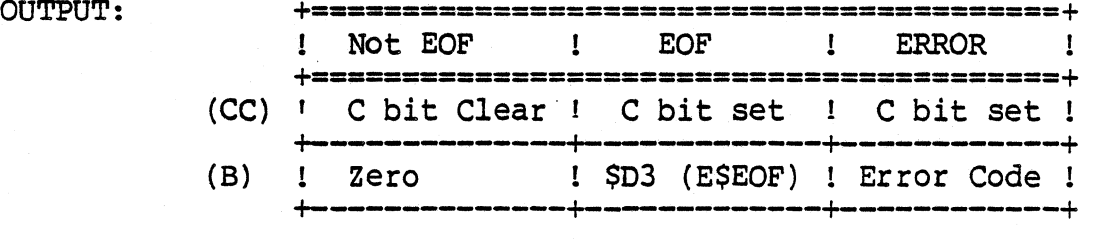

MAKDIR Make a new directory.

#### I\$MDIR

ASSEMBLER CALL: MACHINE CODE: 059 I\$MDIR 103F 85 INPUT: (X) = Address of pathlist. (B) = Directory attributes. OUTPUT: (X) = Updated past pathlist (trailing spaces skipped). ERROR OUTPUT:  $(CC) = C$  bit set. (B) = Appropriate error code.

MAKDIR is the only way a new directory file can be created. It will create and initialize a new directory as specified by the pathlist. The new directory file contains no entries, except for an entry for itself  $(",")$  and its parent directory  $(",")$ 

The caller is made the owner of the directory. MAKDIR does not return a path number because directory files are not "opened" by return a path number because directory files are not "opened" by this request (use nPEN to do so). The new directory will automatically have its "directory" bit set in the access permission attributes. The remaining attributes are specified by the byte passed in the B register, which has individual bits defined as follows:

> bit  $0 =$  read permit bit  $l =$  write permit  $bit 2 = execute permit$ bit  $3 =$  public read permit<br>bit  $4 =$  public write permit bit  $5$  = public execute permit  $bit 6 = shareable directory$ bit  $7 = (don't care)$

OPEN Open a path to a file or device. **ISOPEN** 

ASSEMBLER CALL: OS9 ISOPEN

MACHINE CODE: 103F 84

INPUT:  $(X) =$  Address of pathlist.  $(A)$  = Access mode (D S PE PW PR E W R)

OUTPUT:  $(X)$  = Updated past pathlist (trailing spaces skipped).  $(A) = Path number.$ 

ERROR OUTPUT: (CC) = C bit set. (B) = Appropriate error code.

Opens a path to an existing file or device as specified by the pathlist. A path number is returned which is used in subsequent service requests to identify the file.

The access mode parameter specifies which subsequent read and/or write operations are permitted as follows:

> $1 =$  read mode  $2$  = write mode 3 = update mode (both read and write)

Update mode can be slightly slower because pre-reading of sectors may be required for random access of bytes within sectors. access mode must conform to the access permision attributes associated with the file or device (see CREATE). Only the owner mav access a file unless the appropriate "public permit" bits are set.

Files can be opened by several processes (users) simultaneously. Devices have an attribute that specifies whether or not they are sharable on an individual basis.

#### NOTES:

If· the execution bit is set in the access mode, OS-9 will begin searching for the file in the working execution directory (unless the pathlist begins with a slash).

The sharable bit (bit 6) in the access mode can not lock other users out of a file in OS-9 Level I. It is present only for upward compatability with OS-9 Level II.

Directory files may be read or written if the D bit (bit 7) is set in the access mode.

> (C) 1980, 1981, 1982 Microware Systems Corporation PAGE 10-54

**READ** Read data from a file or device. I\$READ

ASSEMBLER CALL: OS9 I\$READ MACHINE CODE: 103F 89 INPUT; (X) = Address to store data. (Y) = Number of bytes to read.  $(A)$  = Path number. OUTPUT: (Y) = Number of bytes actually read. ERROR OUTPUT: (CC) = C bit set. (B) = Appropriate error code.

Reads a specified number of bytes from the path number given. The path must previously have been opened in READ or UPDATE mode. The data *is* returned exactly as read from the file/device without, additional processing or editing such as backspace. line delete, end-of-file, etc.

After all data *in* a file has been read, the next I\$READ service request will return and end of file error.

## NOTES:

The keyboard abort. keyboard interrupt, and end-of-file characters may be filtered out of the input data on SCFMAN-type devices unless the corresponding entries *in* the path descriptor have been set to zero. It may be desirable to modify the device descriptor so that these values in the path descriptor are initialized to zero when the path *is* opened.

The number of bytes requested will be read unless:

- A. An end-of-file occurs
- B. An end-of-record occurs (SCFMAN only)
- C. An error condition occurs.
## 05-9 LEVEL ONE SYSTEM PROGRAMMER'S MANUAL Service Request Descriptions - I/O Operations

READLN **Example 20 Read a text line with editing.** 

### **ISRDLN**

ASSEMRLER CALL: OS9 I\$RDLN MACHINE CODE: 103F 8B INPUT:  $(X)$  = Address to store data. (Y) = Maximum number of bytes to read.  $(A)$  = Path number. OUTPUT: (Y) = Actual number of bytes read. ERROR OUTPUT: (CC).= C bit set. (B) = Appropriate error code.

This system call is the same as "READ" except it reads data from the input file or device until a carriage return character is encountered or until the maximum byte count specified is reached, and' that line editing will occur on SCFMAN-type devices. Line editing refers to backspace, line delete, echo, automatic line feed, etc.

SCFMAN requires that the last byte entered be an end-of-record character (normally carriage return). If more data is entered that the maximum specified, it will not be accepted and a PD.OVF character (normally bell) will be echoed.

After all data in a file has been read, the next I\$RDLN service request will return an end of file error.

NOTE: For more information on line editing, see *7.1.* 

### OS-9 LEVEL ONE SYSTEM PROGRAMMER'S MANUAL Service Request Descriptions - I/O Operations

SEEK Reposition the logical file pointer. **ISSEEK** 

ASSEMBLER CALL: OS9 I\$SEEK

MACHINE CODE: 103F 88

INPUT:  $(A)$  = Path number. (X) = M.S. 16 bits of desired file position. (U) <sup>=</sup>L.S. 16 bits of desired file position.

OUTPUT: None.

ERROR OUTPUT: (CC) = C bit set. (B) = Appropriate error code.

This system call repositions the path's "file pointer"; which is the 32-bit address of the the next byte in the file to be read from or written to.

A seek may be performed to any value even if the file is not large enough. Subsequent WRITEs will automatically expand the file to the required size (if possible), but READs will return an end-offile condition. Note that a SEEK to address zero is the same as a "rewind" operation.

Seeks to non-random access devices are usually ignored and return without error.

### OS-9 LEVEL ONE SYSTEM PROGRAMMER'S MANUAL Service Request Descriptions - I/O Operations

SETSTAT Set file/device status.

#### **ISSSTT**

ASSEMBLER CALL: OS9 I\$SSTT

MACHINE CODE: 103F 8E

INPUT:  $(A)$  = Path number. (B) = Function code. (Other registers depend upon the function code).

OUTPUT: (Depends upon the function code).

ERROR OUTPUT: (CC) = C bit set. (B) = Appropriate error code.

This system call *is* a "wild card" call used to handle individual device parameters that:

- a) are not uniform on all devices
- b) are highly hardware dependant
- c) need to be user-chagable

The exact operation of this call depends on the device driver and file manager associated with the path. A typical use *is* to set a terminal's parameters for backspace character, delete character, echo on/off, null padding, paging etc. It *is* commonly used in conjuction with the GETSTAT service request which is used to read the device's operating parameters etc. Below are the presently defined function codes:

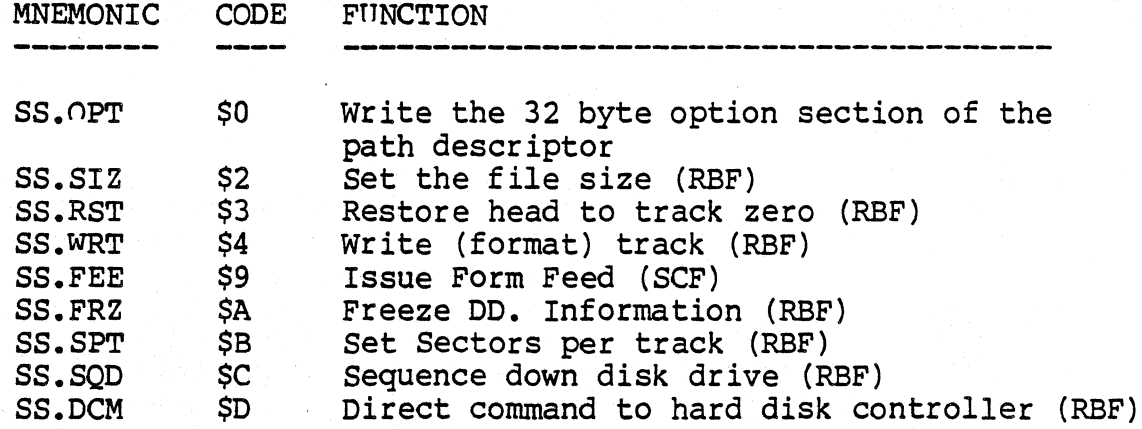

Codes *128* through 255 their parameter passing conventions are user definable (see the sections of this manual on writing device drivers). The function code and register stack are passed to the device driver.

> (C) *1980, 1981, 1982* Microware Systems Corporation PAGE *10-58*

OS-9 LEVEL ONE SYSTEM PROGRAMMER'S MANUAL Service Request Descriptions - I/O Operations

SETSTAT (Continued)

SS.OPT (code 0): Write-option section of path descriptor.  $INPUT: (A) = Path number$ (B) = Function code 0  $(X)$  = Address of a 32 byte status packet OUTPUT: None. FUNCTION: This setstat function writes the option section of the path descriptor from the 32 byte status packet pointed to by the X register. It is typically used to set the device operating parameters, such as echo, auto line feed, etc. SS.SIZ (code 2): Set file size (RBFMAN-type devices) INPUT: (A) = Path number (B) = Function code 2  $(X) = M.S.$  16 bits of desired file size. (U) = L.S. 16 bits of desired file size. OUTPUT: None. FUNCTION: This setstat function is used to change the file's size. -SS.RST (code 3): Restore head to track zero.  $INPUT: (A) = Path number$ (B) = Function code 3 OUTPUT: NOne FUNCTION: Home disk head to track zero. Used for formatting and for error recovery. SS.WTK (code 4): Write track.  $INPUT: (A) = Path number$  $(B)$  = Function code 4 (X) = Address of track buffer.  $(U)$  = Track number  $(L.S. 8 bits)$ (Y) = Side/density OUTPUT: NOne Bit  $B0 = SIDE$  (0 = side zero. 1 = side one) Bit B1 = DENSITY  $(0 = single, 1 = double)$ FUNCTION: This code causes a format track (most floppy disks) operation to occur. For hard disks or floppy disks with a "format entire disk" command, this command should format the entire media only when the track number equals zero.

## OS-9 . EVEL ONE SYSTEM PROGRAMMER'S MANUAL Service Request Descriptions - I/O Operations

SETSTAT (Continued)

SS.FRZ (code \$A): Freeze DO. Information

Input: none Output: none Function: Inhibit the reading of identification sector (LSN 0) to DO. xxx variables that define disk formats) so non-standard disks may be read.

SS.SPT (Code \$B): Set Sectors Per Track

Input:  $X = new s$  ctors per track Output: none Function: Sets a lifferent number of sectors per track so nonstandard disks ma be read.

SS.SQD (Code \$C): Sequence Down Disk

Input: none Output: none Function: Initiat is power-down sequence for Winchester or other hard disks which have sequence-down requirements prior to removal of power.

SS.DCM (Code \$D): Direct Command to Disk Controller

Input: varies OUtput: varies Function: Transm ts a command directly to an intelligent disk controller for stecial functions. Parameters and commands are hardware depender : for specific systems.

## OS-9 LEVEL ONE SYSTEM PROGRAMMER'S MANUAL Service Request Descriptions - I/O Operations

WRIT'e Write data to a file or device. I \$WRIT

ASSEMBLER CALL: MACHINE CODE: OS9 I SWRIT 103F 8A INPUT:  $(X)$  = Address of data to write. (Y) = Number of bytes to write.  $(A) = Path number.$ OUTPUT: (Y) = Number of bytes actually written. ERROR OUTPUT: (CC) = C bit set. (B) = Appropriate error code.

WRITE outputs one or more bytes to a file or device associated with the path number specified. The path must have been OPENed or CREATEed in the WRITE or UPDATE access modes.

Data is written to the file or device without processing or. editing. If data is written past the present end-of-file. the file is automatically expanded.

### OS-9 LEVEL ONE SYSTEM PROGRAMMER'S MANUAL Service Request Descriptions - I/O Operations

WRITELN write a line of text with editing. I SWRLN

ASSEMBLER 'CALL: OS9 I\$WRLN MACHINE CODE: 103F 8C INPUT:  $(X)$  = Address of data to write.  $(Y)$  = Maximum number of bytes to write. (A) = Path number. OUTPUT: (Y) = Actual number of bytes written. ERROR OUTPUT:  $(CC) = C$  bit set. (B) = Appropriate error code.

This system call is similar to WRITE except it writes data until a carriage return character is encountered. Line editing is also activated for' character-oriented devices such as terminals, printers, etc. The line editing refers to auto line feed, null padding at end-of-line, etc.

For more information about line editing, see section 7.1.

## OS-9 LEVEL ONE SYSTEM PROGRAMMER'S MANUAL Appendix A - Memory Module Diagrams

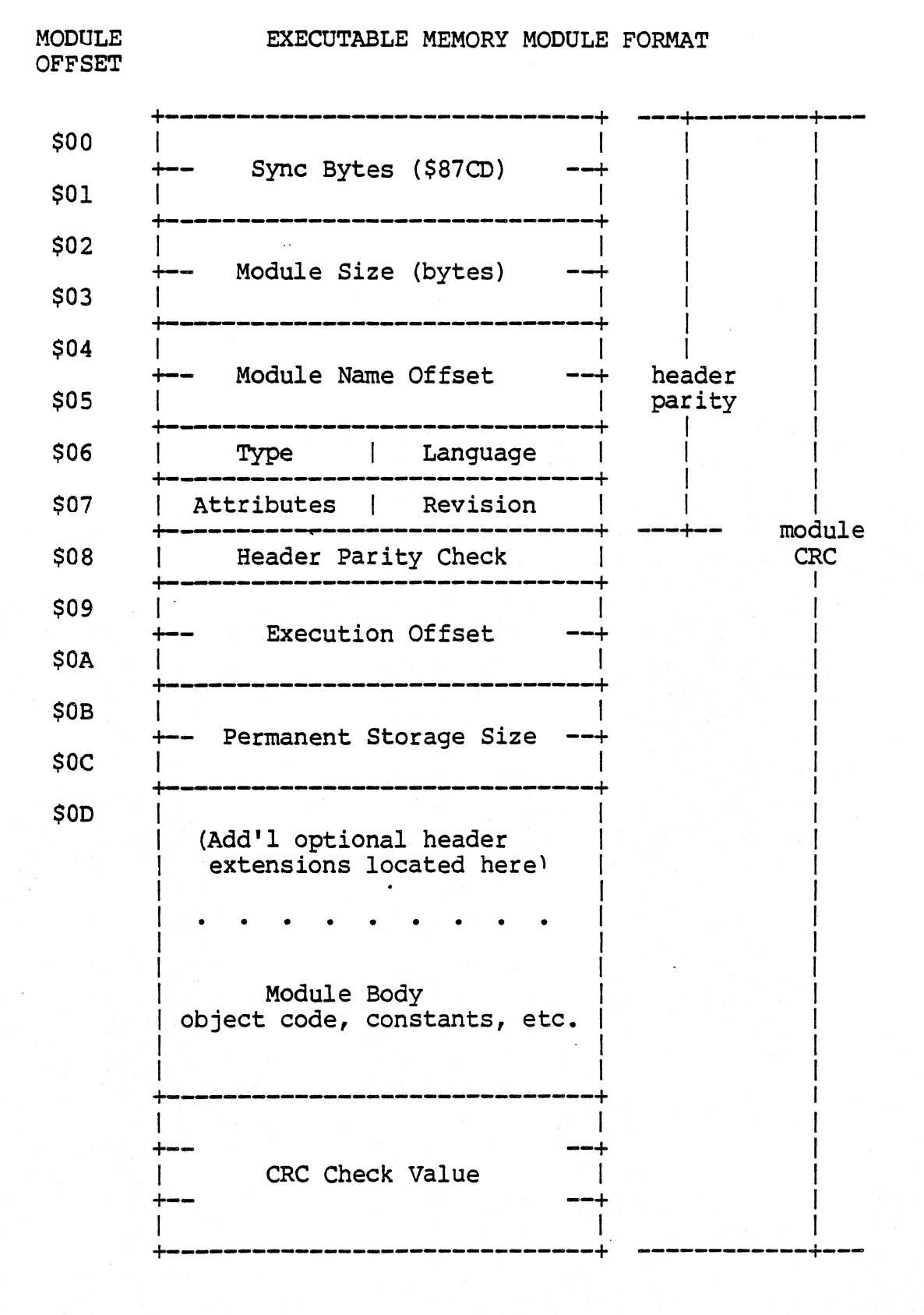

e.<br>Wa

### (C) 1980, 1981, 1982 Microware Systems Corporation  $D\Delta C$ F.  $\Delta-1$

## OS-9 LEVEL ONE SYSTEM PROGRAMMER'S MANUAL Appendix A - Memory Module Diagrams

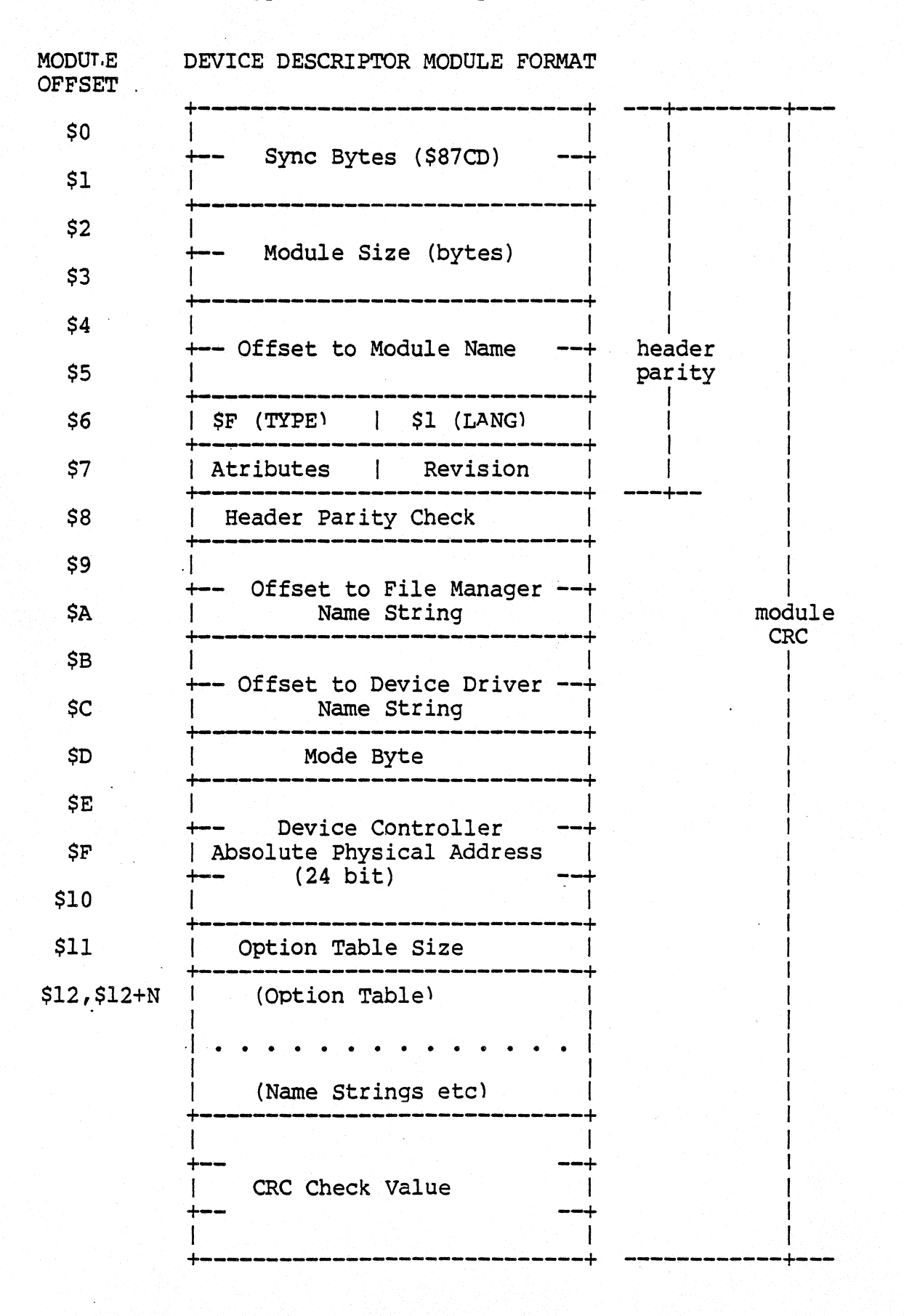

(C) 1980, 1981, 1982 Microware Systems Corporation PAGE A-2

# OS-9 LEVEL ONE SYSTEM PROGRAMMER'S MANUAL Appendix A - Memory Module Diagrams

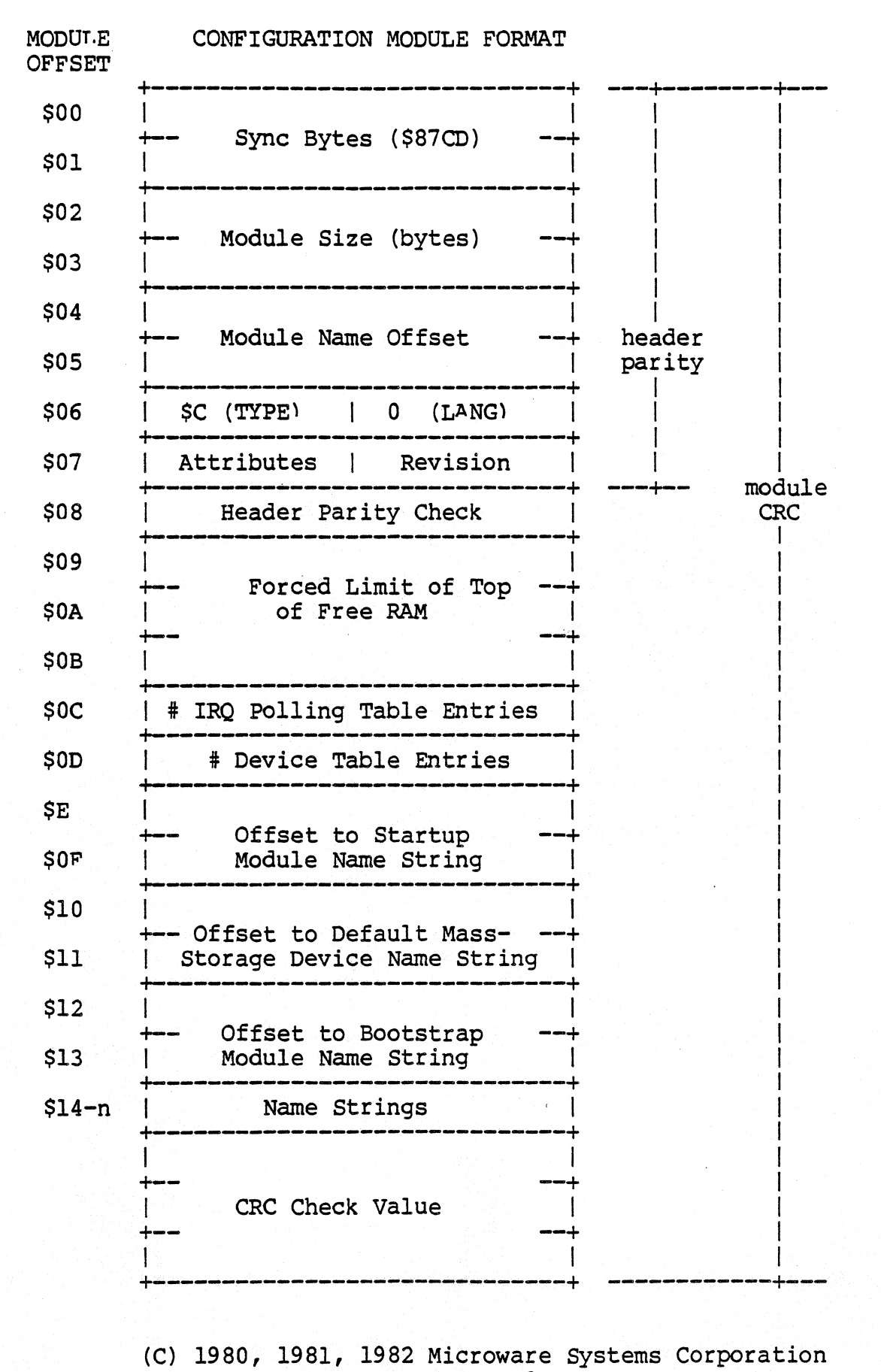

PAGE A-3

OS-9 LEVEL ONE SYSTEM PROGRAMMER'S MANUAL Appendix A - Memory Module Diagrams

This Page Intentionally Left Blank

## OS-9 LEVEL ONE SYSTEM PROGRAMMER'S MANUAL Appendix B - Standard Floppy Disk Formats

### SINGLE DENSITY FLOPPY DISK FORMAT

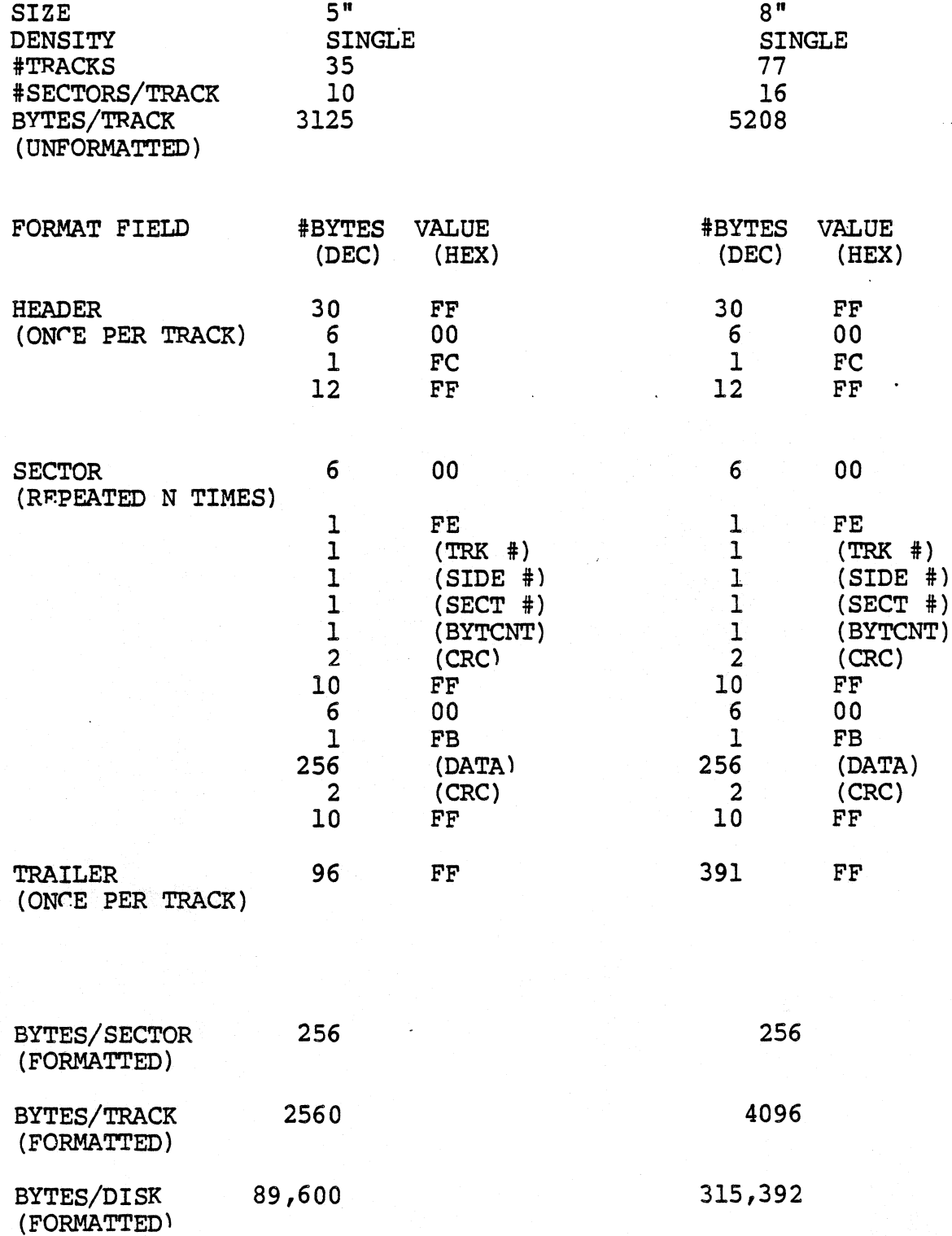

# OS-9 LEVEL ONE SYSTEM PROGRAMMER'S MANUAL Appendix B - Standard Floppy Disk Formats

## DOUBLE DENSITY FLOPPY DISK FORMAT

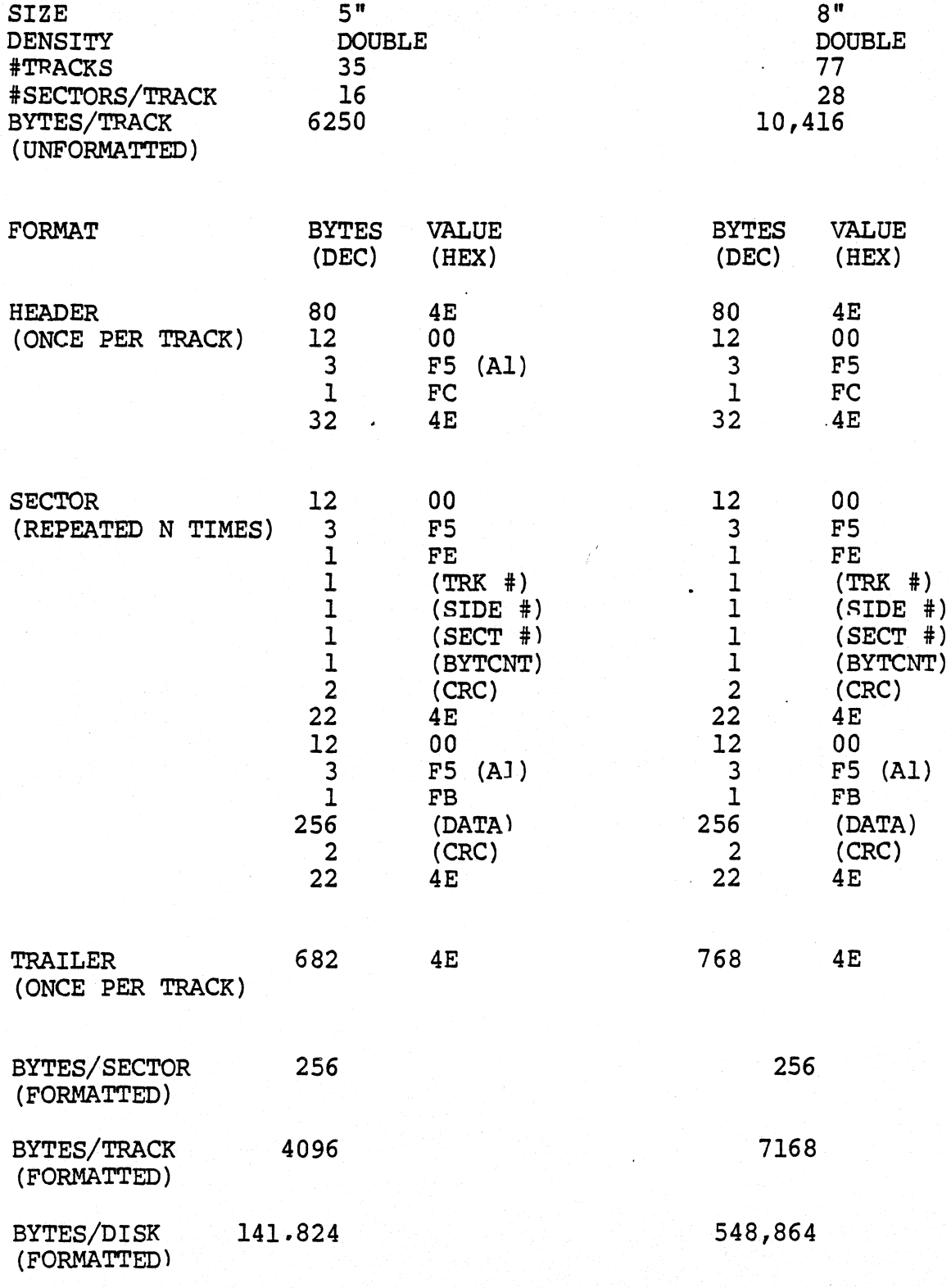

# Service Request Summary

User Mode Service Requests

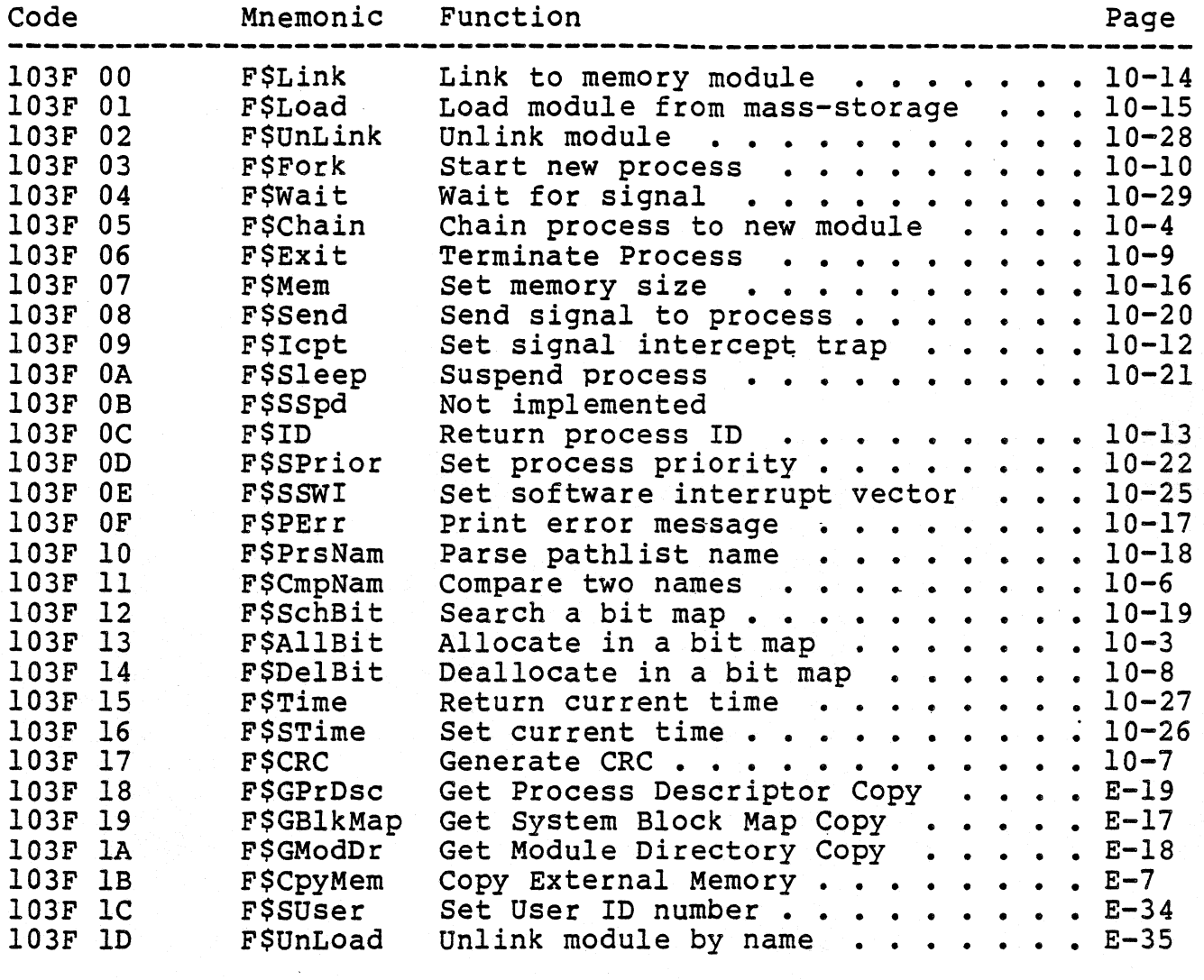

System.Mode Privileqed Service Requests

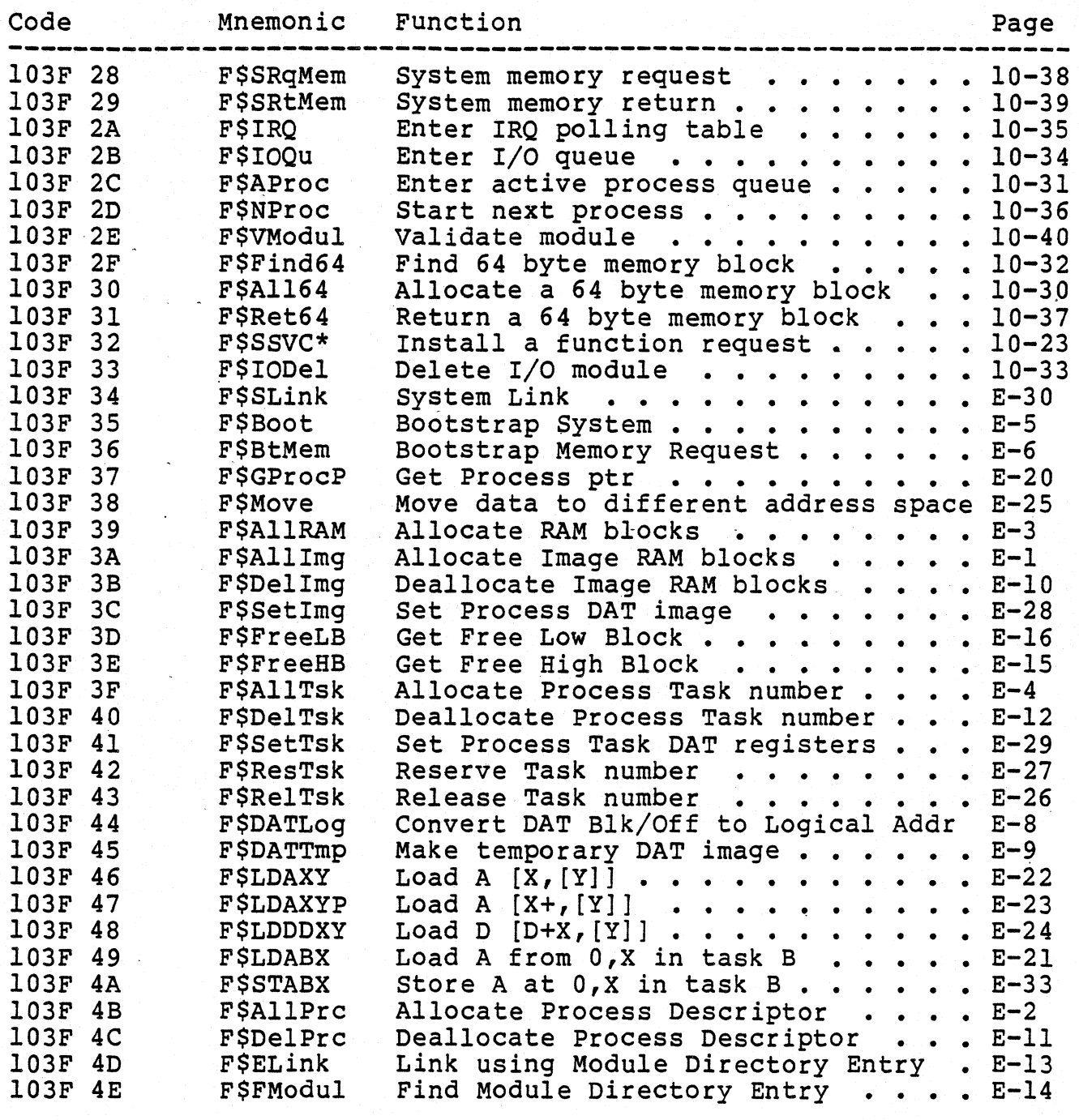

\*NOTE: F\$SSVC is a user mode function, although its code > \$27

INPUT/OUTPUT SERVICE REQUESTS

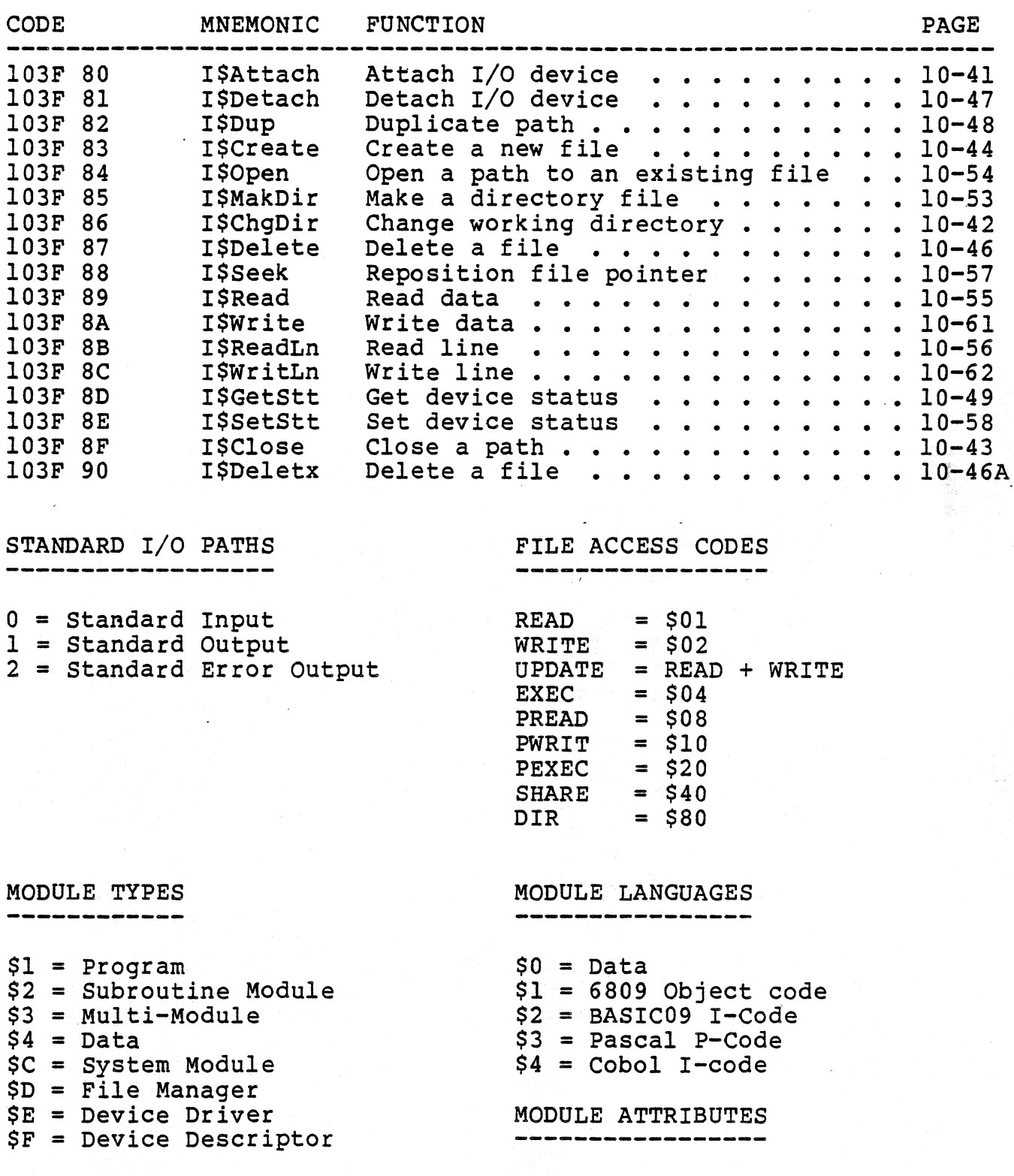

 $$8$  = Reentrant

 $\pm 1$ 

 $\mathcal{A}=\{A_1,\ldots,A_n\}$ 

 $\mathcal{L}_{\mathbf{A}}$ 

 $\sim$   $\sim$ 

This page is intentionally blank.

 $\mathcal{F}$ 

 $\mathcal{L} = \{ \mathcal{L} \in \mathcal{L} \}$  , where  $\mathcal{L} = \{ \mathcal{L} \}$ 

 $\sim$ 

### OS-9 LEVEL ONE SYSTEM PROGRAMMER'S MANUAL Appendix 0 - Error Codes

#### OS-9 ERROR CODES

The error codes are shown in both hexadecimal (first column) and decimal (second column). Error codes other than those listed are (second column). Error codes other than those listed are generated by programming languages or user programs.

HEX DEC

 $- - -$ 

- \$CS 200 PATH TABLE FULL - The file cannot be opened because the system path table *is* currently full.
- \$C9 -201 ILLEGAL PATH NUMBER Number too large or for non-existant path.
- \$CA 202 INTERRUPT POLLING TABLE FULL
- \$CB 203 ILLEGAL MODE: attempt to perform I/O function of which the device or file *is* incapable.
- $SCC$ 204 DEVICE TABLE FULL - Can't add another device.
- \$CO 205 ILLEGAL MODULE HEADER - module not loaded because its sync code, header parity, or CRC *is* incorrect.
- \$CE 206 MODULE DIRECTORY FULL Can't add another module
- \$CF 207 MEMORY FULL - Level One: not enough contiguous RAM free. Level Two: process address space full
- \$00 2ns ILLEGAL SERVICE REQUEST - System call had an illegal code number.
- \$01 209 MODULE BUSY - non-sharable module *is* in use by another process.
- \$D2 210 BOUNDARY ERROR - Memory allocation or deallocation request not on page boundary.
- \$03 211 END OF FILE End of file encountered on read.
- \$04 212 NOT YOUR MEMORY - attempted to deallocate memory not previously assiqned.
- \$05 213 NON-EXT STING SEGMENT - device has damaged file structure.
- $SD6$ FILE NOT ACCESSABLE: file attributes do not permit access requested.

(C) 19S0. 19S1. 1982 Microware Systems Corporation Page 0-1

## OS-9 LEVEL ONE SYSTEM PROGRAMMER'S MANUAL Appendix D - Error Codes

- \$D7 215 BAD PATH NAME syntax error in pathlist (illegal character, etc.).
- \$08 216 FILE NOT FOUND can find pathlist specified.
- \$D9 217 SEGMENT LIST FULL file is too fragmented to be expanded further.
- \$DA 218 FIT.E ALREADY EXTSTS file name already appears in current directory.
- \$DB 219 ILLEGAL BLOCK ADDRESS device's file structure has been damaged.
- \$DC 220 ILLEGAL BLOCK SIZE device's file structure has been damaged.
- \$DD 221 MODULE NOT FOUND request for link to module not found in directory.
- \$DE 222 SECTOR OUT OF RANGE device file structure damaged or incorrectly formatted.
- \$DF 223 SUICIDE ATTEMPT request to return memory where your stack is located.
- \$EO 224 ILLEGAL PROCESS ID NUMBER no such process exists.
- \$E2 226 NO CHILDREN can't wait because process has no children.
- \$E3 227 ILLEGAL SWI CODE must be 1 to 3.
- \$E4 228 KEYBOARD ABORT process aborted by signal code 2.
- \$E5 229 PROCESS TABLE FULL can't fork now.
- \$E6 230 ILLEGAL PARAMETER AREA high and low bounds passed in fork call are incorrect.
- \$E7 231 KNOWN MODULE for internal use only
- \$E8 232 INCORRECT CRC module has bad CRC value
- \$E9 233 SIGNAL ERROR receiving process has previous unprocessed siqnal pending.
- \$EA 234 NON-EXTSTANT MODULE unable to locate module

(C) 1980, 1981. 1982 Microware Systems Corporation Page D-2

### OS-9 LEVEL ONE SYSTEM PROGRAMMER'S MANUAL Appendix D - Error Codes

\$EB 235 BAD NAME - illegal name syntax

\$EC 236 BAD HEADER - module header parity incorrect

\$ED 237 RAM FULL - no free system RAM available at this time

\$EE 238 BAD PROCESS ID - incorrect process ID number

\$EF 239 NO TASK NUMBER AVAILABLE - all task numbers in use

#### DEVICE DRIVER/HARDWARE ERRORS

The following error codes are generated by I/O device drivers, and are somewhat hardware dependent. Consult manufacturer's hardware manual for more details.

- \$FO 240 UNIT ERROR - device unit does not exist.
- \$Fl 241 SF.CTOR ERROR sector number is out of range.
- \$F2 242 WRITE PROTECT device is write protected.
- \$F3 243 CRC ERROR CRC error on read or write verify.
- \$F4 244 READ ERROR - Data transfer error during disk read operat-<br>ion, or SCF (terminal) input buffer overrun.
- \$F5 ?45 WRITE ERROR - hardware error during disk write operation.
- \$F6 246 NOT READY device has "not ready" status.
- \$F7 247 SEEK ERROR - physical seek to non-existant sector.
- \$F8 248 MEDIA FULL insufficient free space on media.
- \$F9 249 WRONG TYPE - attempt to read incompatible media (i.e. attempt to read double-side disk on single-side drive)
- \$FA 250 DEVICE BUSY non-sharable device is in use

(C) 1980. 1981· 1982 Microware Systems Corporation Paqe D-3

This.Page Intentionally Left Blank

 $\mathcal{L} = \mathcal{L}$  .

 $\sim$   $\sim$ 

\$3A\* F\$AllImg Allocate Image RAM blocks F\$AllImg

ASSEMBLER CALL: OS9 F\$AllImg

MACHINE CODE: l03F 3A

INPUT: (A) = Beginning block number (B) = Number of blocks (X) = Process Descriptor pointer

OUTPUT: None.

ERROR OUTPUT: (CC) = C bit set. (B) = Appropriate error code.

Allocates RAM blocks for process OAT image. The blocks do not need to be contiguous.

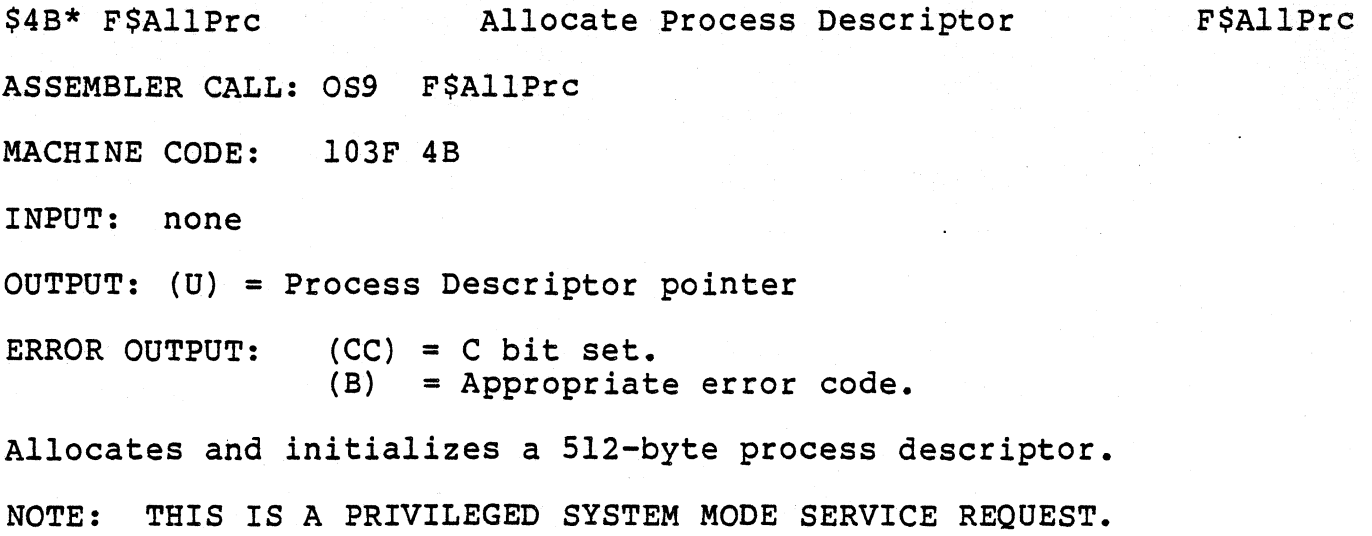

 $\frac{1}{2}$  ,  $\frac{1}{2}$  ,  $\frac{1}{2}$ 

\$39\* F\$AllRAM Allocate RAM blocks ASSEMBLER CALL: OS9 F\$AllRAM MACHINE CODE: 103F 39 INPUT: (B) = Desired block count OUTPUT: (D) = Beginning RAM block number ERROR OUTPUT: (CC) = C bit set. (B) = Appropriate error code. F\$AllRAM

Searches the Memory Block map for the desired number of contiguous free RAM blocks.

\$3F\* F\$AllTsk Allocate Process Task number ASSEMBLER CALL: OS9 F\$AllTsk MACHINE CODE: l03F 3F INPUT:  $(X)$  = Process Descriptor pointer OUTPUT: None. ERROR OUTPUT:  $(CC) = C$  bit set.<br>(B) = Appropriate error code. Allocates a Task number for the given process. NOTE: THIS IS A PRIVILEGED SYSTEM MODE SERVICE REQUEST. F\$AllTsk

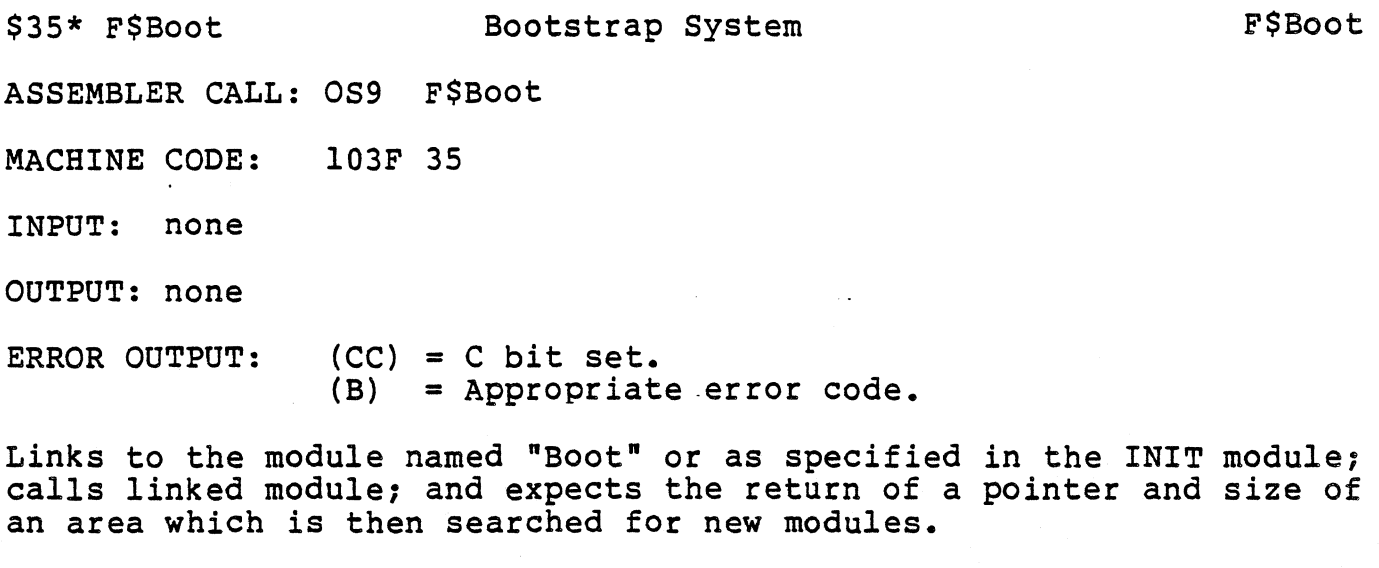

 $\mathcal{A} = \{ \mathcal{A} \}$  , and  $\mathcal{A} = \{ \mathcal{A} \}$ 

 $\mathcal{A}^{\mathcal{A}}$ 

\$36\* F\$BtMem Bootstrap Memory Request ASSEMBLER CALL: OS9 F\$BtMem MACHINE CODE: 103F 36 INPUT: (D) = Byte count requested. OUTPUT: (D) = Byte count granted. (U) = pointer to memory allocated. ERROR OUTPUT: (CC) = C bit set. (B) = Appropriate error code. F\$BtMen Allocates requested memory (rounded up to nearest block) as contiquous memory in -the system's address space.

\$lB F\$CpyMem Copy External Memory

F\$CpyMem

ASSEMBLER CALL: l03F lB F\$CpyMem

MACHINE CODE: 103F 1B

INPUT: (D)=Starting Memory Block number (X)=Offset in block to begin copy (Y)=Byte count (U)=Caller's destination buffer

OUTPUT: None.

ERROR OUTPUT: (CC) = C bit set. (B) = Appropriate error code.

Reads external memory into the user's buffer for inspection. Any memory in the system may be viewed in this way.

\$44\* F\$DATLog Convert DAT Block/Offset to Logical Addr F\$DATLog ASSEMBLER CALL: OS9 F\$DATLog MACHINE CODE: l03F 44 INPUT: (B) = OAT image offset  $(X)$  = Block offset OUTPUT: None. ERROR OUTPUT: (CC) = C bit set. (B) = Appropriate error code. Converts a OAT. image block number and block offset to its equivalent logical address.

\$45\* F\$DATTmp Make temporary DAT image ASSEMBLER CALL: OS9 F\$DATTmp MACHINE CODE: 103F 45 INPUT: (D) = Block number OUTPUT: (Y) = DAT image pointer ERROR OUTPUT: (CC) = C bit set. (B) = Appropriate error code. F\$DATTmp Builds a temporary DAT image to access the given memory b19ck.

\$3B\* F\$DelImg Deallocate Image RAM blocks ASSEMBLER CALL: OS9 F\$DelImg MACHINE CODE: 103F 3B INPUT: (A) = Beginning block number  $(B) = Block count$ (X) = Process Descriptor pointer OUTPUT: None. ERROR OUTPUT: (CC) = C bit set. (B) = Appropriate error code. Deallocates memory from the process' address space. NOTE: THIS IS A PRIVILEGED SYSTEM MODE SERVICE REQUEST. F\$DelImg

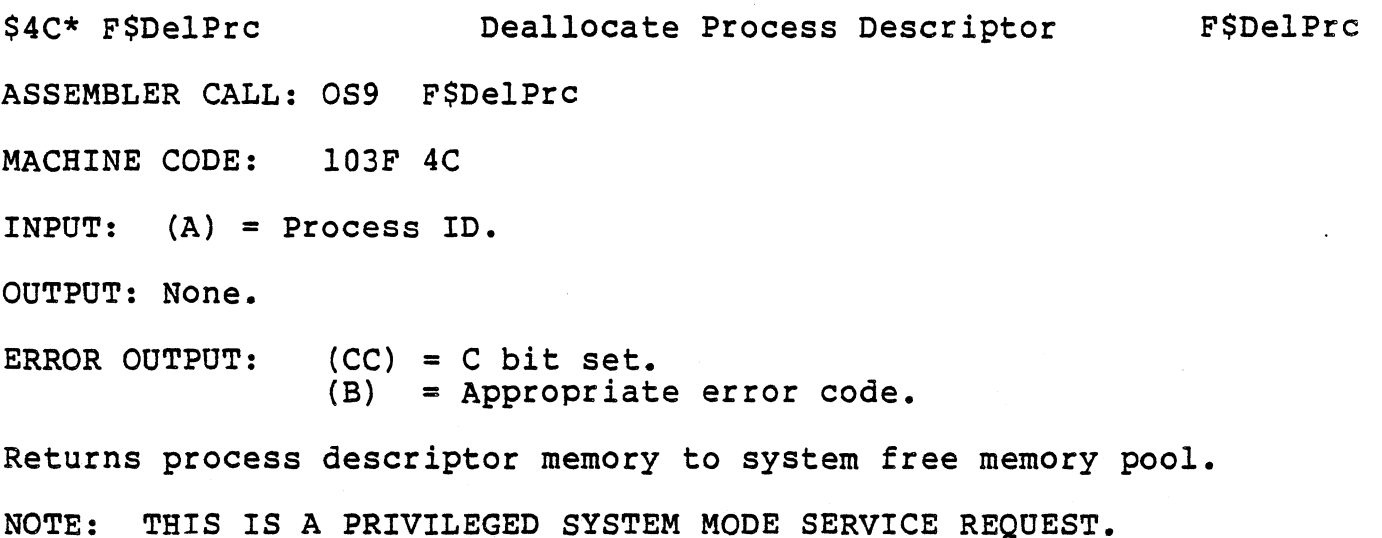

\$40\* F\$DelTsk Deallocate Process Task number F\$DelTsk ASSEMBLER CALL: OS9 F\$DelTsk MACHINE CODE: 103F 40 INPUT: (X) = Process Descriptor pointer OUTPUT: None. ERROR OUTPUT: (CC) = C bit set. (B) = Appropriate error code. Releases the Task number in use by the process. NOTE: THIS IS A PRIVILEGED SYSTEM MODE SERVICE REQUEST.

\$4D\* F\$ELink Link using Module Directory Entry F\$ELink  $\mathbf{L}$ ASSEMBLER CALL: OS9 F\$ELink MACHINE CODE: l03F 4D INPUT:  $(B)$  = Module type.<br>(X) = Pointer to module directory entry. OUTPUT: None. ERROR OUTPUT: (CC) = C bit set. (B) = Appropriate error code.

Performs a "Link" given a pointer to a module directory entry. Note that this call differs from F\$Link in that a pointer to the module directory entry is supplied rather than a pointer to a module name.

F\$FMOdul

\$4E\* F\$FModul Find Module Directory Entry ASSEMBLER CALL: OS9 F\$FModul MACHINE CODE: l03F 4E INPUT: (A) = Module type.  $(X)$  = Pointer to name string.  $(Y)$  = DAT image pointer (for name). OUTPUT: (A) = Module type. (B) = Module revision. (X) = Updated past name string. (U) = Module directory entry pointer.

ERROR OUTPUT: (CC) = C bit set. (B) = Appropriate error code.

This call returns a pointer to the module directory entry given the module name.

\$3E\* F\$FreeHB Get Free High Block ASSEMBLER CALL: OS9 F\$FreeHB MACHINE CODE: l03F 3E INPUT: (B) = Block count (Y) = DAT image pointer OUTPUT: (A) = High block number ERROR OUTPUT: (CC) = C bit set. (B) = Appropriate error code. F\$FreeHB Searches the DAT image for the highest free block of given size.
\$30\* F\$FreeLB Get Free Low Block ASSEMBLER *CALL:* OS9 F\$FreeLB MACHINE CODE: 103F 3D INPUT: (B) = Block count  $(Y) =$  DAT image pointer OUTPUT:  $(A) = Low block number$ ERROR OUTPUT:  $(CC) = C$  bit set. (B) = Appropriate error code. F\$FreeLB Searches the OAT image for the lowest free block of given size. NOTE: THIS IS A PRIVILEGED SYSTEM MODE SERVICE REQUEST.

\$19 F\$GBlkMp get System Block Map copy ASSEMBLER CALL: OS9 F\$GBlkMp MACHINE CODE: 103F 19 INPUT:  $(X) = 1024$  byte buffer pointer. F\$GBlkMp OUTPUT: (D) = Number of bytes per block (MMU block size dependent). (Y) = Size of system's memory block map. ERROR OUTPUT: (CC) = C bit set. (B) = Appropriate error code. Copies the system's memory block map into the user's buffer for

inspection.

\$1A F\$GModDr get Module Directory copy ASSEMBLER CALL: 089 F\$GModDr MACHINE CODE: 103F lA INPUT:  $(X) = 2048$  byte buffer pointer ERROR OUTPUT:  $(CC) = C$  bit set. (B) = Appropriate error code. F\$GModDr

Copies the system's module directory into the user's buffer for inspection.

\$18 F\$GPrDsc get Process Descriptor Copy F\$GPrDsc ASSEMBLER CALL: OS9 F\$GPrDsc MACHINE CODE: 103F 18 INPUT: (A) = Requested process ID.  $(X) = 512$  byte buffer pointer. OUTPUT: None. ERROR OUTPUT: (CC) = C bit set. (B) = Appropriate error code.

Copies a process descriptor into the calling process' buffer for inspection. There is no way to change data in a process-descriptor.

\$37\* F\$GProcP Get Process pointer ASSEMBLER CALL: 059 F\$GProcP MACHINE CODE: 103F 37 INPUT: (A) = Process ID OUTPUT:  $(Y)$  = Pointer to Process Descriptor ERROR OUTPUT: (CC) = C bit set. (B) = Appropriate error code. F\$GProcP

Translates a process ID number to the address of its process descriptor in the system address space.

\$49\* F\$LDABX Load A from O,X in task B ASSEMBLER CALL: OS9 F\$LDABX MACHINE CODE: 103F 49 INPUT: (B) = Task number  $(X)$  = Data pointer OUTPUT: (A) = Data byte at  $0, x$  in task's address space ERROR OUTPUT:  $(CC) = C$  bit set. (B) = Appropriate error code. F.\$LDABX One byte is returned from the logical address in (X) in the given task's address space. This is typically used to get one

byte from the current process's memory in a system state routine.

 $$46*$  F\$LDAXY Load A [X, [Y]] ASSEMBLER CALL: OS9 F\$LDAXY MACHINE CODE: 103F 46 INPUT:  $(X) = Block$  offset  $(Y) =$  DAT image pointer OUTPUT:  $(A) = data byte at (X) offset of (Y)$ ERROR OUTPUT:  $(CC) = C$  bit set. (B) = Appropriate error code. F\$LDAXY Returns one data byte *in* the memory block specified by the DAT image in  $(Y)$ , offset by  $(X)$ .

 $\label{eq:2.1} \begin{split} \mathcal{L}_{\text{max}}(\mathbf{X},\mathbf{X}) = \mathcal{L}_{\text{max}}(\mathbf{X},\mathbf{X}) \mathcal{L}_{\text{max}}(\mathbf{X}) \end{split}$ 

 $$47*$  F\$LDAXYP Load A  $[X+$ ,  $[Y]$ ] ASSEMBLER CALL: OS9 F\$LDAXYP MACHINE CODE: 103F 47 INPUT:  $(X) = Block$  offset (Y) = DAT image pointer OUTPUT:  $(A)$  = Data byte at  $(X)$  offset of  $(Y)$  $(X)$  = incremented by one ERROR OUTPUT: (CC) = C bit set. (B) = Appropriate error code. Similar to the assembly instruction<br>refers to an offset in the memory the memory "LDA  $, X +$ ", except that  $(X)$ block described by the DAT

image at (Y).

\$48\* F\$LDDDXY Load D [D+X, [YJ J . ASSEMBLER CALL: OS9 F\$LDDDXY MACHINE CODE: 103F 48 INPUT: (D) = Offset to offset  $(X) =$  Offset (Y) = DAT image pointer OUTPUT: (D) = bytes addressed by [D+X,YJ ERROR OUTPUT: (CC) = C bit set. (B) = Appropriate error code. F\$LDDDXY Loads two bytes from the memory block described by the DAT image pointed to by  $(Y)$ . The bytes loaded are at the offset (D+X) in the memory block.

 $\label{eq:2.1} \frac{1}{2} \int_{\mathbb{R}^3} \left| \frac{1}{\sqrt{2}} \left( \frac{1}{\sqrt{2}} \right) \right|^2 \, d\mu = \frac{1}{2} \int_{\mathbb{R}^3} \left| \frac{1}{\sqrt{2}} \right|^2 \, d\mu = \frac{1}{2} \int_{\mathbb{R}^3} \left| \frac{1}{\sqrt{2}} \right|^2 \, d\mu = \frac{1}{2} \int_{\mathbb{R}^3} \left| \frac{1}{\sqrt{2}} \right|^2 \, d\mu = \frac{1}{2} \int_{\mathbb{R}^3} \left| \frac{1}{$ 

 $\mathcal{O}(1/\sqrt{2})$  .

\$38\* F\$Move Move Data (low bound first) F<sup>\$Move</sup>

ASSEMBLER CALL: OS9 F\$Move

MACHINE CODE: l03F 38

 $INPUT: (A) = Source Task number$ (B) = Destination Task number  $(X)$  = Source pointer<br>  $(Y)$  = Byte count (U) = Destination pointer

OUTPUT: None.

ERROR OUTPUT: (CC) = C bit set. (B) = Appropriate error code.

Moves data bytes from one address space to another, usually from System's to User's, or vice-versa.

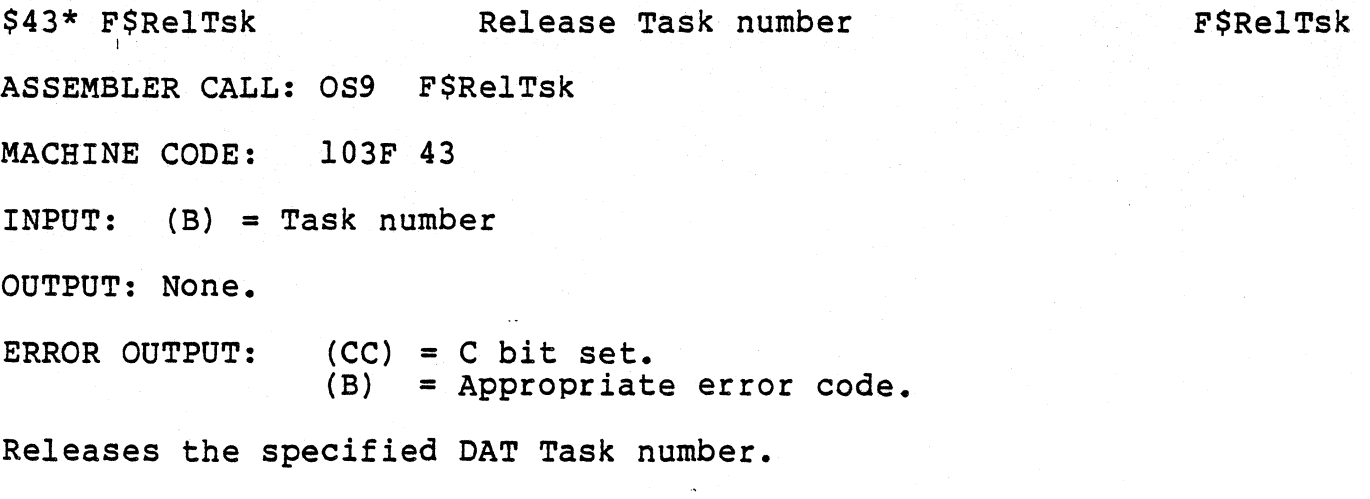

 $\mathbb{R}^{2n+1}$ 

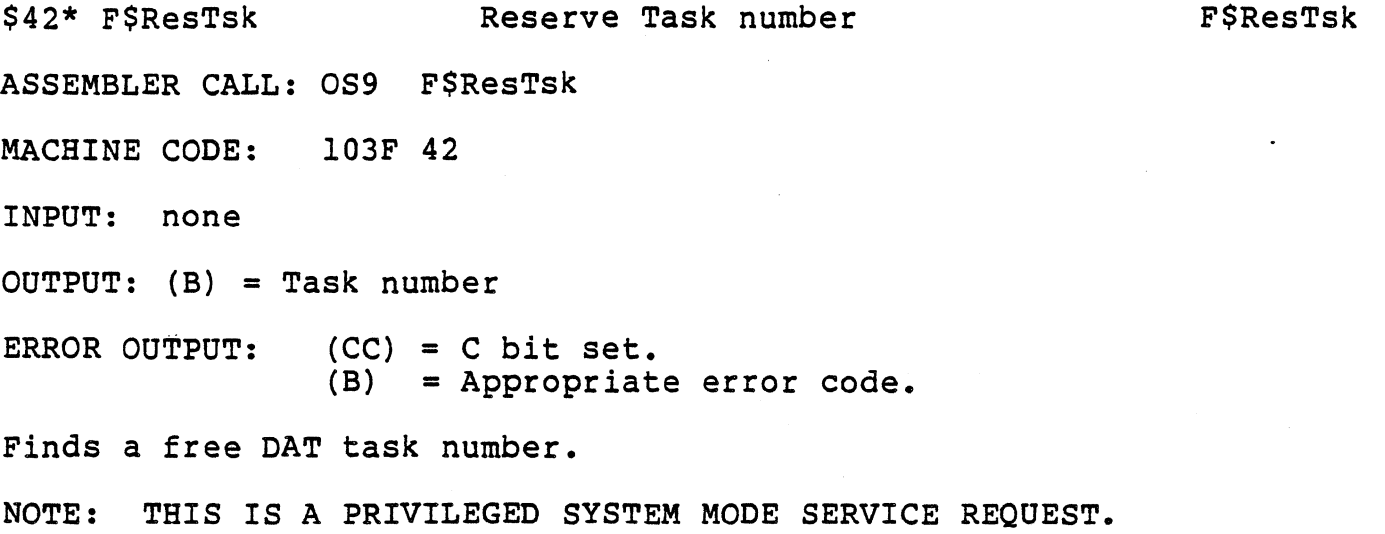

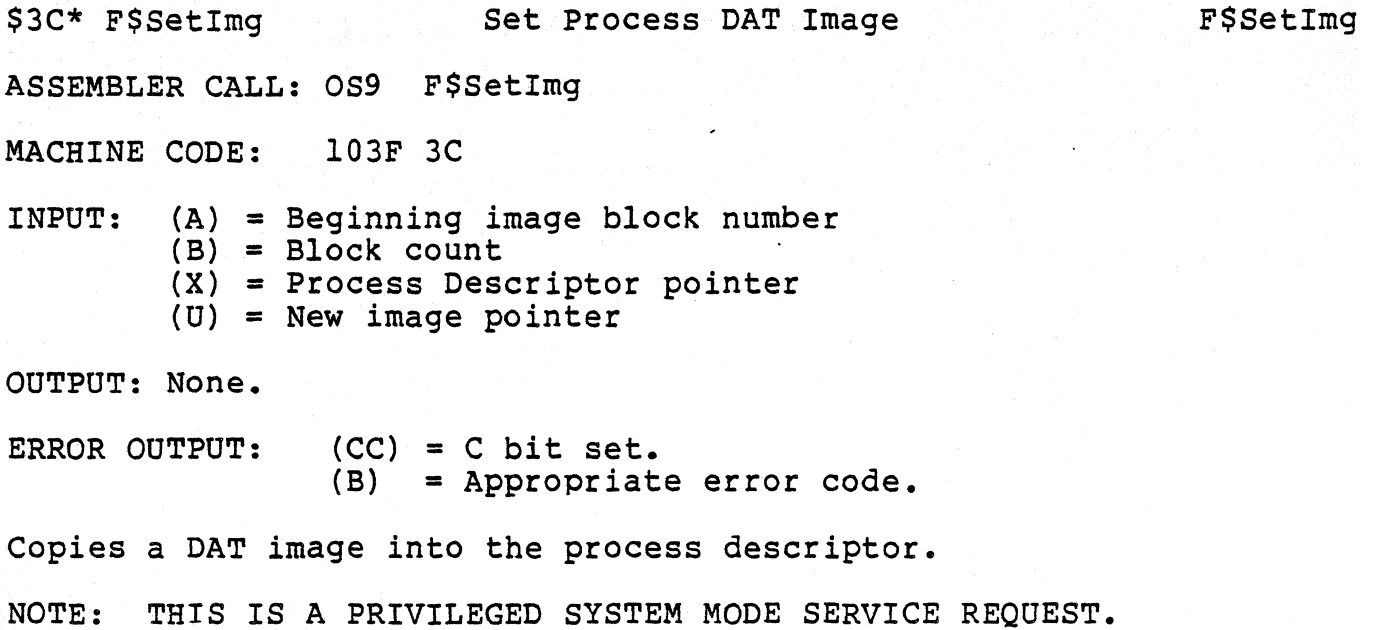

\$41\* F\$SetTsk Set Process Task DAT registers F\$SetTsk ASSEMBLER CALL: OS9 F\$SetTsk MACHINE CODE: 103F 41 INPUT:  $(X)$  = Process Descriptor pointer OUTPUT: None. ERROR OUTPUT: (CC) = C bit set. (B) = Appropriate error code. Sets the process Task DAT registers.

F\$SLink

\$34\* F\$SLink System Link ASSEMBLER CALL: OS9 F\$SLink MACHINE CODE: l03F 34 INPUT:  $(A)$  = Module Type.  $(X)$  = Module Name string pointer. (Y) = Name string DAT image pointer. OUTPUT: (A) = Module Type. (B) = Module Revision.  $(X)$  = Updated Name string pointer.<br>  $(Y)$  = Module Entry point. (U) = Module pointer. ERROR OUTPUT:  $(CC) = C$  bit set.

(B) = Appropriate error code.

Links a module whose name is outside the current (system) process' address space into the Address space that contains its name.

F\$SRqMem

\$28\* F\$SRqMem System Memory Request ASSEMBLER CALL: OS9 F\$SRqMem MACHINE CODE: 103F 28 INPUT: (D) = byte count of requested memory OUTPUT: (D) = byte count of memory granted (U) = pointer to memory block allocated

ERROR OUTPUT: (CC) = C bit set. (B) = Appropriate error code.

Allocates the requested memory (rounded up to the nearest page) in the system's address space. Useful for allocating I/O buffers and other semi-permanent system memory.

 $\mathcal{L}^{\mathcal{L}}(\mathcal{L}^{\mathcal{L}}(\mathcal{L}^{\mathcal{L$ 

\$29\* F\$SRtMem System Memory Return ASSEMBLER CALL: OS9 F\$SRtMem MACHINE CODE: 103F 29 INPUT: (D) = Byte count of memory being returned (U) = Address of memory block being returned ERROR OUTPUT:  $(CC) = C$  bit set. (B) = Appropriate error code. F\$SRtMem

Returns system memory (e.g., memory *in* the system address space) after it is no longer needed.

\$4A\* F\$STABX Store A at O,X in task B F\$STABX ASSEMBLER CALL: OS9 F\$STABX MACHINE CODE: l03F 4A INPUT: (A) = Data byte to store in Task's address space (B) = Task number (X) = Logical address in task's address space to store OUTPUT: None. ERROR OUTPUT:  $(CC) = C$  bit set. (B) = Appropriate error code.

This is similar to the assembly instruction "STA 0, X", except that (X) refers to an address in the given task's address space rather than the current address space.

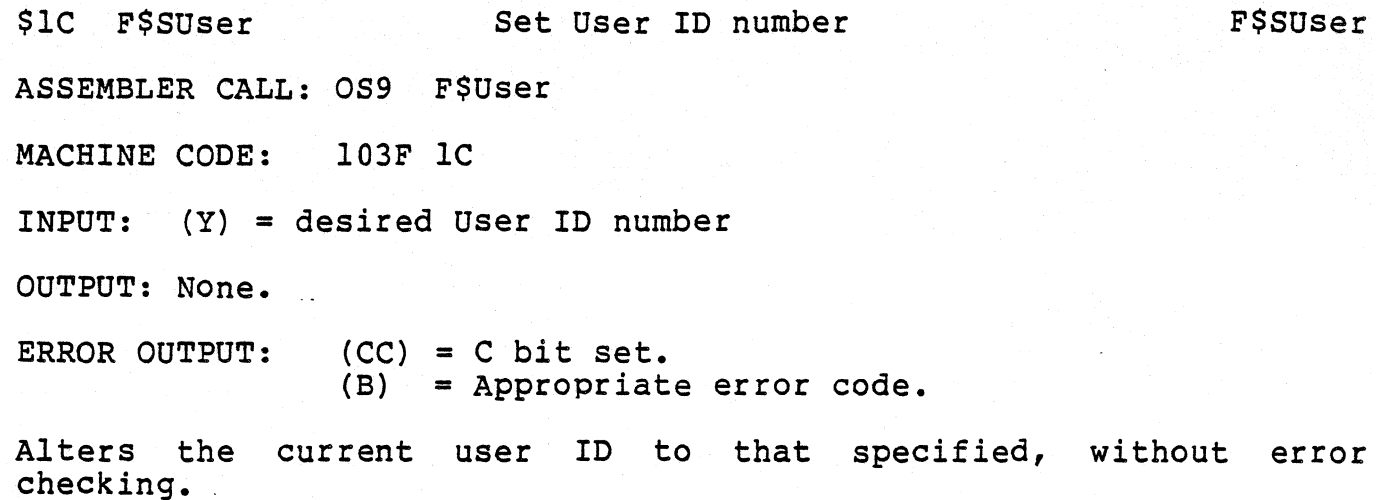

Copyright 1982 Microware Systems Corporation Page E-34

\$1D F\$UnLoad 50 Unlink Module by name ASSEMBLER CALL: OS9 F\$UnLoad MACHINE CODE: I03F ID INPUT: (A) = Module Type  $(X)$  = Module Name pointer OUTPUT: None ERROR OUTPUT: (CC) = C bit set. (B) = Appropriate error code. F\$UnLoad

Locates the module in the module directory, decrements its link count, and removes it from the directory if the count reaches zero. Note that this call differs from F\$UnLink in that the a pointer to the module name is supplied rather than the address of the module header.

 $\mathcal{L}^{\text{max}}_{\text{max}}$  and  $\mathcal{L}^{\text{max}}_{\text{max}}$  and  $\mathcal{L}^{\text{max}}_{\text{max}}$  and  $\mathcal{L}^{\text{max}}_{\text{max}}$ 

 $\label{eq:2} \mathcal{L}(\mathbf{z}^{\mathbf{y}}_{\mathbf{y}}) = \mathcal{L}(\mathbf{z}^{\mathbf{y}}_{\mathbf{y}}) = \mathcal{L}(\mathbf{z}^{\mathbf{y}}_{\mathbf{y}}) = \mathcal{L}(\mathbf{z}^{\mathbf{y}}_{\mathbf{y}}) = \mathcal{L}(\mathbf{z}^{\mathbf{y}}_{\mathbf{y}})$ 

## OS-9 LEVEL ONE SYSTEM PROGRAMMER'S MANUAL Service Request Descriptions - I/O Operations

DELETE Delete a file ASSEMBLER CALL: OS9 I\$Deletx MACHINE CODE: 103F 90 INPUT: (X) = Address of pathlist.  $(A)$  = Access mode. I\$DeletX OUTPUT: (X) = Updated past pathlist (trailing spaces skipped). ERROR OUTPUT: (CC) = C bit set. (B) = Appropriate error code.

This service request deletes the file specified by the pathlist. The *tile* must have write permission attributes (public write if not the owner), and reside on a multi-file mass storage device. Attempts to delete devices will result in error.

The access mode is used to specify the current working directory or the current execution directory (but not both) in the absence of a full pathlist. If the access mode *is* read, write, or update, the current data directory is assumed. If the access mode is execute, the current execution directory is assumed. Note that if a full pathlist (a pathlist beginning with a "/") appears, the access mode is ignored. .

ACCESS MODES:

 $1 =$  Read  $2$  = Write 3 = Update (read or write)  $4$  = Execute